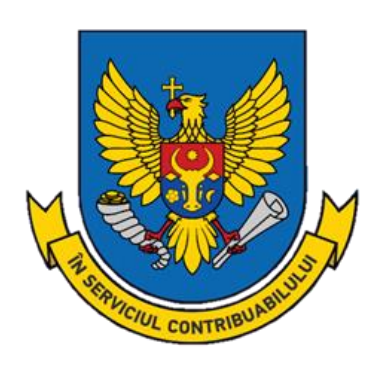

# **Ghid practic privind procesul de raportare în conformitate cu Standardul Comun de Raportare și Schema XML**

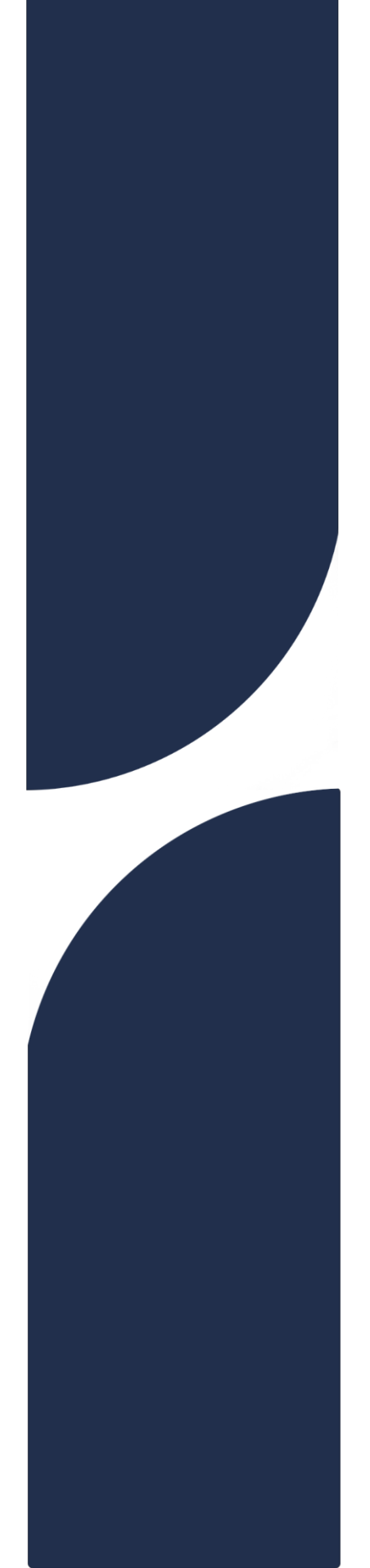

**Anul 2024**

# **CUPRINS**

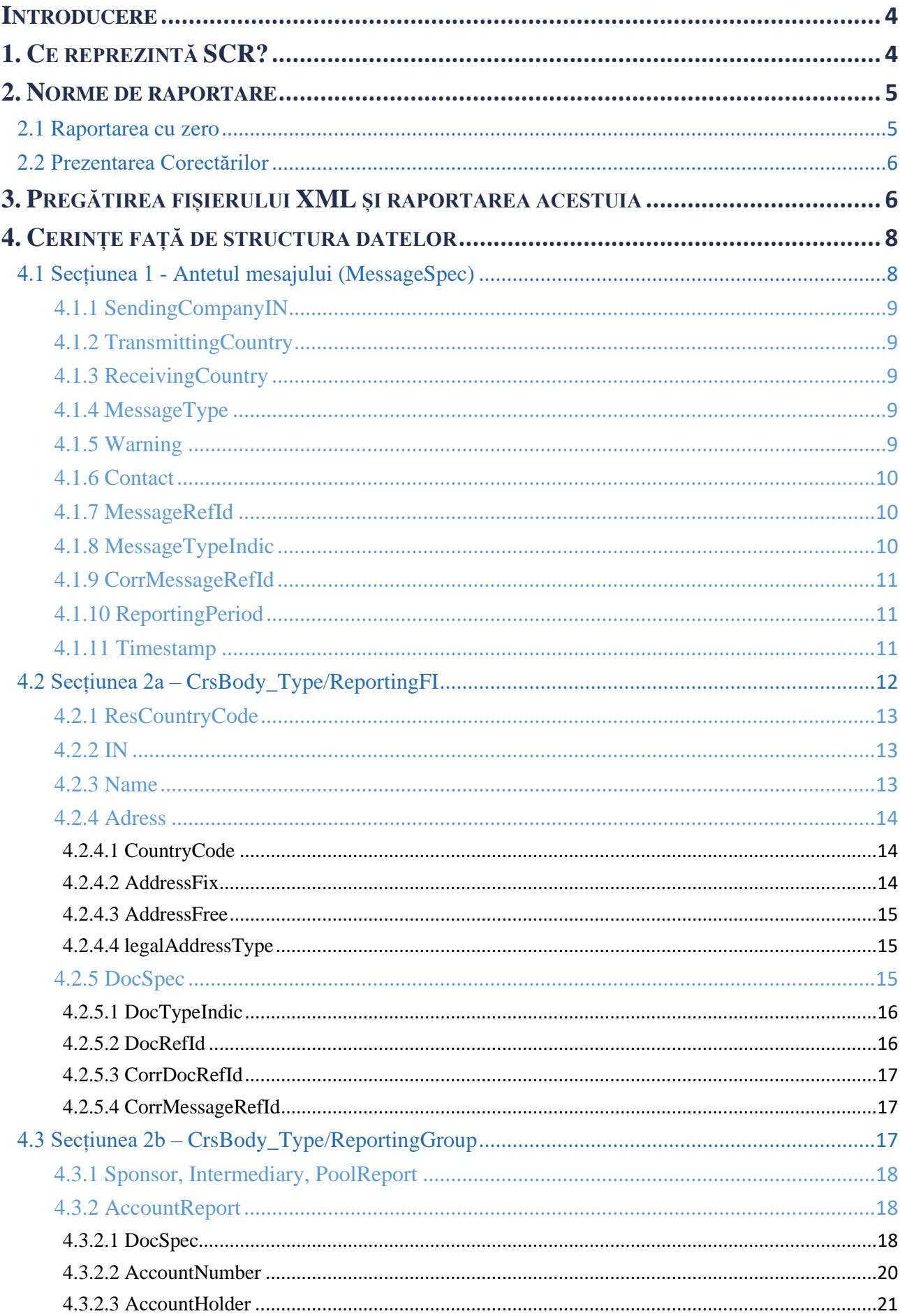

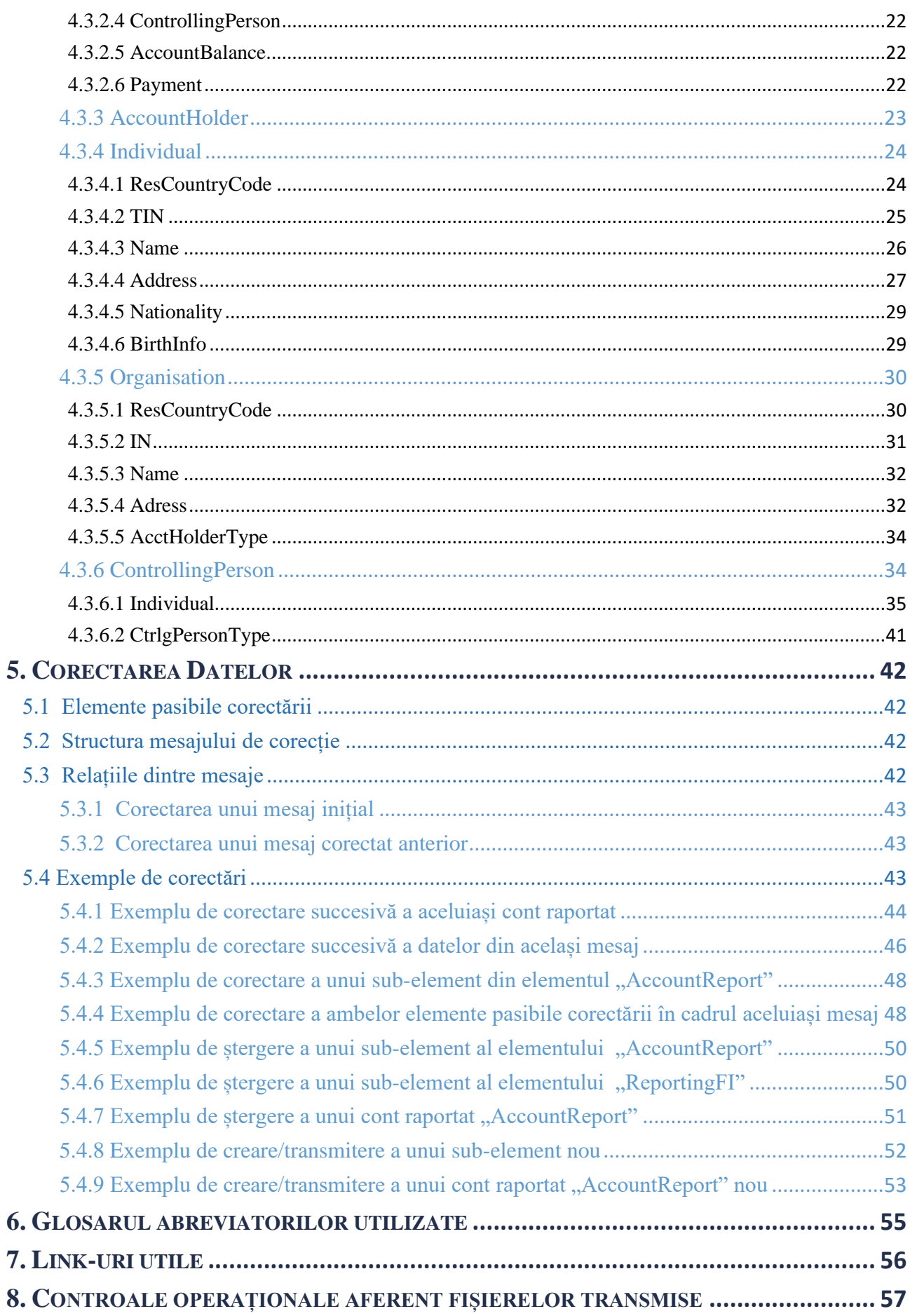

# <span id="page-3-0"></span>Introducere

Acest ghid este destinat instituțiilor financiare raportoare și detaliază procedura de raportare a informațiilor referitoare la fiecare cont care trebuie raportat. De asemenea, acesta oferă instrucțiuni cu privire la modul în care acesta urmează a fi perceput, formatul și modalitatea de transmitere a fisierelor ...XML" cu datele necesare schimbului de informații către Serviciul Fiscal de Stat (SFS) prin intermediul Sistemului Informațional Automatizat "Creare și circulație a documentelor electronice" (SIA "CCDE"), modulul "Schimbul de date conform Standardului Comun de Raportare".

Scopul acestui schimb este de a permite Serviciului Fiscal de Stat să transmită informațiile relevante către jurisdicțiile implicate în conformitate cu prevederile Legii nr. 69/2023 privind implementarea Acordului multilateral al autorităților competente pentru schimbul automat de informații referitoare la conturile financiare (în continuare – *Legea nr. 69/2023*).

Pentru orice întrebări suplimentare sau nelămuriri referitoare la acest ghid sau la modul de funcționare al SCR, instituțiile financiare pot contacta Serviciul Fiscal de Stat la adresa de e-mail [mail@sfs.md,](mailto:mail@sfs.md) în copie crs@sfs.md.

# <span id="page-3-1"></span>1. Ce reprezintă SCR?

Standardul Comun de Raportare (SCR)/ Common Reporting Standard (CRS) reprezintă un standard global emis de către Organizația pentru Cooperare și Dezvoltare Economică (OCDE) pentru schimbul automat de informații privind conturile financiare între autoritățile fiscale ale statelor participante, cu scopul de a preveni și reduce evaziunea fiscală transfrontalieră a rezidenților fiscali străini în legătură cu conturile acestora din străinătate.

Cadrul de reglementare aplicabil prevede obligația instituțiilor financiare raportoare din Republica Moldova de a identifica titularii de cont (atât persoane fizice, cât și entități) care nu sunt rezidenți fiscali în Republica Moldova și de a raporta către Serviciul Fiscal de Stat (în continuare – *SFS*) informații relevante cu privire la conturile financiare.

Instituțiile financiare raportoare din Republica Moldova analizează conturile financiare pe care le administrează și aplică măsurile de precauție pentru identificarea conturilor raportabile. Pentru conturile identificate ca raportabile, instituțiile financiare raportează informațiile relevante către SFS. Informațiile primite de către SFS prin intermediul schemei de raportare sunt expediate autorității competente din jurisdicția în care titularul de cont are rezidența fiscală.

Prezentul Ghid oferă detalii cu privire la etapa de raportare a informațiilor identificate către SFS. Prin urmare, instrucțiunile descrise în prezentul Ghid se aplică acțiunilor care urmează a fi îndeplinite de către instituțiile financiare raportoare după finalizarea etapei de aplicare a măsurilor de precauție și de identificare a informațiilor care fac obiectul raportării conform cadrului de reglementare aplicabil.

Pentru informații suplimentare despre raportarea SCR și responsabilitățile instituțiilor financiare din Republica Moldova, inclusiv identificarea conturilor supuse raportării, accesați site-ul Serviciului Fiscal de Stat la adresa [https://sfs.md/ro/pagina/schimb-de-informatii.](https://sfs.md/ro/pagina/schimb-de-informatii) Aici veți găsi informații despre standardul OCDE privind schimbul automat de informații privind conturile financiare (AEOI), referințele la legislația de implementare a schimbului automat de informații privind conturile financiare, precum și referințe aferente obligațiilor de raportare (Regulamentul cu privire la schimbul automat de informații privind conturile financiare, Ghidul privind aplicarea normelor de raportare și de precauție în conformitate cu SCR, etc. ).

# <span id="page-4-0"></span>2. Norme de raportare

Informațiile care fac obiectul raportării conform Regulamentului cu privire la schimbul automat de informații privind conturile financiare aprobat prin Ordinul MF nr. 102 din 06.11.2023 sunt prevăzute la art. 3 din Legea nr. 69/2023.

Instituțiile financiare raportoare transmit Serviciului Fiscal de Stat informațiile care fac obiectul raportării **anual până la data de 31 mai a anului calendaristic următor anului la care se referă informațiile**.

Informațiile care fac obiectul raportării se prezintă obligatoriu în format electronic, prin intermediul Sistemului Informațional al Serviciului Fiscal de Stat, și anume prin intermediul Sistemului Informațional Automatizat "Creare și circulație a documentelor electronice" (SIA "CCDE"), modulul "Schimbul de date conform Standardului Comun de Raportare".

Conectarea participanților la SIA CCDE se realizează conform Instrucțiunii privind modul de expediere și recepționare a documentelor prin sistemul informațional automatizat de creare și circulație a documentelor electronice, aprobate prin Ordinul SFS nr. 582/2020.

Transmiterea informațiilor care fac obiectul raportării către Serviciul Fiscal de Stat poate fi realizată **doar prin intermediul fișierelor XML**, în conformitate cu normele și structura fișierului XML publicate de OCDE (Standard for Automatic Exchange of Financial Account Information in Tax Matters, CRS XML Schema v2.0), referințe disponibile și la adresa [https://sfs.md/ro/pagina/schimb-de-informatii.](https://sfs.md/ro/pagina/schimb-de-informatii)

Înainte de a crea și trimite fișierul XML către Serviciul Fiscal de Stat, fiecare instituție financiară raportoare care are intenția de a trimite informații care fac obiectul raportării urmează să studieze această descriere tehnică în detaliu.

Fișierul XML nu trebuie să fie criptat sau comprimat. Dimensiunea maximă a fișierului pentru fiecare fișier XML este de 50 MB. Dacă un fișier XML depășește 50 MB, acesta trebuie divizat în fișiere mai mici de până la 50 MB și remis separat. Este important ca instituția financiară să respecte termenele limită stabilite de către SFS pentru prezentarea informațiilor destinate schimbului în conformitate cu SCR.

# 2.1 Raportarea cu zero

<span id="page-4-1"></span>Raportarea informațiilor care fac obiectul raportării pentru SCR, inclusiv raportarea despre lipsa informațiilor care fac obiectul raportării (raportarea cu zero), se va realiza în adresa SFS doar în format electronic. Nu se vor accepta declarații/informații prezentate pe suport de hârtie. Instituțiile financiare raportoare din Republica Moldova pot consolida și raporta toate conturile raportabile întro singură declarație, fără a fi necesar să pregătească declarații separate pentru fiecare jurisdicție care fac obiectul raportării.

*Notă***:** *Pentru determinarea statutului de instituție financiară raportoare, entitățile care corespund/încetează să corespundă criteriilor de calificare prevăzute de Regulament, vor informa Serviciul Fiscal de Stat despre apariția/dispariția obligației de raportare conform Legii nr. 69/2023 și Regulamentului, cât mai curând posibil, dar nu mai târziu de 30 de zile de la data îndeplinirii condițiilor, chiar dacă în cadrul acestora nu există informații de raportat.*

Informarea sus-menționată se realizează prin expedierea în adresa Serviciului Fiscal de Stat a unei notificări *(conform Anexei I) la [Ghidul privind aplicarea normelor de raportare și de precauție](https://sfs.md/uploads/files/automatic%20exchange/Ghid%20Standardul%20comun%20de%20raportare.pdf)  [în conformitate cu Standardul Comun de Raportare](https://sfs.md/uploads/files/automatic%20exchange/Ghid%20Standardul%20comun%20de%20raportare.pdf)*, în una din următoarele modalități:

- pe suport de hârtie la adresa: str. Constantin Tănase nr. 9, MD-2005, Chișinău;

- în formă de document electronic la adresa electronică [mail@sfs.md](mailto:mail@sfs.md) (copie [crs@sfs.md\)](mailto:crs@sfs.md).

# 2.2 Prezentarea Corectărilor

<span id="page-5-0"></span>În caz că sunt identificate erori în fișierele cu informațiile care fac obiectul raportării către Serviciul Fiscal de Stat, este necesar de asigurat corectarea acestora.

Procesul de corectare este descris detaliat în sectiunea ["5. Corectarea Datelor".](#page-41-0)

# <span id="page-5-1"></span>3. Pregătirea fișierului XML și raportarea acestuia

O parte a soluției tehnice pentru susținerea implementării SCR constă în utilizarea unei scheme XML, care permite raportarea informațiilor în cadrul SCR într-un mod standardizat și bazat pe tehnologii informaționale. Schema respectivă reprezintă o structură de date utilizată pentru stocarea și transmiterea informațiilor în mod electronic și în masă.

Prezentul Ghid oferă explicații detaliate cu privire la informațiile necesare pentru fiecare element de date care trebuie raportat în Schema XML conform SCR. De asemenea, cuprinde instrucțiuni despre modul de corectare a elementelor de date dintr-un fișier pentru procesarea automată a acestuia.

Nu există o convenție de denumire pentru fișierul XML, și se recomandă ca instituțiile financiare raportoare să folosească valoarea din sub-elementul "MessageRefId" a elementului "MessageSpec" – antetul mesajului, din raportul SCR pentru a denumi fișierul. Acest lucru va ajuta la identificarea și corelarea corespunzătoare a fișierului XML cu declarația SCR corespunzătoare în sistemul SFS. Este important să se respecte această recomandare pentru a facilita procesul de trimitere și prelucrare a fișierelor remise SFS.

Următoarele caractere sunt interzise în cadrul fișierului XML și vor determina respingerea raportului prezentat.

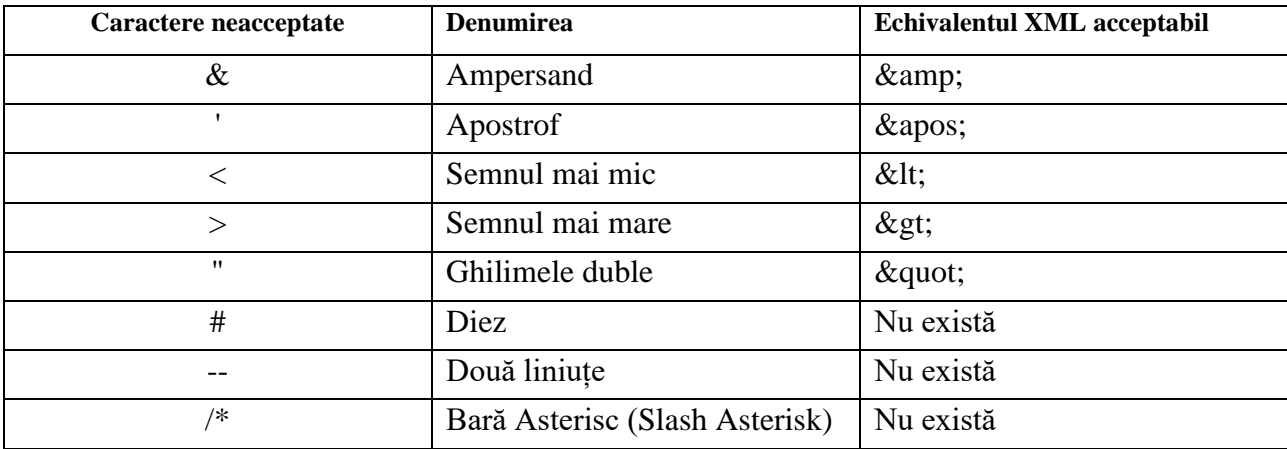

Toate mesajele XML trebuie să înceapă cu o declarație XML și ar trebui să fie codate folosind formatul UTF-8. Mesajul XML nu trebuie să conțină marcajul de ordine a octeților ("BOM") sau eticheta !DOCTYPE.

Coloana "Cerință" și valoarea acestuia pentru fiecare element din fișierul XML indică dacă acesta are statut de "*Validare*" sau este "*Opțional*" în schemă.

Elementul "*Validare*" – acest element este prezent pentru toate înregistrările de date dintr-un fișier aferent cărora se poate efectua o verificare automată a validării. Instituția raportoare trebuie să efectueze o verificare tehnică a conținutului fișierului de date utilizând instrumente XML pentru a se asigura că toate elementele de "validare" sunt prezente, iar în caz contrar, să asigure corectarea fișierului.

Atunci când există o alegere între 2 elemente de validare sub un element de validare părinte și este necesar doar unul, acest lucru este indicat ca "*Validare (alegere)*". Dacă elementele sunt sub un părinte opțional, ele sunt indicate ca "*Opțional*".

Pot exista diferite reguli de business pentru elementele opționale din schemă, astfel:

- (Opțional) Obligatoriu un element opțional care este necesar pentru raportarea conform cerințelor SCR, în funcție de disponibilitatea informațiilor sau cadrul de reglementare. Elementele obligatorii pot fi prezente în majoritatea (dar nu în toate) situațiile, așa că nu poate exista un proces simplu de validare IT pentru a verifica acestea.
- Opțional un element care este recomandat, nu este obligatoriu să fie furnizat și poate în anumite situații să reprezinte o alegere între un tip sau altul, unde unul dintre ele trebuie utilizat (de exemplu, alegerea între adresă fixă sau adresă liberă);
- Opțional (non SCR) un element care nu este necesar pentru raportarea SCR și poate fi omis din mesajul XML.

# <span id="page-7-0"></span>4. Cerințe față de structura datelor

Secțiunile de informații de bază din schema SCR sunt:

*I. "MessageSpec" - Antetul mesajului cu expeditorul, destinatarul, tipul de mesaj, perioada de raportare;*

*II.* "ReportingFI", "ReportingGroup" și "AccountReport";

*III. "Individual" - Detaliile persoanei care exercită controlul sau ale titularului de cont, dacă este o persoană fizică;*

*IV. "Organisation" - Titularul contului, dacă acesta reprezintă o entitate;*

<span id="page-7-1"></span>4.1 Secțiunea 1 - Antetul mesajului (MessageSpec)

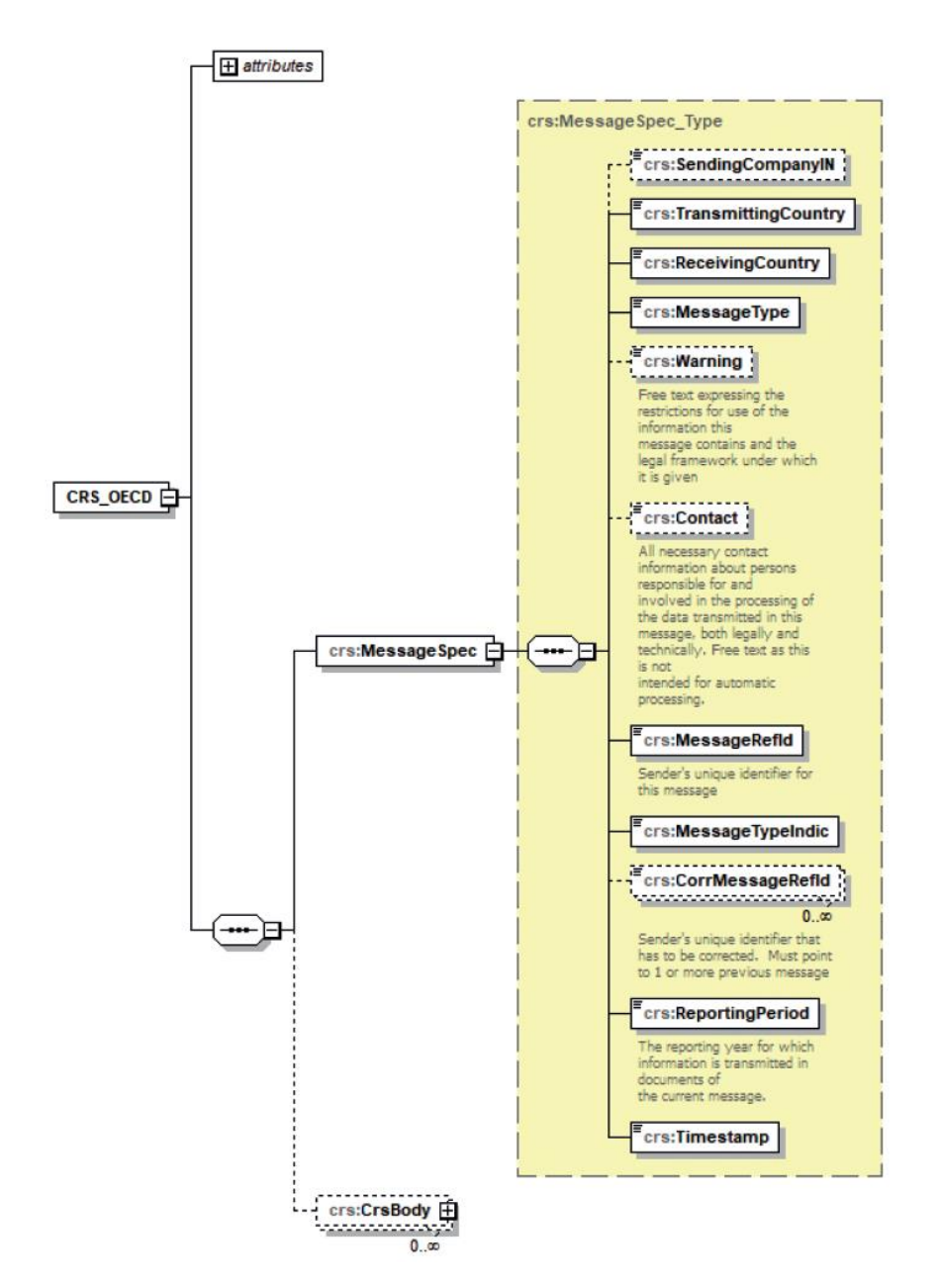

*Fig. 1 Structura antetului mesajului*

Antetul mesajului conține informații despre instituția financiară raportoare care trimite fișierul XML. Aceasta specifică data la care a fost creat mesajul, perioada pentru care se raportează ( 1 an de zile) și tipul informației raportate (care conține informații noi, corectări/ștergeri și dacă nu sunt date de raportat).

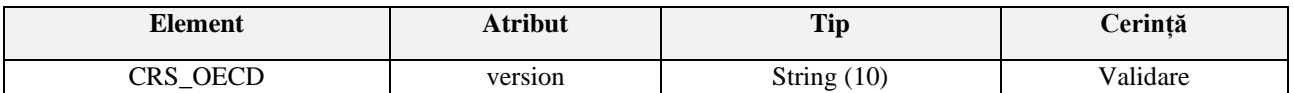

Elementul "CRS OECD", atributul "version" - reprezintă elementul rădăcină din fișierul de raportare XML trebuie să fie setat la valoarea versiunii schemei. Aceasta va identifica versiunea de schemă care a fost utilizată pentru a crea fișierul XML.

Pentru versiunea 2.0 a schemei XML CRS, atributul "version" trebuie să fie setat la valoarea  $,2.0$ ".

#### 4.1.1 SendingCompanyIN

<span id="page-8-0"></span>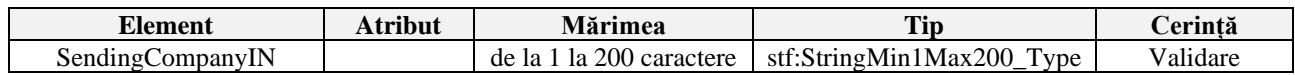

Acest element de date, identifică codul fiscal al instituției financiare care raportează către Serviciul Fiscal de Stat.

#### <span id="page-8-1"></span>4.1.2 TransmittingCountry

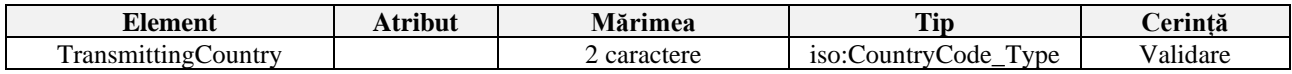

Acest element identifică jurisdicția în care este înregistrat contul financiar. Acest element utilizează codul țării, format din două caractere alfabetice în conformitate cu standardul ISO 3166-1 Alpha 2. *Instituțiile financiare raportoare din Republica Moldova urmează să indice în acest câmp valoarea "MD*".

#### 4.1.3 ReceivingCountry

<span id="page-8-2"></span>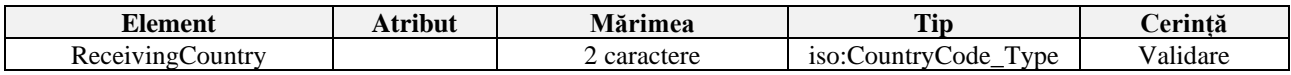

Acest element utilizează codul țării, format din două caractere alfabetice în conformitate cu standardul ISO 3166-1 Alpha 2.

*Instituțiile financiare raportoare din Republica Moldova urmează să indice în acest câmp valoarea "MD".*

#### <span id="page-8-3"></span>4.1.4 MessageType

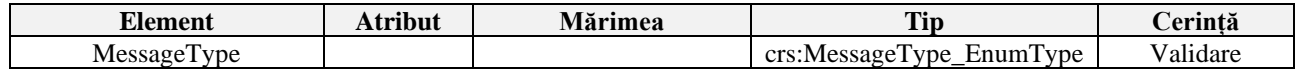

Acest element identifică tipul de mesaj care este transmis. Singura valoare permisă pentru acest câmp este "CRS".

# <span id="page-8-4"></span>4.1.5 Warning

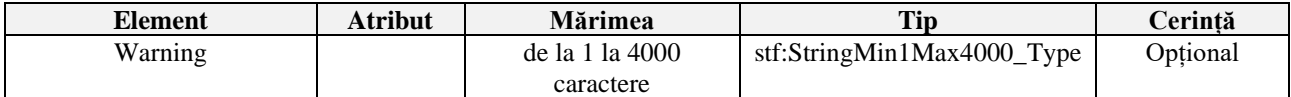

Acest element de date reprezintă un câmp pentru text liber, oferind posibilitatea introducerii unor instrucțiuni specifice privind avertizările asociate cu conținutul mesajului CRS.

Drept exemplu, în acest element, pot fi completate informații în cazul în care datele raportate se referă la o perioadă diferită de un an de raportare complet, aceste informații pot fi prezentate sub formă de text narativ, de exemplu, "informația raportată este pentru o perioadă de zece luni".

#### <span id="page-9-0"></span>4.1.6 Contact

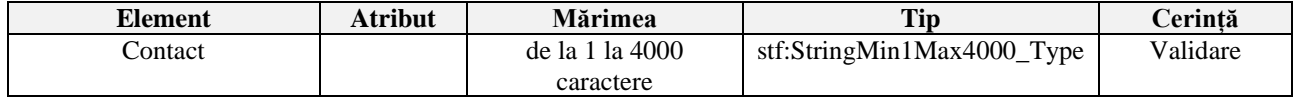

Acest element este un câmp pentru text liber destinat introducerii datelor de contact ale expeditorului mesajului. De exemplu – datele persoanei de contact din cadrul instituției financiare raportoare.

#### <span id="page-9-1"></span>4.1.7 MessageRefId

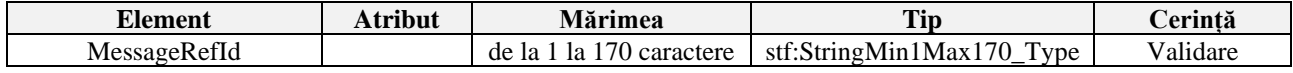

Acest element conține identificatorul unic al mesajului expeditorului – instituției financiare raportoare (creat de expeditor) care identifică mesajul trimis către SFS.

Identificatorul permite atât expeditorului, cât și destinatarului să identifice pe viitor mesajul specific, dacă apar întrebări sau corecții.

*Instituțiile financiare raportoare din Republica Moldova urmează să creeze acest identificator conform următoarei structuri:*

- Codul fiscal a instituției financiare raportoare;
- urmat de punct (.) și anul la care se referă datele raportate (de ex. 2023);
- urmat de punct (.) și cel puțin trei (3) caractere alfa numerice unice. Prin caractere alfanumerice se înțeleg 0-9, a-z și A-Z;
- **Exemplu:** 0123456789123.2023.54321A
- Numărul maxim de caractere permis este de 170.

#### <span id="page-9-2"></span>4.1.8 MessageTypeIndic

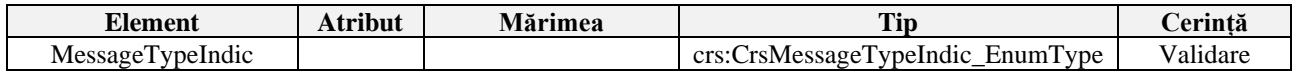

Acest element de date permite expeditorului să definească tipul de mesaj trimis. Acest element identifică dacă datele sunt noi sau corectate.

Mesajele trebuie să conțină doar date noi sau doar datele corectate/șterse sau să informeze că nu există date de raportat.

Valorile posibile sunt:

- CRS701 Mesajul contine informații noi;
- CRS702 Mesajul conține corectări/ștergeri pentru informații trimise anterior;
- CRS703 Mesajul anunță că nu există date de raportat.

Dacă instituția financiară raportoare a efectuat verificările corespunzătoare ale datelor clienților săi, dar nu a identificat date de raportat (pentru raportarea cu "0"), urmează de indicat valoarea CRS703, respectiv elementul "AccountReport" urmează a fi omis în timp ce elementele "CrsBody" si "ReportingFI" urmează a fi furnizate.

## <span id="page-10-0"></span>4.1.9 CorrMessageRefId

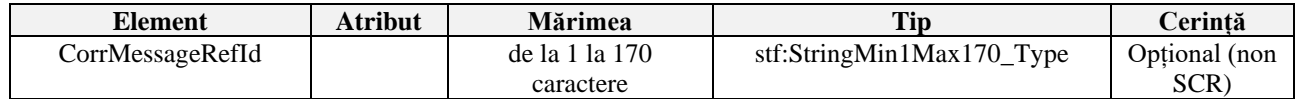

Acest element nu este utilizat în contextul Schemei XML SCR și respectiv nu trebuie raportat.

# <span id="page-10-1"></span>4.1.10 ReportingPeriod

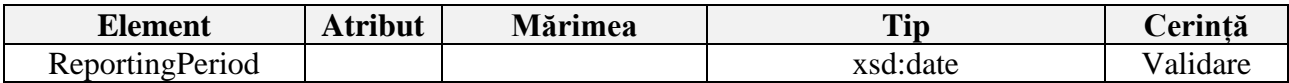

Acest element de date identifică ultima zi a perioadei de raportare (în mod normal, un an fiscal), conform formatului YYYY-MM-DD.

(**ex**: în cazul în care se raportează informații pentru conturile sau plățile efectuate în anul calendaristic 2023, valoarea câmpului va fi "2023-12-31").

Dacă, perioada de raportare nu este un an întreg de raportare, atunci se indică durata perioadei de raportare în câmpul "Warning" (sectiunea  $4.1.5$ ).

# 4.1.11 Timestamp

<span id="page-10-2"></span>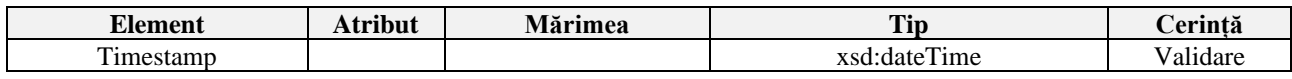

Acest element de date identifică data și ora la care a fost compilat mesajul. Se anticipează că acest element va fi completat automat de sistemul gazdă. Formatul de utilizare este YYYY-MM-DD'T'hh:mm:ss.nnn.

Pot fi utilizate fracțiuni de secunde (în acest caz milisecundele vor fi furnizate în 3 cifre, vezi ...nnn" în formatul de mai sus).

- YYYY reprezintă anul compilării mesajului (de ex: 2024);
- MM reprezintă luna din 2 cifre (01-12);
- DD reprezintă ziua (01- prima zi a lunii și 31- pentru ultima zi a lunii);
- 'T'– Este un separator fix care indică începutul componentei de timp;
- hh Reprezintă ora în format de 24 de ore cu două cifre;
- mm Reprezintă minutele cu două cifre. Variază de la  $.00$ " la  $.59$ ";
- ss Reprezintă secundele cu două cifre. Variază de la "00" la "59";
- nnn Reprezintă milisecundele cu trei cifre. Această componentă este opțională și poate varia de la "000" la "999".

*Exemplu*: 2024-03-15T09:45:30 sau 2024-03-15T09:45:30.789 (cu milisecunde).

# <span id="page-11-0"></span>4.2 Secțiunea 2a – CrsBody\_Type/ReportingFI

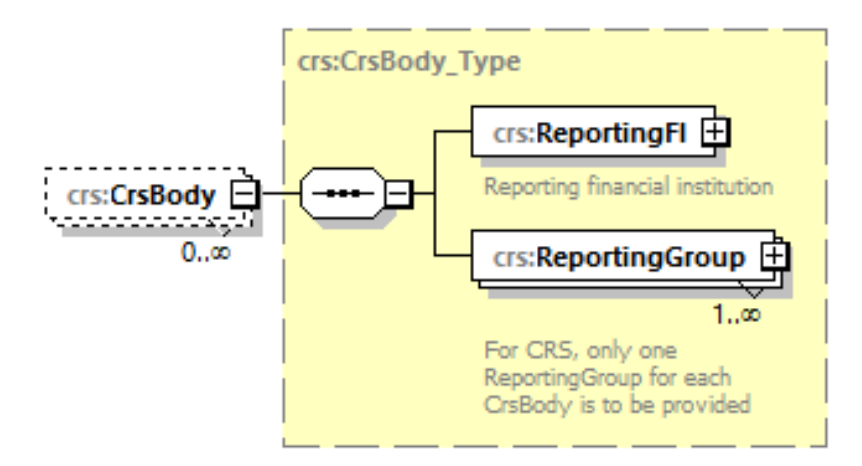

*Fig. 2 Structura CrsBody*

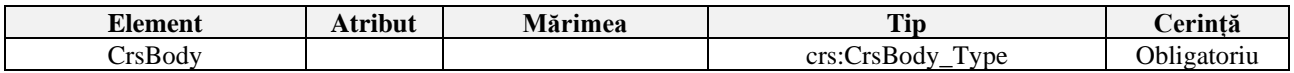

Elementul "CrsBody" este obligatoriu de prezentat, totodată mesajul urmează să conțină doar un singur element "CrsBody".

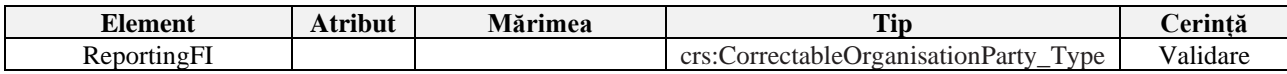

Această secțiune identifică instituția financiară care gestionează/administrează contul financiar raportat sau care efectuează plățile care fac obiectul raportării.

Instituția financiară raportoare utilizează elementul "OrganisationParty Type" pentru a furniza informații de identificare.

Informațiile transmise în secțiunea "ReportingFI" trebuie să se refere la aceeași instituție financiară raportoare ca cea introdusă în "MessageSpec/SendingCompanyIN".

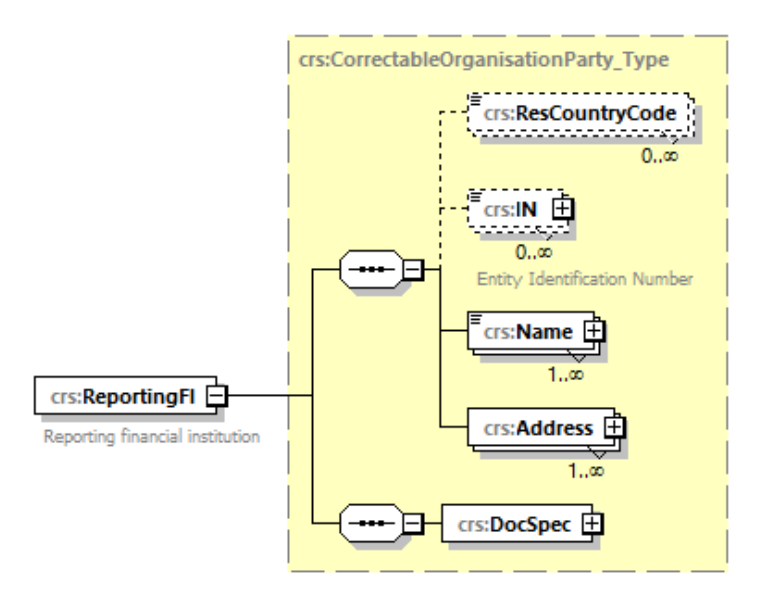

*Fig. 3 Structura ReportingFI*

# 4.2.1 ResCountryCode

<span id="page-12-0"></span>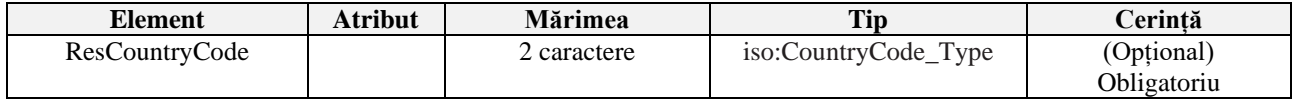

Acest element de date descrie codul țării unde își are rezidența fiscală instituția financiară raportoare.

*Instituțiile financiare raportoare din Republica Moldova urmează să indice în acest câmp valoarea "MD".*

<span id="page-12-1"></span>4.2.2 IN

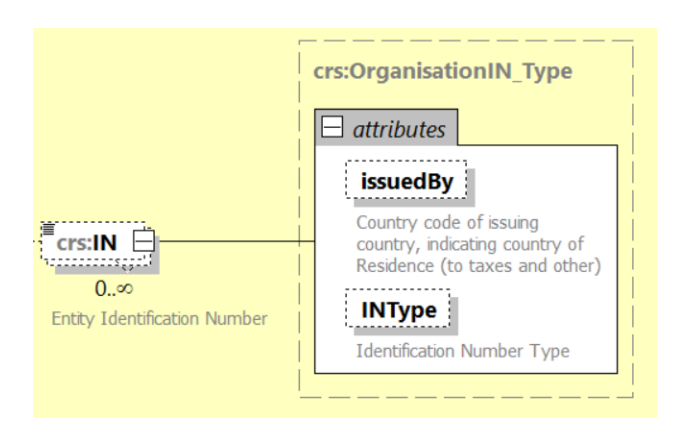

*Fig. 4 Structura elementului "IN"* 

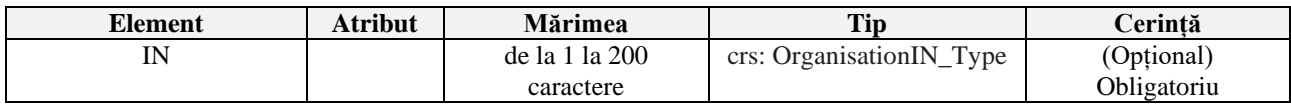

Aici se indică codul fiscal a instituției financiare care raportează către SFS și trebuie să coincidă cu datele introduse în "MessageSpec/SendingCompanyIN".

Instituțiile financiare care raportează către SFS nu trebuie să completeze atributul **INType**, iar dacă este utilizat atributul **IssuedBy**, trebuie specificat "**MD"**.

#### <span id="page-12-2"></span>4.2.3 Name

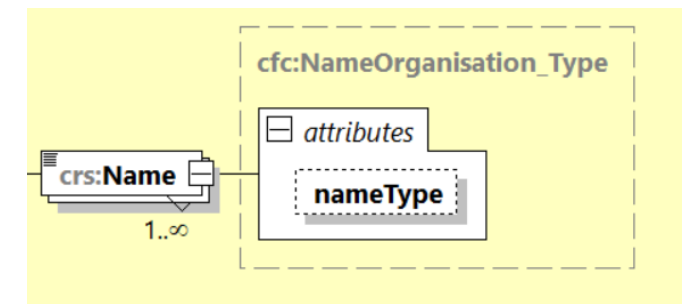

*Fig. 5 Structura elementului "Name"* 

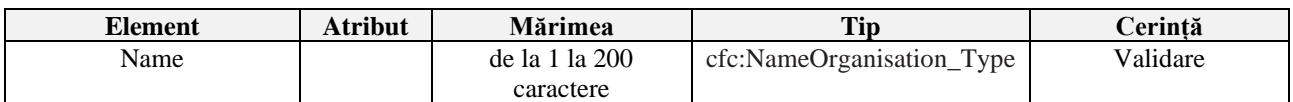

Aici se introduce denumirea instituției financiare care raportează către SFS, iar atributul "nameType" nu este necesar de completat.

#### <span id="page-13-0"></span>4.2.4 Adress

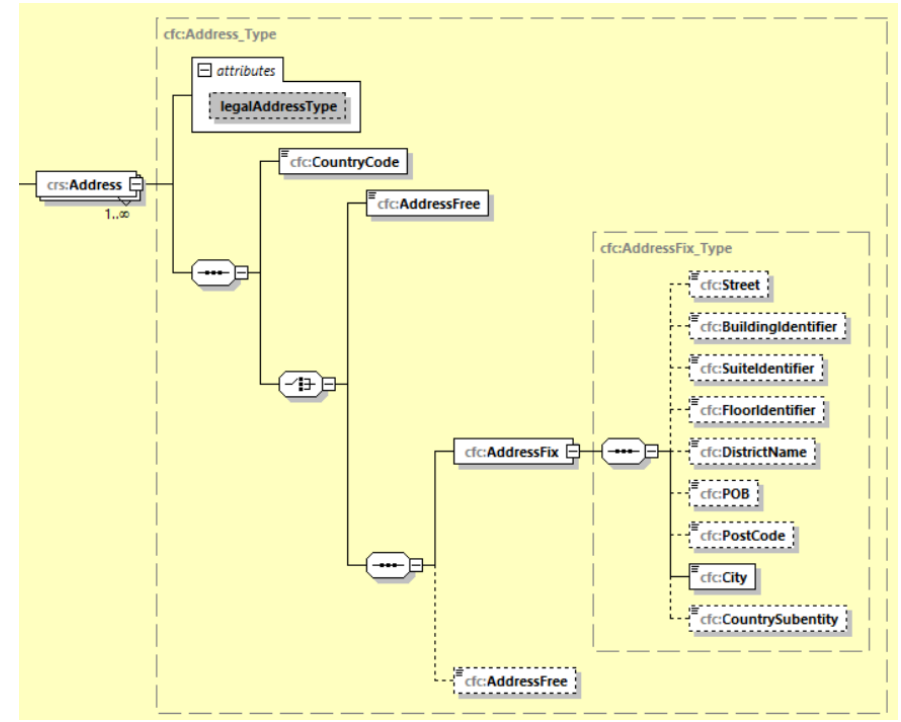

*Fig. 6 Structura elementului "Adress"*

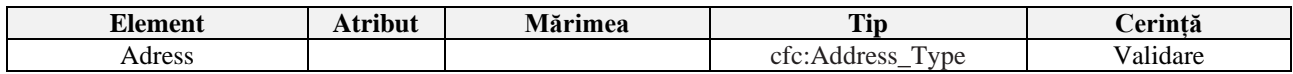

Informații despre adresa juridică a instituției financiare raportoare se introduce în această secțiune. Aici trebuie introduse detalii despre codul de țară în elementul "CountryCode" pentru adresa juridică a instituției financiare raportoare și adresa juridică completă a acesteia.

# <span id="page-13-1"></span>*4.2.4.1 CountryCode*

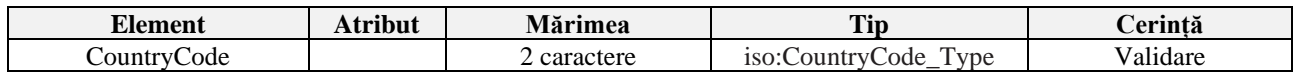

În elementul "CountryCode", se introduce codul jurisdicției în care se află adresa juridică a instituției financiare raportoare, respectiv se va utiliza "MD" pentru o adresă din Republica Moldova.

Există două opțiuni pentru introducerea adresei, "AddressFix" sau "AddressFree".

# <span id="page-13-2"></span>*4.2.4.2 AddressFix*

Este preferabil de completat elementul "AddressFix".

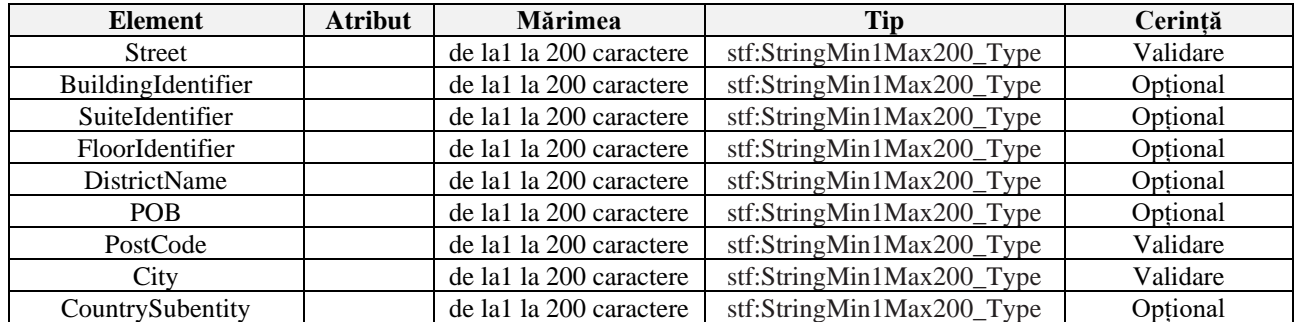

# *4.2.4.3 AddressFree*

<span id="page-14-0"></span>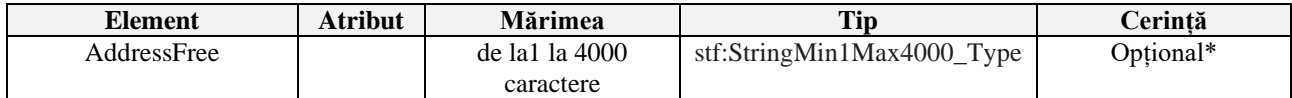

Acest element de date permite introducerea informațiilor despre adresă în text liber. Dacă utilizatorul alege opțiunea de a introduce datele solicitate într-un mod mai puțin structurat în "AddressFree", toate detaliile disponibile ale adresei vor fi prezentate ca un șir de octeți, cu spații sau "/" (slash) în calitate de delimitator a diferitor părți a adresei.

Elementul "AddressFree" **NU** se completează dacă este completat elementul "AddressFix".

\*Această opțiune ar trebui utilizată numai dacă datele nu pot fi prezentate în format ..AddressFix".

*Notă*: Dacă instituția financiară raportoare care transmite mesajul selectează opțiunea de a completa elementul "AddressFix", va avea opțiunea de a introduce adresa completă a titularului de cont în elementul "AddressFree", în loc să utilizeze elementele fixe aferente. În acest caz, informațiile despre oraș, subdiviziune și codul poștal trebuie în continuare introduse în elementele fixe corespunzătoare.

#### <span id="page-14-1"></span>*4.2.4.4 legalAddressType*

Atributul "**legalAddressType**" nu trebuie utilizat de către instituțiile financiare care raportează către SFS pentru datele despre aceasta.

# <span id="page-14-2"></span>4.2.5 DocSpec

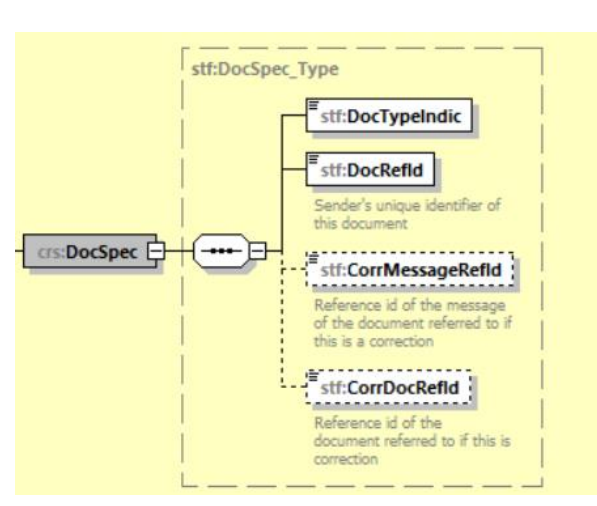

*Fig. 7 Structura elementului "DocSpec"*

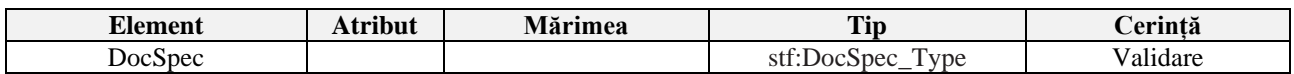

Elementul "DocSpec" este împărțit în patru părți (elemente); "DocTypeIndic", "DocRefId", "CorrMessageRefId" și "CorrDocRefId". Aceste patru părți reflectă starea datelor enumerate în această secțiune, precum și numărul de identificare al datelor.

# *4.2.5.1 DocTypeIndic*

<span id="page-15-0"></span>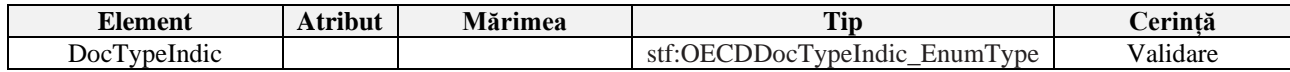

- Acest element specifică tipul de date transmise. Valorile permise sunt:
	- OECD0 = Retrimiterea datelor (Resent Data),
	- OECD1 = Date noi (New Data),
	- OECD2 = Date corectate (Corrected Data).
	- OECD3 = Stergerea datelor (Deletion of Data).
	- OECD10 = Retrimiterea datelor de test (Resent Test Data),
	- OECD11 = Date noi de test (New Test Data),
	- OECD12 = Date corectate de test (Corrected Test Data),
	- OECD13 = Ștergerea datelor de test (Deletion of Test Data).
- De regulă, în fiecare raport poate fi specificat un singur tip de informații în elementul "DocTypeIndic". Prin urmare, nu este posibil să se specifice OECD1 și OECD2 în același raport.
- De regulă aici se va indica OECD1;
- Este necesar de reținut că, atunci când raportați prin intermediul a mai multe fișiere, OECD1 trebuie introdus doar în fișierul inițial.
- OECD0 poate fi specificat doar de către instituțiile financiare raportoare către SFS și trebuie utilizat doar atunci când raportarea inițială este realizată prin intermediul a mai multe fișiere, respectiv în primul fișier se va indica OECD1 ulterior pentru celelalte OECD0.
- OECD2 sau OECD3 trebuie utilizate pentru, de ex. corecții sau ștergeri după realizarea schimbul de informații, și de regulă nu sunt utilizate în raportarea regulată.
- OECD10 OECD13 indică datele de testare și nu trebuie utilizate.

# *4.2.5.2 DocRefId*

<span id="page-15-1"></span>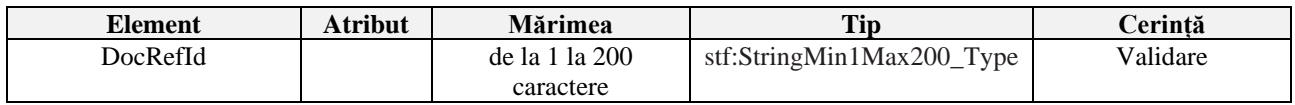

Aici trebuie indicat un număr de identificare unic. Elementul "DocRefId" este utilizat ca referință pentru corecțiile către SFS după raportarea regulată/ordinară.

Numărul de identificare este determinat de instituția financiară raportoare, dar trebuie să fie unic inclusiv și în baza de date a SFS, pentru posibilitatea de corelare/identificare în orice moment, respectiv acesta trebuie să fie compus din următoarele trei părți; Codul fiscal a instituției financiare raportoare, anul la care se referă datele raportate și cel puțin trei caractere.

Instituțiile raportoare din Republica Moldova urmează să creeze acest identificator conform următoarei structuri:

- Codul fiscal a instituției financiare raportoare (aceeași valoare raportată în secțiunea ", ReportingFI /IN");

- urmat de punct (.) și anul la care se referă datele raportate (de ex. 2023 - același an indicat în secțiunea "MessageSpec/ReportingPeriod");

- urmat de punct (.) și **cel puțin trei (3)** caractere alfa numerice unice. Prin caractere alfanumerice se înțeleg 0-9, a-z și A-Z;

- Exemplu: 0123456789123.2023. 54ac32fde1

- Numărul maxim de caractere permis este de 200.

*Vă rugăm să rețineți că atunci când raportarea inițială a unei instituții financiare are loc în mai multe fișiere și atât valoarea OECD1, cât și valoarea OECD0 sunt specificate ca "DocTypeIndic" în fișiere, același "DocRefId" trebuie să fie specificat în elementul "ReportingFI" în toate fișierele.*

# *4.2.5.3 CorrDocRefId*

<span id="page-16-0"></span>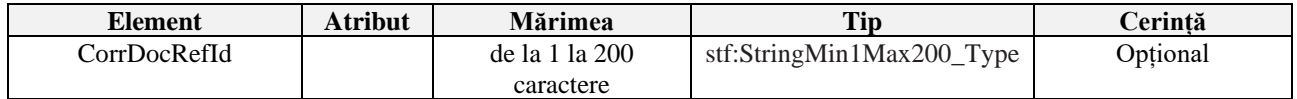

Aici se introduce numărul de identificare "DocRefId" ce urmează a fi corectat/șters. Acest element nu trebuie completat în timpul raportării regulate/ordinare.

A se vedea, secțiunea ["5. Corectarea Datelor"](#page-41-0).

Elementul "CorrDocRefId" face referire la elementul "DocRefId" al înregistrării necesare de corectat/șters. Acesta trebuie să se refere întotdeauna la cea mai recentă referință a raportului "DocRefId" - care a fost trimis anterior.

În acest fel, o serie de corecții sau modificări pot fi gestionate, deoarece fiecare corecție înlocuiește complet versiunea anterioară.

# *4.2.5.4 CorrMessageRefId*

<span id="page-16-1"></span>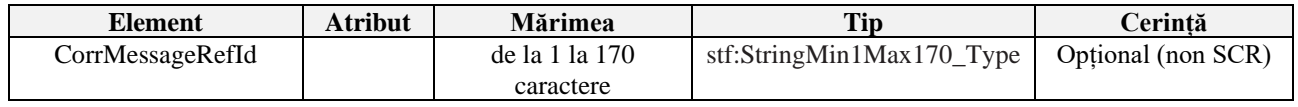

Deoarece "DocRefId" este unic în spațiu și timp, acest element nu este utilizat pentru raportarea SCR și respectiv nu este necesar de completat/transmis.

# <span id="page-16-2"></span>4.3 Secțiunea 2b – CrsBody\_Type/ReportingGroup

Datele raportabile în secțiunea "ReportingGroup" sunt împărțite în patru părți.

Acestea sunt elementele "Sponsor", "Intermediary", "AccountReport" și "PoolReport" (vezi imaginea de mai jos).

Rețineți că poate exista o singură secțiune "ReportingGroup" pentru un element "CrsBody".

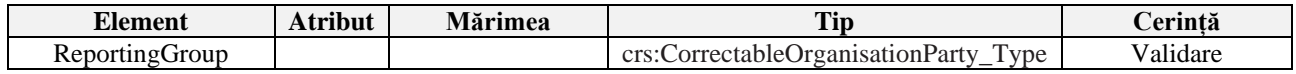

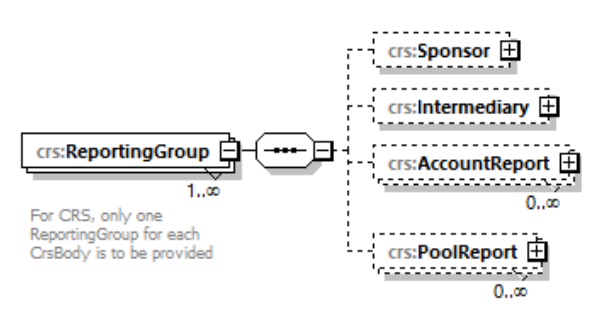

*Fig. 8 Structura elementului "ReportingGroup"*

# <span id="page-17-0"></span>4.3.1 Sponsor, Intermediary, PoolReport

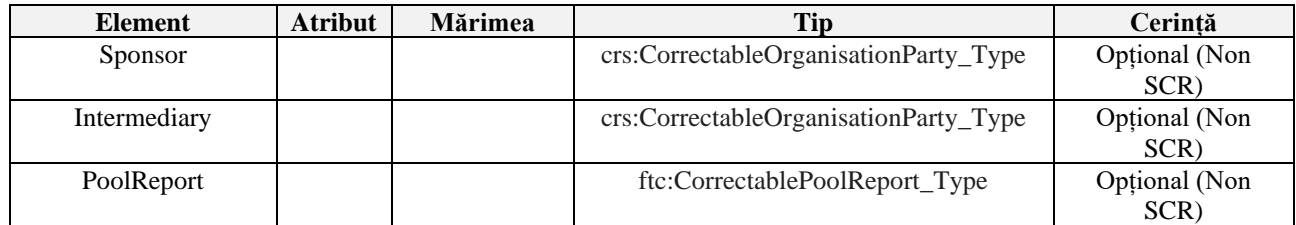

Elementele "Sponsor", "Intermediary" și "PoolReport" nu sunt utilizate pentru raportarea SCR, respectiv aceste secțiuni nu se completează.

# 4.3.2 AccountReport

<span id="page-17-1"></span>Aici, instituția financiară raportoare trebuie să furnizeze informații despre fiecare cont care urmează a fi raportat. Secțiunea "AccountReport" este compus din șase elemente; "DocSpec", "AccountNumber", "AccountHolder", "ControllingPerson", "AccountBalance" și "Payment" (vezi imaginea de mai jos).

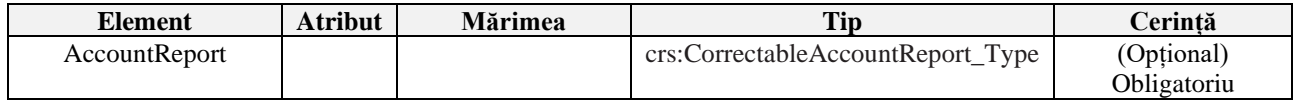

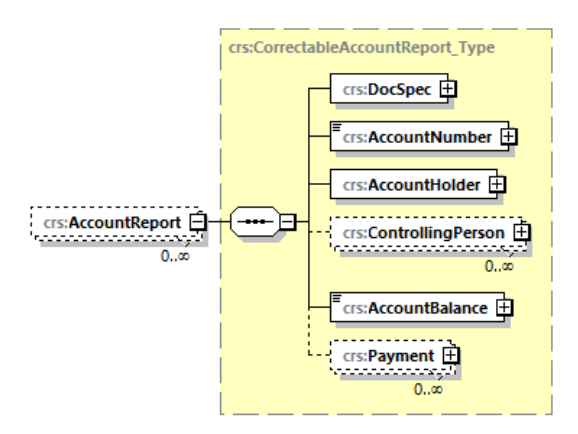

*Fig. 9 Structura elementului "AccountReport"*

Elementul "AccountReport" este obligatoriu în SCR (cu excepția cazului în care în "MessageTypeIndic" este indicat "CRS703", ceea ce indică faptul că nu există date de raportat). În toate celelalte cazuri, elementul "AccountReport" urmează a fi completat.

# *4.3.2.1 DocSpec*

<span id="page-17-2"></span>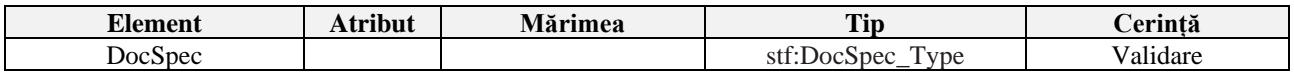

Secțiunea "DocSpec" este împărțit în patru părți (elemente); "DocTypeIndic", "DocRefId", "CorrMessageRefId" și "CorrDocRefId". Aceste patru părți reflectă starea datelor enumerate în această secțiune, precum și numărul de identificare al acestora. Descrierea acestora este prezentată mai jos după cum urmează:

# 4.3.2.1.1 DocTypeIndic

<span id="page-18-1"></span>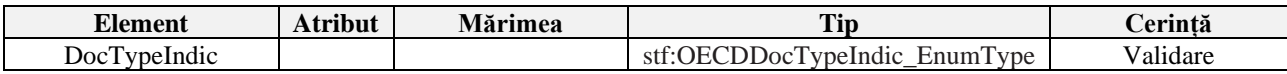

- Acest element specifică tipul de date transmise. Valorile permise sunt:
	- OECD0 = Retrimiterea datelor (Resent Data),
	- OECD1 = Date noi (New Data),
	- OECD2 = Date corectate (Corrected Data),
	- OECD3 = Ștergerea datelor (Deletion of Data).
	- OECD10 = Retrimiterea datelor de test (Resent Test Data),
	- OECD11 = Date noi de test (New Test Data),
	- OECD12 = Date corectate de test (Corrected Test Data).
	- OECD13 = Ștergerea datelor de test (Deletion of Test Data).
- De regulă, în fiecare raport poate fi specificat un singur tip de informații pentru elementele "DocTypeIndic". Prin urmare, nu este posibil să se specifice valoarea OECD1 și valoarea OECD2 în același raport.
- De regulă aici se va indica valoarea OECD1;
- OECD0 poate fi specificat doar de către instituțiile financiare raportoare către SFS în secțiunea "ReportingFI" și trebuie utilizat doar atunci când raportarea inițială este realizată prin intermediul a mai multe fișiere, respectiv în primul fișier se va indica valoarea OECD1 ulterior pentru celelalte valoarea OECD0, în secțiunea "AccountReport" acesta nu este permis spre utilizare
- OECD2 sau OECD3 trebuie utilizate pentru corecții sau ștergeri după prezentarea inițială de informații, și de regulă nu sunt utilizate în raportarea regulată.
- OECD10 OECD13 indică datele de testare și nu trebuie utilizate.

#### 4.3.2.1.2 DocRefId

<span id="page-18-0"></span>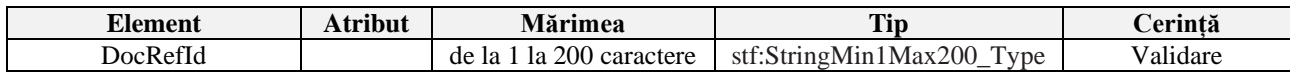

Aici trebuie completat un număr de identificare unic. "DocRefId" este utilizat ca referință pentru corecțiile către SFS după raportarea regulată/ordinară.

Numărul de identificare este determinat de instituția financiară raportoare, dar trebuie să fie unic inclusiv și în baza de date a SFS, pentru posibilitatea de corelare/identificare în orice moment, respectiv acesta trebuie să fie compus din următoarele trei părți; Codul fiscal a instituției financiare raportoare, anul la care se referă datele raportate și cel puțin trei caractere.

Instituțiile financiare raportoare din Republica Moldova urmează să creeze acest identificator conform următoarei structuri:

- Codul fiscal a instituției financiare raportoare (aceeași valoare din secțiunea "ReportingFI  $/IN$ ");

- urmat de punct (.) și anul la care se referă datele raportate (de ex. 2023 - același an indicat în secțiunea "MessageSpec/ReportingPeriod");

- urmat de punct (.) și **cel puțin trei (3)** caractere alfa numerice unice. Prin caractere alfanumerice se înțeleg 0-9, a-z și A-Z;

- *Exemplu*: 0123456789123.2023. 471ac26fdedXXfeyh351

- Numărul maxim de caractere permis este de 200.

## 4.3.2.1.3 CorrMessageRefId

<span id="page-19-1"></span>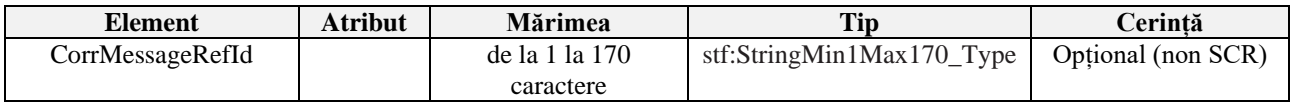

Deoarece "DocRefId" este unic în spațiu și timp, acest element nu este utilizat pentru raportarea SCR și respectiv nu este necesar de completat/transmis.

#### 4.3.2.1.4 CorrDocRefId

<span id="page-19-2"></span>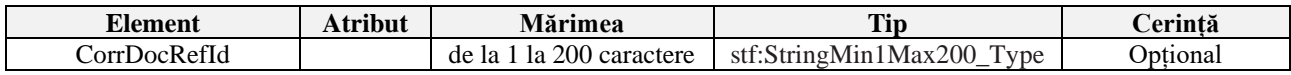

Aici se introduce numărul de identificare "DocRefId" ce urmează a fi corectat/șters. Acest element nu trebuie completat în timpul raportării regulate/ordinare.

A se vedea, de asemenea, secțiunea ["5. Corectarea Datelor"](#page-41-0).

"CorrDocRefId" face referire la "DocRefId" al elementului necesar de corectat/șters. Totodată, acesta trebuie să se refere întotdeauna la cea mai recentă referință a raportului "DocRefId" - care a fost trimis.

#### *4.3.2.2 AccountNumber*

<span id="page-19-0"></span>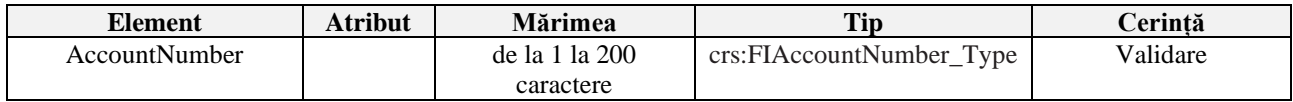

Aici se furnizează numărul de cont utilizat de instituția financiară raportoare pentru a identifica contul raportat.

Dacă instituția financiară raportoare nu are un număr de cont, este necesar de furnizat echivalentul funcțional al acestuia utilizat de instituția financiară raportoare pentru a identifica contul.

Acest element este obligatoriu pentru instituțiile financiare raportoare care au un număr de cont (inclusiv identificatorul alfanumeric).

*De exemplu*: numărul de cont poate fi (i) numărul de cont al unui cont de custodie sau al unui cont de depozit; (ii) codul (ISIN sau altul) aferent unei participații în capitalurile proprii (drepturi aferente capitalului sau datoriei în cazul unor entități de investiții) - dacă aceasta nu este deținută întrun cont de custodie; sau (iii) codul de identificare al unui Contract de asigurare cu valoare în numerar sau al unui Contract de anuitate.

Dacă în mod excepțional nu există un sistem de numerotare a contului, utilizați NANUM pentru lipsa unui număr de cont, deoarece acesta este un element de validare.

Acest format pentru numărul de cont este similar cu FATCA și poate fi utilizat pentru numere de cont structurate, precum și pentru format liber; un identificator de cont nestandard sau un număr de contract de asigurare ar putea fi inclus aici.

Informațiile suplimentare despre numărul de cont și starea contului sunt furnizate în atributele:

- AccountNumberType,
- UndocumentedAccount.
- ClosedAccount, și
- DormantAccount.

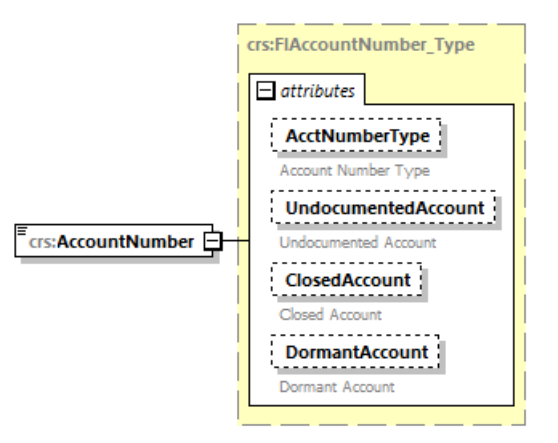

*Fig. 10 Structura "AccountNumber"* 

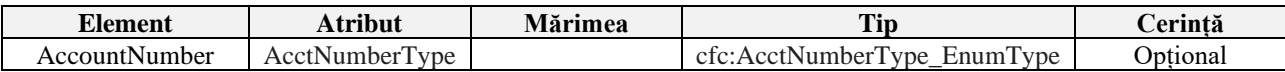

Atributul "AcctNumberType" nu este obligatoriu de specificat, dar dacă este specificat, se pot utiliza valori de la OECD601 până la OECD605 (pagina 22 din [Ghidul utilizatorului CRS](https://www.oecd.org/tax/exchange-of-tax-information/common-reporting-standard-xml-schema-user-guide-for-tax-administrations-june-2019.pdf) publicat  $de$  OECD – date despre "AcctNumberType").

Vă rugăm să rețineți că, dacă este introdus OECD601 (IBAN) sau OECD603 (ISIN), numărul de cont "AccountNumber" trebuie completat conform standardului reglementat pentru codul IBAN și, respectiv, codul ISIN.

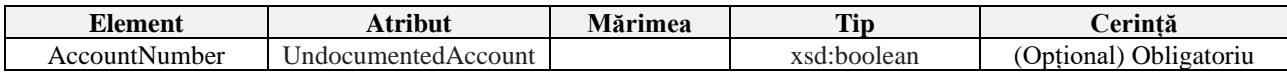

La completarea atributului "UndocumentedAccount", dacă contul este nedocumentat, trebuie introdusă valoarea "true" cu litere mici.

Consultați și informațiile despre contul nedocumentat în secțiunea [4.3.4.1 ResCountryCode](#page-23-1)

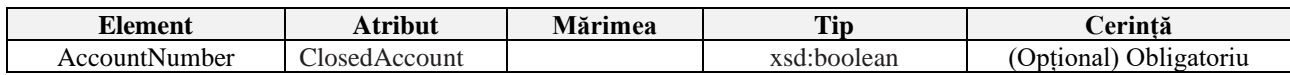

La completarea atributului "ClosedAccount", dacă contul este închis, trebuie introdusă valoarea "true" cu litere mici. *Rețineți că dacă este setat "true", atunci "AccountBalance" trebuie întotdeauna să conțină valoarea 0.00.*

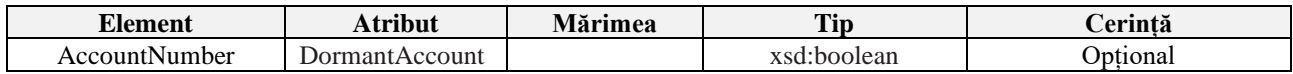

Acest element nu este obligatoriu de completat și este utilizat pentru a indica faptul că contul raportat este un cont inactiv.

# *4.3.2.3 AccountHolder*

<span id="page-20-0"></span>Informații despre titularul contului "AccountHolder" sunt furnizate aici. Secțiunea este împărțită în mai multe părți.

Vezi secțiunea 4.3.3 ["AccountHolder"](#page-22-0) de mai jos.

#### *4.3.2.4 ControllingPerson*

<span id="page-21-0"></span>Informații despre persoana care exercită controlul sunt furnizate în această secțiune care este compusă din mai multe elemente, pentru mai multe detalii accesați secțiunea "4.3.6 [ControllingPerson"](#page-33-1).

<span id="page-21-1"></span>*4.3.2.5 AccountBalance*

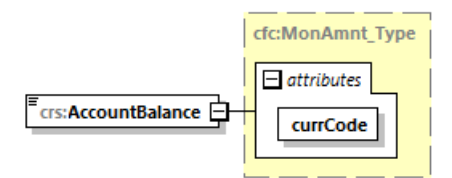

*Fig. 11 Structura "AccountBalance"*

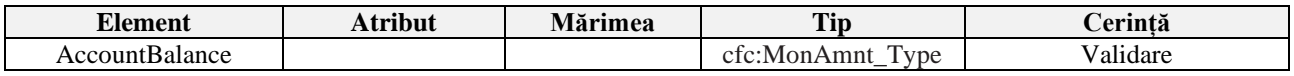

Detaliile soldului contului "AccountBalance" sun indicate în această secțiune. Informațiile care trebuie transmise se referă la soldul sau valoarea contului raportat, la sfârșitul anului calendaristic. Informațiile financiare aferente contului raportabil trebuie raportate în valuta în care este exprimat contul, iar informațiile raportate trebuie să identifice valuta în care este exprimată fiecare sumă, introdus cu două zecimale separate printr-un punct (.).

Respectiv, soldul sau valoarea este introdusă astfel, 100000.00, iar dacă valoarea este 0 (zero) sau negativă, se introduce 0.00 ca valoare.

Vă rugăm să rețineți că pentru conturile care au fost închise pe parcursul anului, urmează a fi indicată valoarea 0.00.

Vezi și sectiunea [4.3.2.2 "AccountNumber",](#page-19-0) atributul "ClosedAccount"

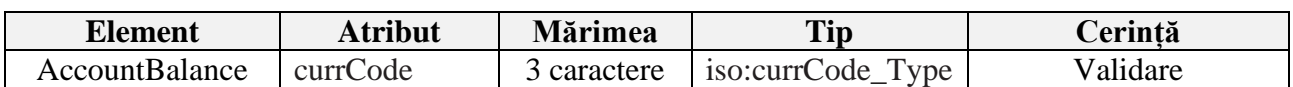

Toate plățile trebuie să fie însoțite de codul valutei în care este exprimat soldul sau valoarea contului format din 3 caractere, conform standardului ISO 4217 Alpha 3.

<span id="page-21-2"></span>*4.3.2.6 Payment*

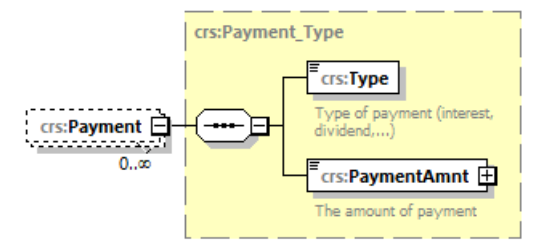

*Fig. 12 Structura "Payment"* 

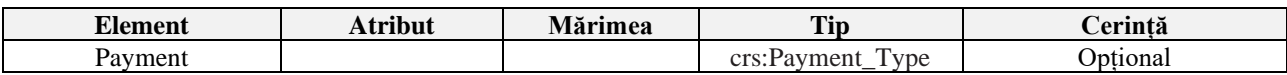

Detaliile cu privire la plăți creditate sau plătite pe parcursul anului calendaristic urmează a fi indicate în acest compartiment. Aceste plăți pot fi dobânzi, dividende, alte venituri, cum ar fi din vânzarea și răscumpărarea activelor.

Pe lângă plăți, în secțiunea respectivă trebuie furnizate informații despre tipul de plăți – "Type". Dacă există mai multe plăți diferite (Plată), de ex. dividendele și dobânzile, acestea trebuie înregistrate în rânduri/câmpuri separate.

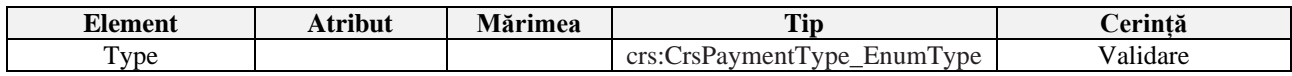

Următoarele informații pot fi introduse în elementul "Type".

- $CRS501 = Dividende$
- CRS502 = Dobândă
- CRS503 = Venituri brute din vânzare/răscumpărare
- CRS504 = Alte plăți /Altele SCR (Exemplu: alte venituri realizate în legătură cu activele deținute în cont)

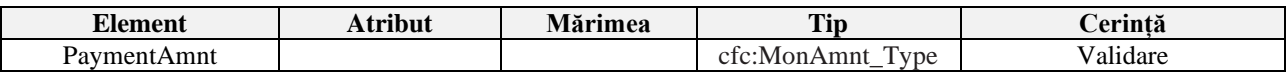

În elementul "PaymentAmnt, trebuie specificată valoarea plăților.

- Plățile trebuie să fie declarate ca sumă brută.
- Valoarea plăților urmează a fi introdusă cu două zecimale separate printr-un punct (.).
- Dacă plățile sunt negative, urmează a fi indicată valoarea 0.00.

Vă rugăm să rețineți că dacă una sau mai multe plăți (Plată) lipsește, de ex. dividend, acest element nu va fi raportat, și respectiv nici nu este necesar de indicat valoarea 0.00 ca plată într-un element în cazurile în care sunt prezente una sau mai multe plăți pentru alte tipuri.

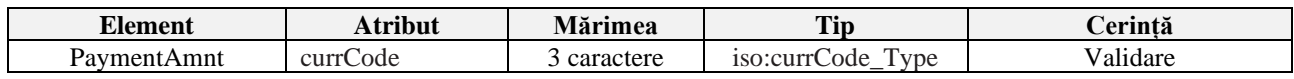

Toate plățile trebuie să fie însoțite de codul valutei în care au fost efectuate plățile raportate, format din 3 caractere, conform standardului ISO 4217 Alpha 3.

# 4.3.3 AccountHolder

<span id="page-22-0"></span>În secțiunea "AccountHolder", sunt oferite informații despre persoana care este titularul contului pentru contul financiar. Vezi imaginea de mai jos. Informațiile sunt furnizate fie aferent persoanei fizice ("**Individual**"), vezi sectiunea 4.3.4, sau aferent entității ("**Organisation**"), [secțiunea](#page-29-0) 4.3.5.

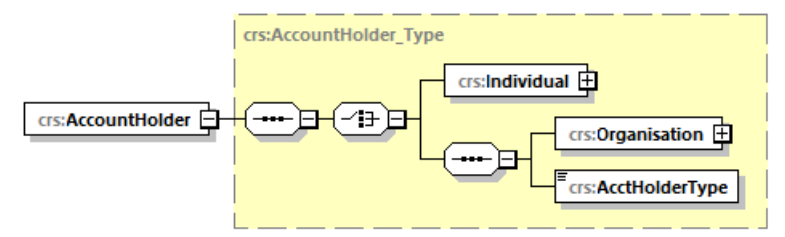

*Fig. 13 Structura "AccountHolder"*

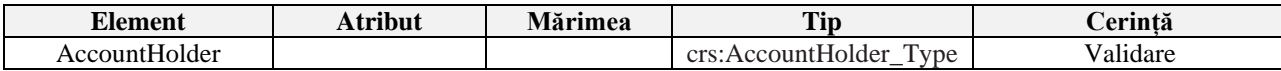

#### <span id="page-23-0"></span>4.3.4 Individual

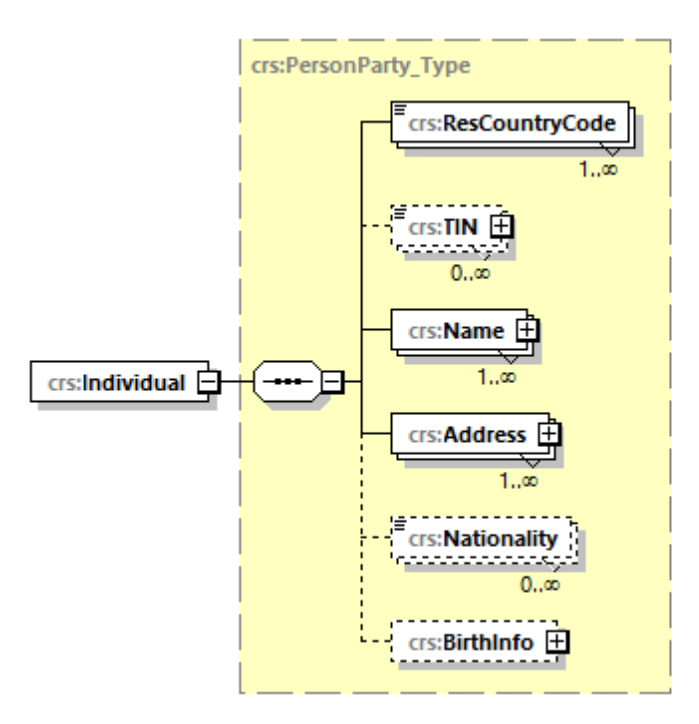

*Fig. 14 Structura "Individual"*

În această secțiune sunt indicate informații despre titularii de cont care sunt persoane fizice (Individual) și este împărțit în șase părți: "ResCountryCode", "TIN", "Name", "Adress", "Nationality" și "BirthInfo".

Deoarece există posibilitatea de a introduce o persoană fizică sau o entitate în secțiunea "AcctHolderType" (dar unul sau altul trebuie să fie indicat ca titular de cont), aceste elemente sunt indicate mai jos cu cerința - Validare (alegere).

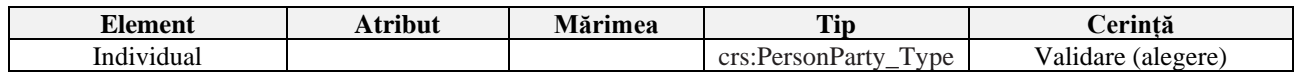

# <span id="page-23-1"></span>*4.3.4.1 ResCountryCode*

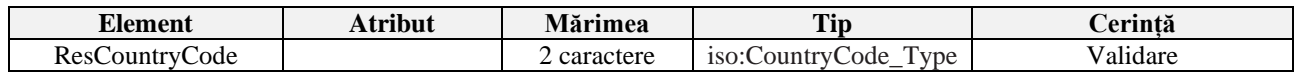

Codul jurisdicției de rezidență "ResCountryCode" se referă la jurisdicția (țara) în care titularul contului raportat este rezident fiscal. Dacă titularul contului deține sau este tratat ca rezident fiscal în mai multe jurisdicții, acest element urmează a fi repetat cu *indicarea codului țării pentru fiecare jurisdicție*.

- Informațiile aferent codului jurisdicției de rezidență trebuie să fie întotdeauna prezentate și să fie un cod de țară, de ex. RO.
- În cazul rezidențelor multiple, fiecare cod de jurisdicție este introdus în rânduri/câmpuri separate.

*Notă: Vă rugăm să rețineți că conturile financiare sunt supuse raportării dacă sunt deținute de persoane care au rezidența fiscală în jurisdicțiile care fac obiectul raportării (conform listei aprobate prin Ordinul MF nr. 103/2023).* 

Dacă un cont este identificat ca fiind un cont nedocumentat, atunci urmează a fi indicată valoarea "MD" în calitate de cod de jurisdicție de rezidență.

Vă rugăm să rețineți că informațiile conform cărora contul este nedocumentat sunt furnizate în secțiunea "AccountNumber" (consultați secțiunea [4.3.2.2 "AccountNumber"](#page-19-0) de mai sus).

# • **Insulele Åland:**

Insulele Åland au propriul cod de țară (AX) în ISO 3166-1 și acesta este în mod normal folosit doar ca un prefix în adresele poștale pentru Insulele Åland. Acești titulari de cont sunt în mod normal domiciliați în Finlanda (FI) și la transmiterea informației, trebuie utilizat codul de țară FI pentru a indica codul jurisdicției de rezidență "ResCountryCode", respectiv codul de țară AX nu poate fi folosit pentru a indica rezidența fiscală.

# • **Teritoriile Franceze de peste mări:**

Un număr de teritorii franceze de peste mări au propriile coduri de țară în ISO 3166-1. Dacă titularul de cont locuiește în Guyana Franceză (GF), Guadelupa (GP), Martinica (MQ), Mayotte (YT), Réunion (RE) sau Saint Martin (MF) este considerat domiciliat în Franța (FR). La transmiterea informației, trebuie folosit codul de țară FR pentru a introduce codul jurisdicției de rezidență "ResCountryCode", respectiv codurile de țară GF, GP, MF, MQ, RE și YT nu pot fi folosite pentru a indica rezidența fiscală.

# <span id="page-24-0"></span>*4.3.4.2 TIN*

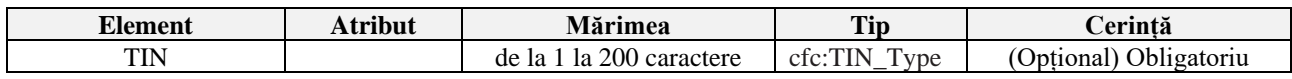

Acest element de date identifică numărul de identificare fiscală "TIN" utilizat de jurisdicția destinatară pentru a identifica titularul de cont. Numărul de identificare (dacă este disponibil) trebuie furnizat așa cum este specificat în SCR.

TIN-urile raportate aici trebuie să respecte structura și formatul aprobat de fiecare jurisdicție conform informațiilor disponibile pe portalul OCDE [https://www.oecd.org/tax/automatic](https://www.oecd.org/tax/automatic-exchange/crs-implementation-and-assistance/tax-identification-numbers/)[exchange/crs-implementation-and-assistance/tax-identification-numbers/.](https://www.oecd.org/tax/automatic-exchange/crs-implementation-and-assistance/tax-identification-numbers/)

Informațiile despre codul jurisdicției care a eliberat TIN-ul respectiv, trebuie introduse în atributul "IssuedBy".

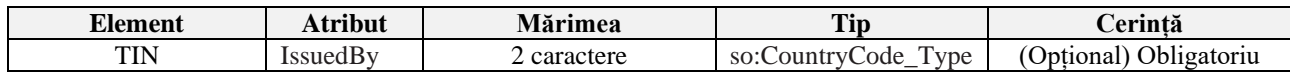

Dacă există informații despre mai multe TIN-uri disponibile pentru titularul de cont (în cazul rezidențelor multiple), trebuie furnizate informații despre toate TIN-urile identificate, adică pentru fiecare jurisdicție de rezidență identificată. Aceste informații sunt apoi furnizate în rânduri/câmpuri separate.

În caz că TIN-ul lipsește, acesta nu este necesar de completat, și respectiv nu este necesar de indicat de exemplu "lipsește", "111111", "AAAAAAAAAA", "xxxxxxx", "NULL" sau alte valori cu excepția TIN-ului nemijlocit.

#### <span id="page-25-0"></span>*4.3.4.3 Name*

Detaliile despre numele titularului de cont trebuie completate în această secțiune.

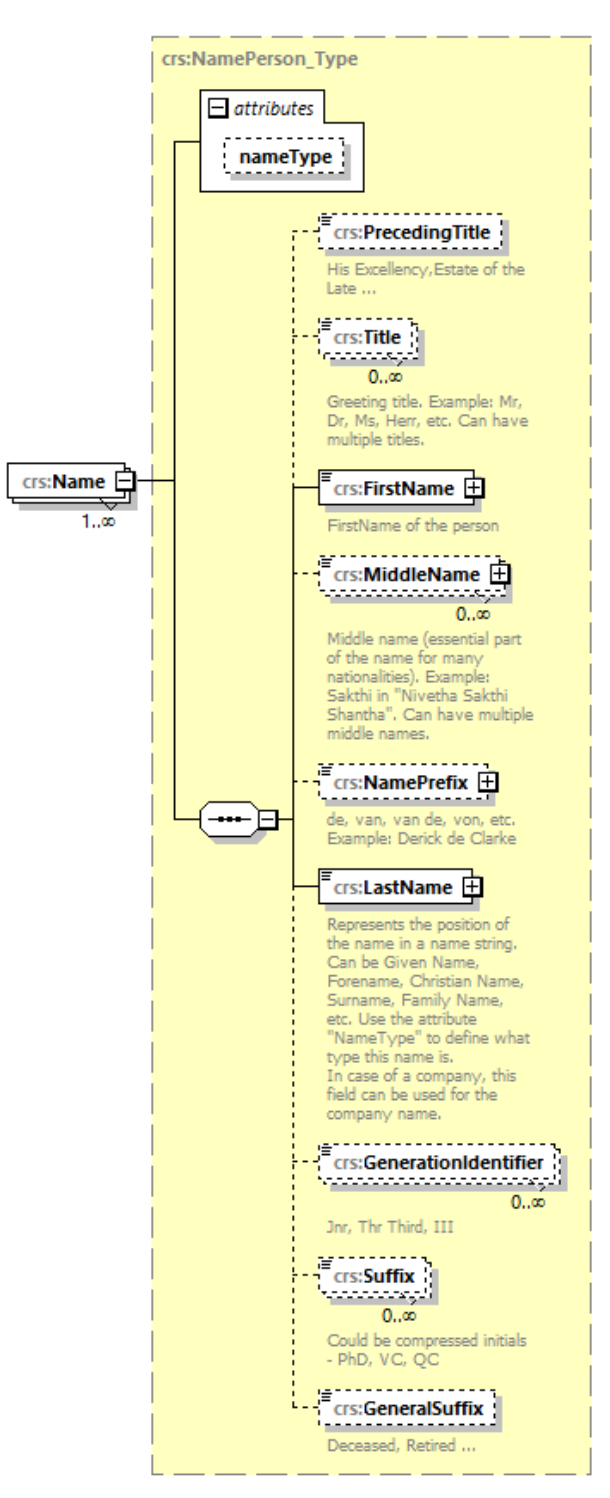

*Fig. 15 Structura "Name"* 

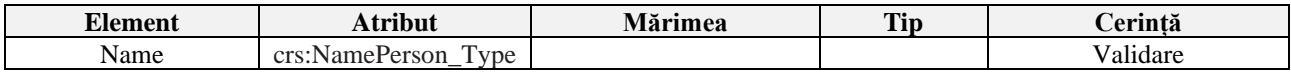

Aici trebuie furnizate informații despre numele de familie și prenumele titularului. Câmpurile "NamePerson\_Type", ",PrecedingTitle", ",Title", ",MiddleName", ",NamePrefix", "GenerationIdentifier", "Suffix", "GeneralSuffix" și atributul "nameType") nu sunt obligatorii, astfel nu sunt necesar a fi completate pentru raportarea către SFS.

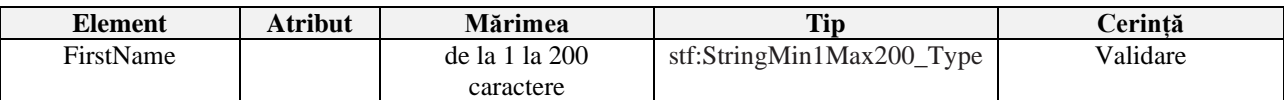

În elementul "FirstName" se introduce obligatoriu prenumele titularului de cont, iar în caz de lipsă a prenumelui urmează de indicat valoarea "NFN" (No First Name).

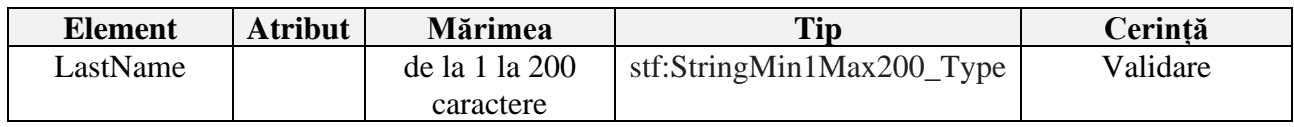

Numele de familie al titularului de cont este obligatoriu de introdus în elementul "LastName". Dacă Numele și Prenumele nu pot fi prezentate separat, acestea pot fi furnizate în acest element împreună cu indicarea valorii "NFN" în elementul "FirstName".

# *4.3.4.4 Address*

<span id="page-26-0"></span>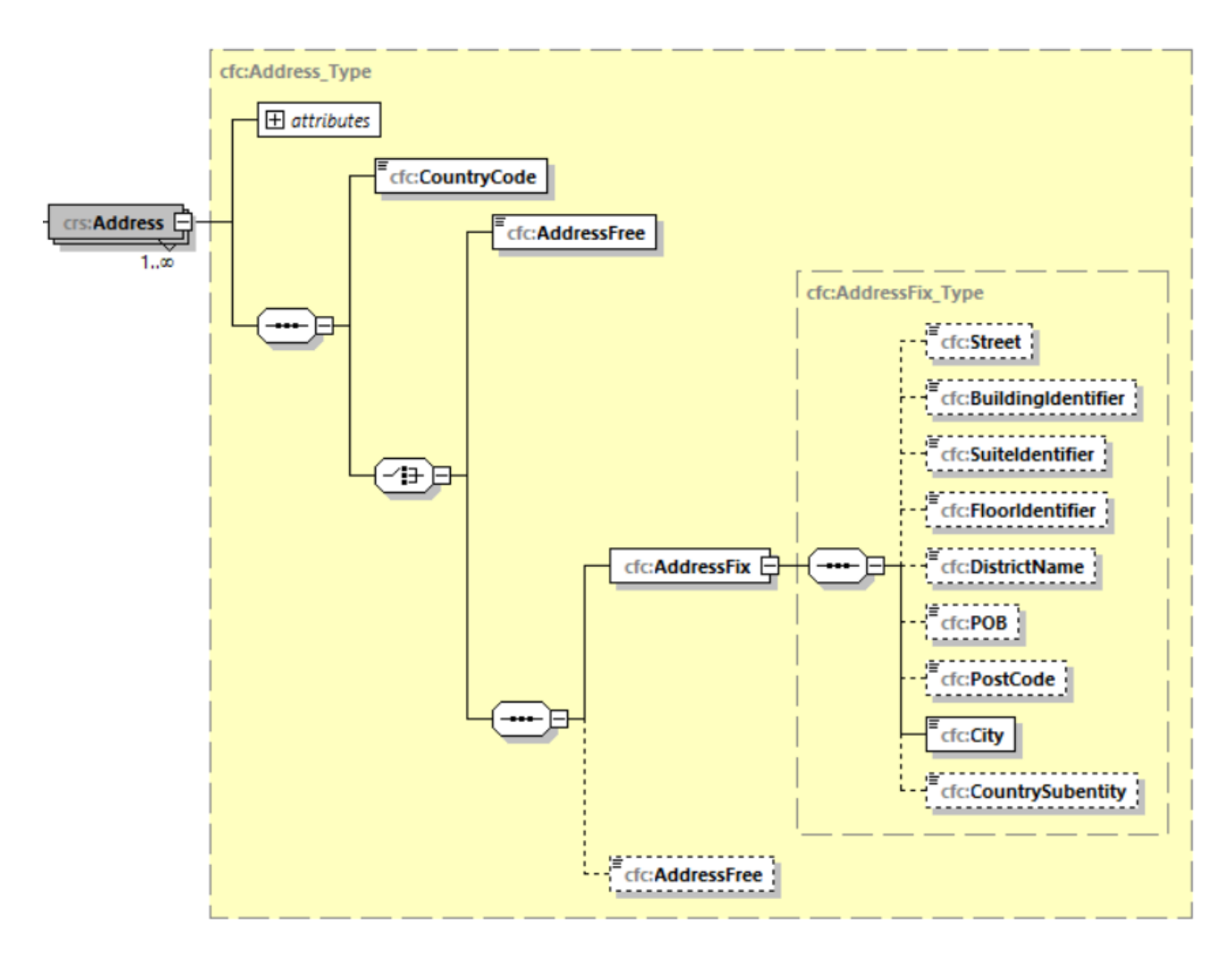

*Fig. 16 Structura secțiunii "Address"* 

Informații despre adresa de rezidență a titularului de cont "Adress" sunt prezentate în această secțiune. Respectiv, aici trebuie furnizate informații despre codul jurisdicției "CountryCode" în care se află adresa de rezidență a titularului și respectiv adresa completă a acestuia. Există două opțiuni pentru introducerea adresei, "AddressFix" sau "AddressFree".

#### 4.3.4.4.1 CountryCode

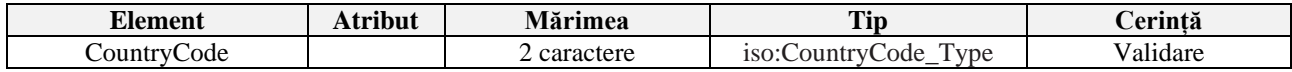

Rețineți că codul jurisdicției "CountryCode" trebuie să corespundă jurisdicției în care se află adresa specificată chiar și atunci când este utilizată secțiunea "AddressFree".

#### 4.2.4.4.2 AddressFix

În primul rând, "AddressFix" ar trebui utilizat pentru a introduce adresa completă a titularului contului.

"AddressFix" este împărțit în nouă părți (elemente), iar elementele trebuie introduse/completate în ordinea afișată conform schemei/tabelului prezentat mai jos:

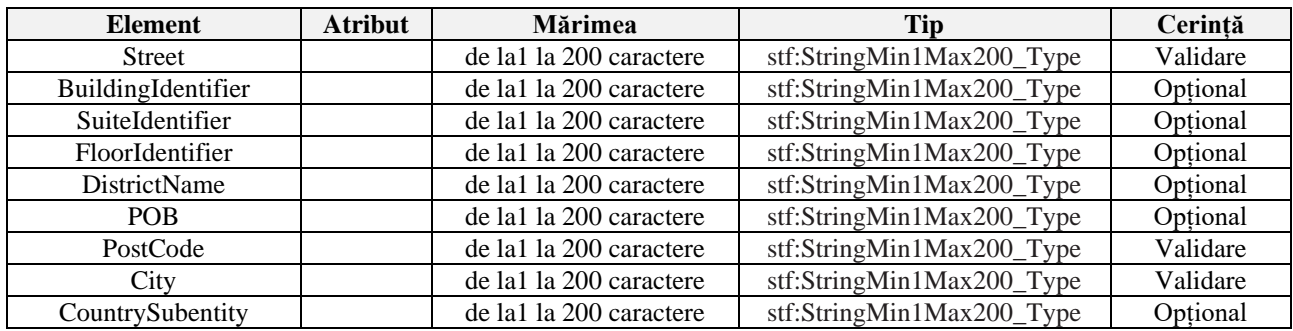

Este necesar de reținut că elementele lipsă opționale nu trebuie completate pentru raportare, cu excepția elementelor Oraș (City), Strada (Street) și Codul poștal (PostCode) care sunt obligatorii și indică locul de reședință/adresa poștală a titularului de cont. Pe lângă aceste elemente **este recomandat** a fi furnizate și informații în elementul căsuța poștală (POB).

#### 4.3.4.4.3 AddressFree

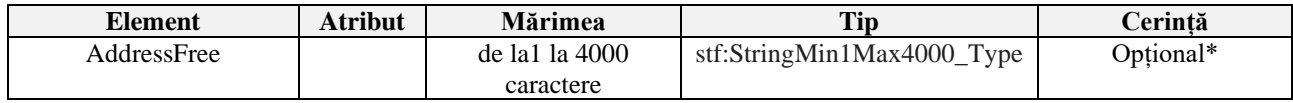

Acest element de date permite introducerea informațiilor despre adresă în text liber. Dacă utilizatorul alege opțiunea de a introduce datele solicitate într-un mod mai puțin structurat în "AddressFree", toate detaliile disponibile ale adresei vor fi prezentate ca un șir de octeți, cu spații sau "/" (slash) în calitate de delimitator a diferitor părți a adresei.

"AddressFree" **NU** se completează dacă este completat "AddressFix".

\*Această opțiune ar trebui utilizată numai dacă datele nu pot fi prezentate în format "AddressFix", atunci când nu pot fi distinse diferite părți a adresei.

*Notă*: Dacă instituția financiară raportoare care transmite mesajul selectează "AddressFix", va avea opțiunea de a introduce adresa completă a titularului de cont în elementul "AddressFree", în loc să utilizeze elementele fixe aferente. În acest caz, informațiile despre oraș, subdiviziune și codul poștal trebuie în continuare introduse în elementele fixe corespunzătoare.

#### <span id="page-28-2"></span>4.2.4.4.4 legalAddressType

Atributul "**legalAddressType**" nu trebuie utilizat de către instituțiile financiare care raportează către SFS.

# *4.3.4.5 Nationality*

<span id="page-28-0"></span>Secțiunea de informații despre naționalitate nu este utilizată pentru raportarea SCR (non-SCR), respectiv nu este necesar a fi completată.

## <span id="page-28-1"></span>*4.3.4.6 BirthInfo*

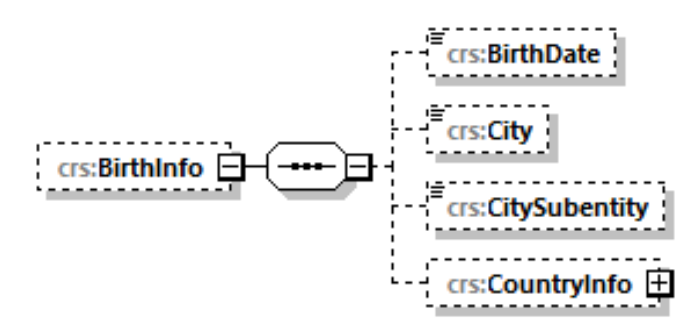

*Fig. 17 Structura sectiunii "BirthInfo"* 

În această secțiune sunt prezentate informații aferent datei nașterii și locului nașterii a titularului contului raportat.

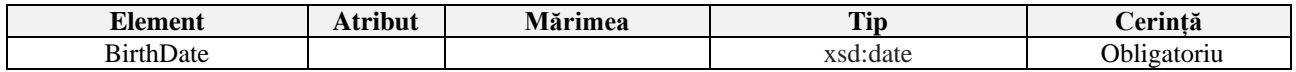

Acest câmp este obligatoriu de completat

- Data nașterii este introdusă în formatul YYYY-MM-DD (anul-luna-ziua),
	- o Exemplu 1975-01-21.
	- o În acest câmp nu poate fi introdusă data nașterii anterioară datei 1900-01-01.
	- o În caz că data nașterii titularului este anterioară datei de 31.12.1899 sau egală cu aceasta sau dacă aceasta nu este cunoscută, în acest câmp urmează de indicat 1900- 01-01.

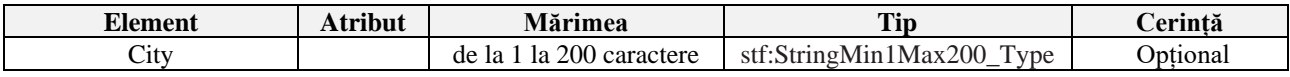

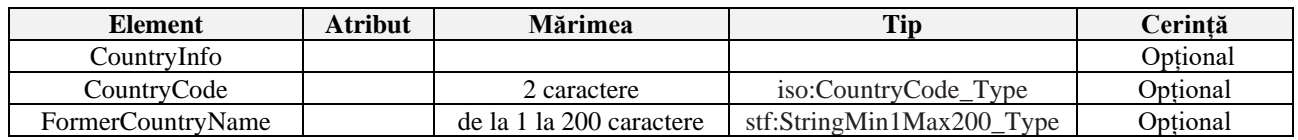

Locul nașterii "City" și informații despre jurisdicție "CountryInfo" sunt introduse în compartimentele respective.

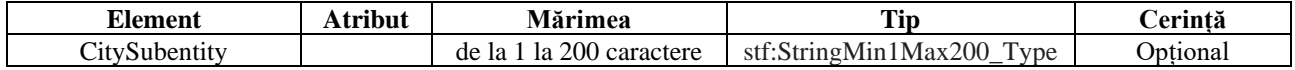

Acest element nu este necesar de completat.

# 4.3.5 Organisation

<span id="page-29-0"></span>În această secțiune sunt oferite informații despre entități (Organisation) care sunt împărțite în patru părți: "ResCountryCode", "IN", "Name" și "Adress,.. Vă rugăm să rețineți că trebuie furnizate și informații despre tipul de titular de cont "AcctHolderType", vezi secțiunea 4.3.5.5 [AcctHolderType.](#page-33-0)

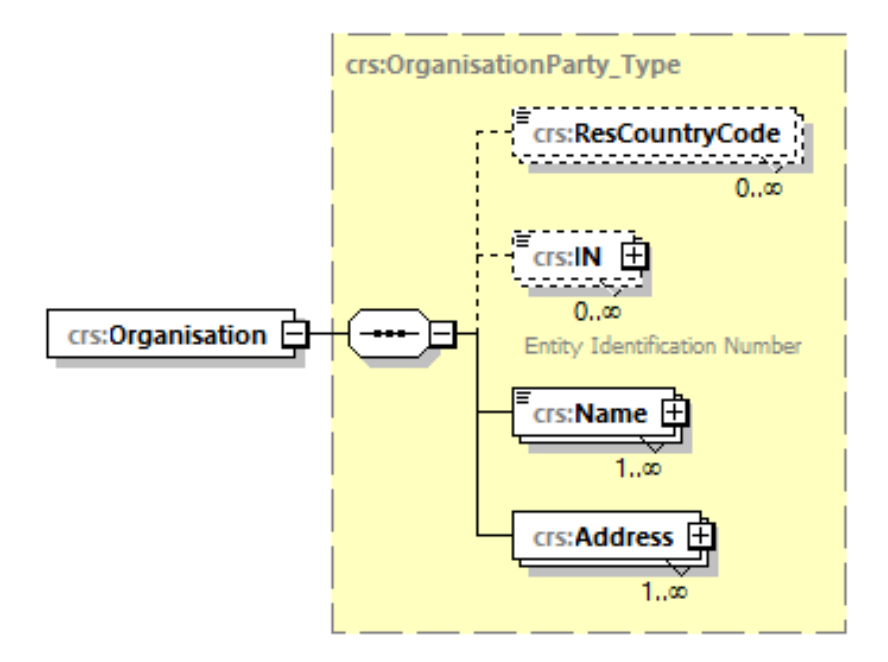

*Fig. 18 Structura secțiunii "Organisation"* 

# *4.3.5.1 ResCountryCode*

<span id="page-29-1"></span>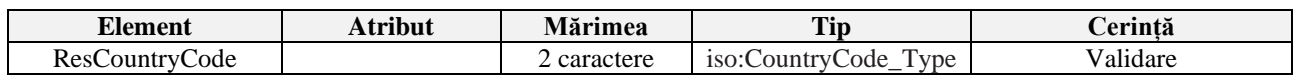

Codul jurisdicției de rezidență "ResCountryCode" se referă la jurisdicția în care titularul contului raportat deține rezidența fiscală. Dacă titularul contului deține sau este tratat ca rezident fiscal în mai multe jurisdicții, acest element urmează a fi repetat cu indicarea codului aferent fiecărei jurisdicții.

- Informațiile aferent codului jurisdicției de rezidență trebuie să fie întotdeauna prezentate și să fie un cod de jurisdicție, de ex. RO.
- În cazul rezidentelor multiple, fiecare cod de jurisdicție este introdus în rânduri/câmpuri separate.
- Dacă un cont este identificat ca fiind un cont nedocumentat, atunci urmează a fi indicată valoarea "MD" în calitate de cod de jurisdicție de rezidență.

*Notă*: *Vă rugăm să rețineți că conturile financiare sunt supuse raportării dacă sunt deținute de persoane care au rezidența fiscală în jurisdicțiile care fac obiectul raportării (conform listei aprobate prin Ordinul MF nr. 103/2023).* 

Vă rugăm să rețineți că informațiile conform cărora contul este nedocumentat sunt furnizate în secțiunea "AccountNumber" (consultați [secțiunea 4.3.2.2 "AccountNumber"](#page-19-0) de mai sus).

# • **Insulele Åland:**

Insulele Åland au propriul cod de țară (AX) în ISO 3166-1 și acesta este în mod normal folosit doar ca un prefix în adresele poștale pentru insulele Åland. Acești titulari de cont sunt în mod normal domiciliați în Finlanda (FI) și la transmiterea informației, trebuie utilizat codul de țară FI pentru a indica codul jurisdicției de rezidență "ResCountryCode", respectiv codul de țară AX nu poate fi folosit pentru a indica rezidența fiscală.

## • **Teritoriile Franceze de peste mări:**

Un număr de teritorii franceze de peste mări au propriile coduri de țară în ISO 3166-1. Dacă titularul de cont locuiește în Guyana Franceză (GF), Guadelupa (GP), Martinica (MQ), Mayotte (YT), Réunion (RE) sau Saint Martin (MF) este considerat domiciliat în Franța (FR). La transmiterea informațiilor, trebuie folosit codul de țară FR pentru a introduce codul jurisdicției de rezidență "ResCountryCode", respectiv codurile de țară GF, GP, MF, MQ, RE și YT nu pot fi folosite pentru a indica rezidența fiscală.

#### <span id="page-30-0"></span>*4.3.5.2 IN*

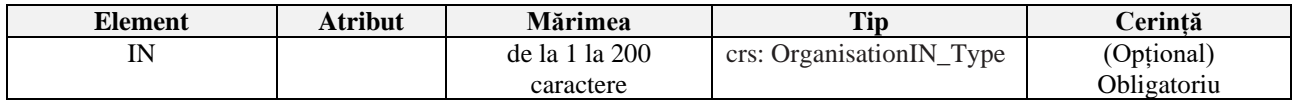

Acest element de date identifică numărul de identificare fiscală "IN" al entității, utilizat de jurisdicția destinatară pentru a identifica titularul de cont. Numărul de identificare (dacă este disponibil) trebuie furnizat așa cum este specificat în SCR.

Informațiile incluse pe portalul de schimb automat de informații al OCDE [https://www.oecd.org/tax/automatic-exchange/crs-implementation-and-assistance/tax-identification](https://www.oecd.org/tax/automatic-exchange/crs-implementation-and-assistance/tax-identification-numbers/)[numbers/](https://www.oecd.org/tax/automatic-exchange/crs-implementation-and-assistance/tax-identification-numbers/) indică faptul că jurisdicția care face obiectul raportării emite un număr de identificare fiscală tuturor rezidenților fiscali.

IN-urile raportate trebuie să respecte structura și formatul aprobat de fiecare jurisdicție conform portalului OCDE.

Dacă există informații despre mai multe IN-uri disponibile pentru titularul de cont (în cazul rezidențelor multiple), trebuie furnizate informații despre toate IN-urile identificate, adică pentru fiecare jurisdicție de rezidență identificată. Aceste informații sunt apoi furnizate în rânduri/câmpuri separate.

În caz că IN-ul lipsește, acesta nu este necesar de completat, și respectiv nu este necesar de indicat de exemplu "lipsește", "111111", "AAAAAAAAAA", "xxxxxxx", "NULL" sau alte valori cu excepția IN-ului nemijlocit.

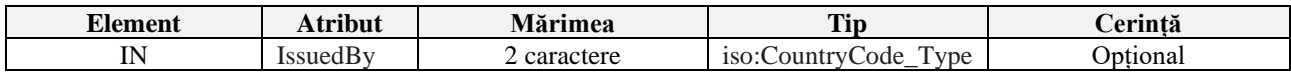

Informațiile despre codul jurisdicției care a eliberat IN-ul respectiv, trebuie introduse în atributul "IssuedBy". Dacă acesta nu se cunoaște, acest câmp poate fi lăsat necompletat.

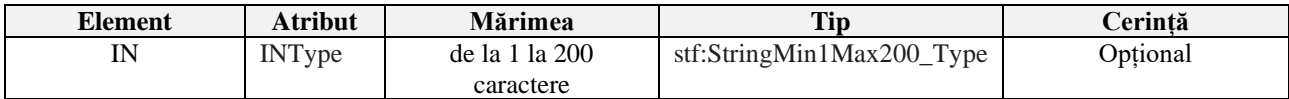

Acest atribut definește tipul de număr de identificare al entității care este trimis (de exemplu, US GIIN, EIN, TIN, IDNO, etc.) și este opțional.

În cazul în care titularul de cont este o entitate înregistrată în RM, acesta atribuit trebuie menționat întotdeauna.

În atributul "IssuedBy", codul "MD" trebuie să fie introdus ca cod de jurisdicție pentru numerele de identificare ale organizației entităților înregistrate în RM.

<span id="page-31-0"></span>*4.3.5.3 Name*

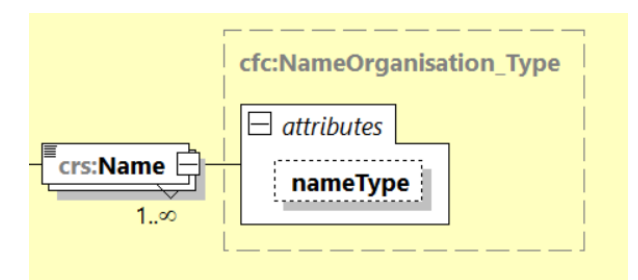

*Fig. 19 Structura elementului "Name"*

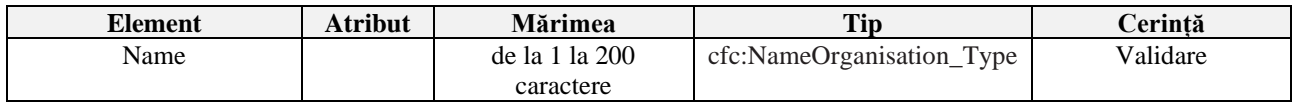

Aici se introduce denumirea entității raportate, iar atributul "nameType" nu este necesar de completat.

#### <span id="page-31-1"></span>*4.3.5.4 Adress*

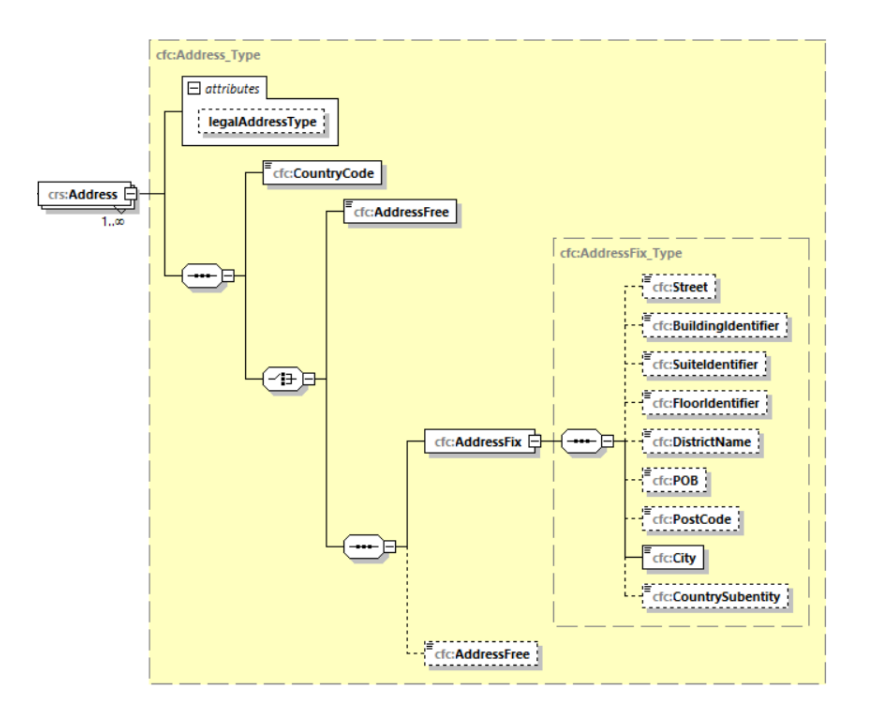

*Fig. 20 Structura elementului "Adress"*

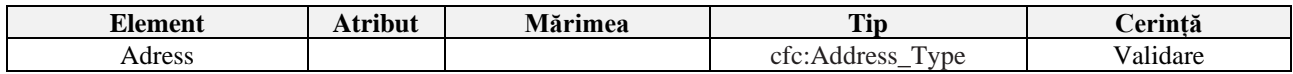

Informații despre adresa titularului contului raportat se introduce în această secțiune. Aici trebuie introduse detalii despre codul de jurisdicție "CountryCode" în care se află adresa de rezidență a titularului contului și adresa de rezidență completă a acestuia.

#### 4.3.5.4.1 CountryCode

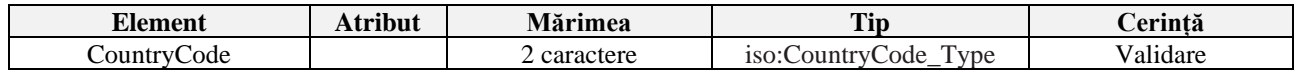

În elementul "CountryCode", se introduce codul jurisdicției în care se află adresa juridică a entității.

Rețineți că codul jurisdicției "CountryCode" trebuie să corespundă jurisdicției în care se află adresa specificată chiar și atunci când este utilizată secțiunea ..AddressFree".

Există două opțiuni pentru introducerea adresei, "**AddressFix**" sau "**AddressFree**".

# 4.3.5.4.2 AddressFix

În primul rând, "AddressFix" ar trebui utilizat pentru a introduce adresa completă a titularului contului.

Secțiunea "AddressFix" este împărțită în nouă părți (elemente), iar elementele trebuie introduse/completate în ordinea afișată conform schemei/tabelului prezentat mai jos:

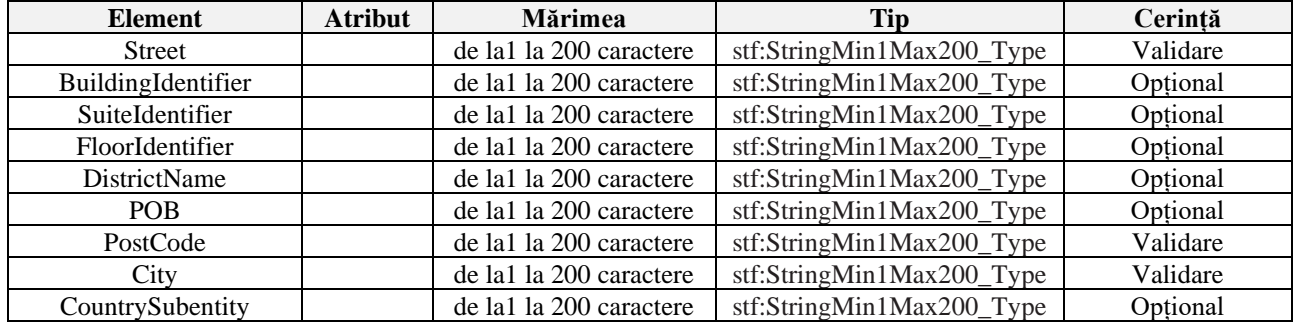

Este necesar de reținut că elementele lipsă opționale nu trebuie completate pentru raportare, cu excepția elementelor Oraș (City), Strada (Street) și Codul poștal (PostCode) care sunt obligatorii și indică locul de reședință/adresa poștală a titularului de cont. Pe lângă aceste elemente **este recomandat** a fi furnizate și informații în elementul căsuța poștală (POB).

# 4.3.5.4.3 AddressFree

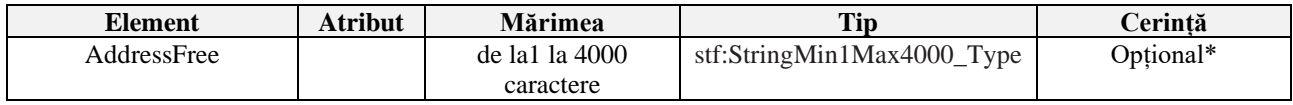

Acest element de date permite introducerea informațiilor despre adresă în text liber. Dacă utilizatorul alege opțiunea de a introduce datele solicitate într-un mod mai puțin structurat în "AddressFree", toate detaliile disponibile ale adresei vor fi prezentate ca un șir de octeți, cu spații sau "/" (slash) în calitate de delimitator a diferitor părți a adresei.

"AddressFree" NU se completează dacă este completat "AddressFix".

\*Această opțiune ar trebui utilizată numai dacă datele nu pot fi prezentate în format ..AddressFix".

*Notă*: Dacă instituția financiară raportoare care transmite mesajul selectează AddressFix, va avea opțiunea de a introduce adresa completă a titularului de cont în elementul AddressFree, în loc să utilizeze elementele fixe aferente. În acest caz, informațiile despre oraș, subdiviziune și codul poștal trebuie în continuare introduse în elementele fixe corespunzătoare.

# <span id="page-33-2"></span>4.3.5.4.3 legalAddressType

Atributul **legalAddressType** nu trebuie utilizat de către instituțiile financiare care raportează către SFS.

# *4.3.5.5 AcctHolderType*

<span id="page-33-0"></span>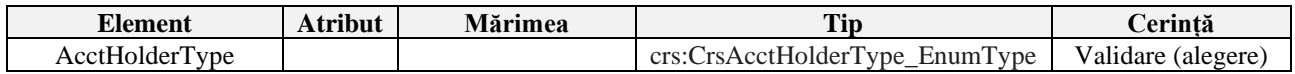

Se completează numai dacă contul financiar raportat este deținut de o entitate sau plățile care fac obiectul raportării sunt efectuate către o entitate.

Valori permise pentru SCR:

• CRS101 = Entitate non-financiară pasivă (ENF pasivă) controlată de una sau mai multe persoane raportabile

- o Când este introdus CRS101, informațiile trebuie transmise și în elementul "ControllingPerson", [\(Secțiunea 4.3.6 ControllingPerson\)](#page-33-1).
- CRS102 = Persoană raportabilă.
	- o Când este introdus CRS102, informațiile **nu** trebuie transmise și în elementul "ControllingPerson".
- CRS103 = Entitate non-financiară pasivă (ENF pasivă) care este o persoană raportabilă.
	- o CRS103 trebuie introdus pentru o entitate non-financiară pasivă (ENF pasivă), care nu este controlată de persoane raportabile.
	- o Când este introdus CRS103, informațiile **nu** trebuie transmise și în elementul "ControllingPerson".
- <span id="page-33-1"></span>4.3.6 ControllingPerson

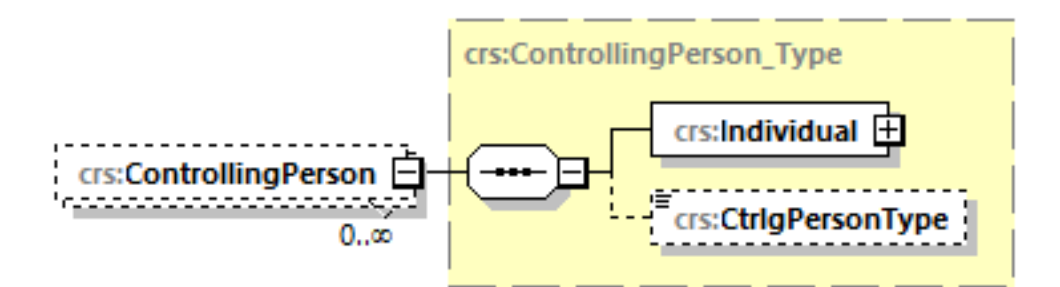

*Fig. 21 Structura elementului "ControllingPerson"*

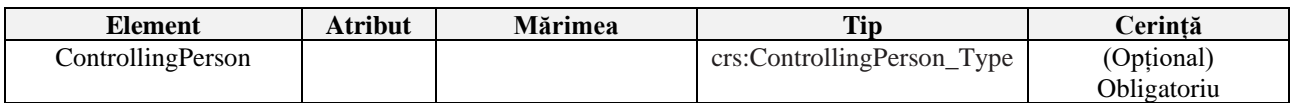

Dacă titularul de cont este o astfel de entitate (CRS101) controlată de una sau mai multe persoane raportabile, este necesar de completat elementul "ControllingPerson", cu prezentarea informațiilor despre aceste persoane.

Elementul "ControllingPerson" este împărțit în două elemente; "Individual" și "CtrlgPersonType".

Rețineți că, dacă este completat (CRS102) sau (CRS103) în elementul "AcctHolderType" nu ar trebui să se ofere informații despre persoanele fizice care exercită controlul, respectiv elementul "ControllingPerson" nu trebuie raportat.

Aici este furnizat numele oricărei persoane care controlează o ENF pasivă care este o persoană raportabilă. Acest element este obligatoriu numai dacă titularul de cont al entității este o ENF pasivă controlată de una sau mai multe persoane raportabile. Dacă ENF pasivă este controlată de mai multe persoane raportabile, atunci trebuie raportate numele tuturor acestor Persoane raportabile.

<span id="page-34-0"></span>*4.3.6.1 Individual*

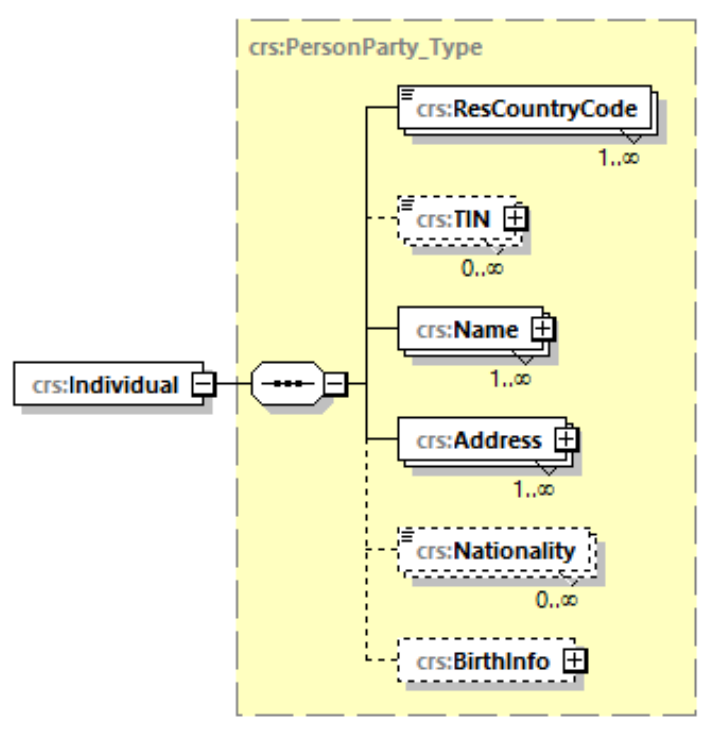

*Fig. 22 Structura "Individual"*

În această secțiune sunt indicate informații cu privire la persoanele fizice (Individual) care controlează ENF pasivă și este împărțit în șase elemente: "ResCountryCode", "TIN", "Name", "Adress", "Nationality" și "BirthInfo".

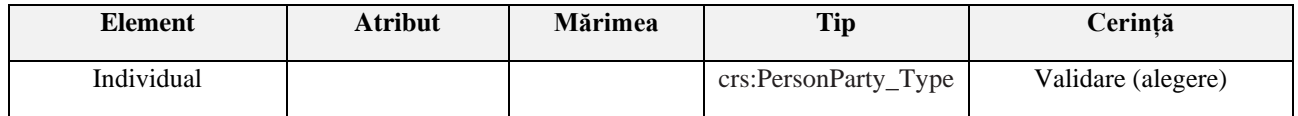

# <span id="page-34-1"></span>4.3.6.1.1 ResCountryCode

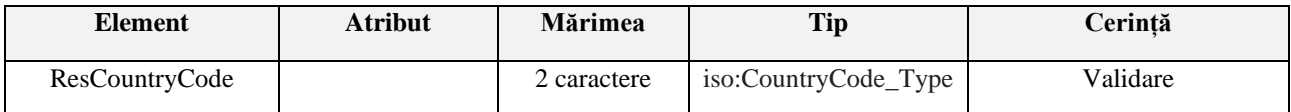

Codul jurisdicției de rezidență "ResCountryCode" se referă la jurisdicția în care persoana care exercită controlul asupra ENF pasive deține rezidența fiscală. Dacă persoana respectivă deține sau este tratată ca rezident fiscal în mai multe jurisdicții, acest element urmează a fi repetat cu indicarea codului fiecărei jurisdicții.

- Informațiile aferent codului jurisdicției de rezidență trebuie să fie întotdeauna prezentate și să fie un cod de jurisdicție, de ex. RO.
- În cazul rezidențelor multiple, fiecare cod de jurisdicție este introdus în rânduri/câmpuri separate.

*Notă: Vă rugăm să rețineți că conturile financiare sunt supuse raportării dacă sunt deținute de persoane care au rezidența fiscală în jurisdicțiile care fac obiectul raportării (conform listei aprobate prin Ordinul MF nr. 103/2023).* 

# • **Insulele Åland:**

Insulele Åland au propriul cod de țară (AX) în ISO 3166-1 și acesta este în mod normal folosit doar ca un prefix în adresele poștale pentru Insulele Åland. Aceste persoane care exercită controlul aferent contului raportat sunt în mod normal domiciliați în Finlanda (FI) și la transmiterea informațiilor, trebuie utilizat codul de țară FI pentru a indica codul jurisdicției de rezidență "ResCountryCode", respectiv codul de țară AX nu poate fi folosit pentru a indica rezidența fiscală.

# • **Teritoriile Franceze de peste mări:**

Un număr de teritorii franceze de peste mări au propriile coduri de țară în ISO 3166-1. Dacă persoana care exercită controlul aferent contului raportat locuiește în Guyana Franceză (GF), Guadelupa (GP), Martinica (MQ), Mayotte (YT), Réunion (RE) sau Saint Martin (MF) este considerat domiciliat în Franța (FR). La trimiterea informațiilor, trebuie folosit codul de țară FR pentru a introduce codul jurisdicției de rezidență "ResCountryCode", respectiv codurile de țară GF, GP, MF, MQ, RE și YT nu pot fi folosite pentru a indica rezidența fiscală.

# 4.3.6.1.2 TIN

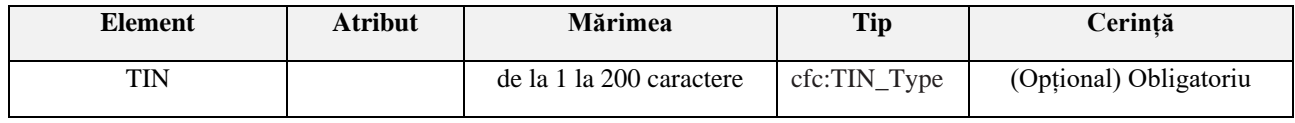

Acest element de date identifică numărul de identificare fiscală (TIN) utilizat de jurisdicția destinatară pentru a identifica persoana care exercită controlul asupra ENF pasive. Numărul de identificare (dacă este disponibil) trebuie furnizat așa cum este specificat în SCR.

Informațiile incluse pe portalul de schimb automat de informații al OCDE [https://www.oecd.org/tax/automatic-exchange/crs-implementation-and-assistance/tax-identification](https://www.oecd.org/tax/automatic-exchange/crs-implementation-and-assistance/tax-identification-numbers/)[numbers/](https://www.oecd.org/tax/automatic-exchange/crs-implementation-and-assistance/tax-identification-numbers/) indică faptul că jurisdicția care face obiectul raportării emite un număr de identificare fiscală tuturor rezidenților fiscali.

TIN-urile raportate aici trebuie să respecte structura și formatul aprobat de fiecare jurisdicție conform portalului OCDE.

Informațiile despre codul jurisdicției care a eliberat TIN-ul respectiv, trebuie introduse în atributul "IssuedBy".

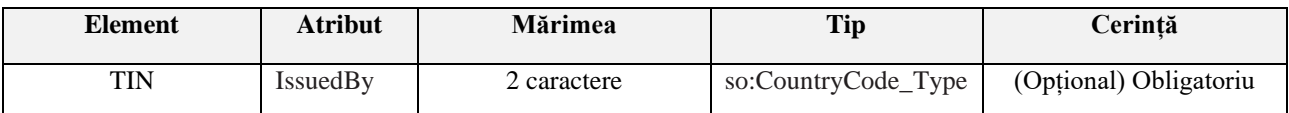

Dacă există informații despre mai multe TIN-uri disponibile pentru persoana care exercită controlul asupra ENF pasive, trebuie furnizate informații despre toate TIN-urile identificate, adică pentru fiecare jurisdicție identificată. Aceste informații sunt apoi furnizate în rânduri/câmpuri separate.

În caz că TIN-ul lipsește, acesta nu este necesar de completat, și respectiv nu este necesar de indicat de exemplu "lipsește", "111111", "AAAAAAAAAA", "xxxxxxx", "NULL" sau alte valori cu excepția TIN-ului nemijlocit.

# <span id="page-36-0"></span>4.3.6.1.3 Name

Detaliile despre numele persoanei care exercită controlul asupra ENF pasive trebuie completate în această secțiune.

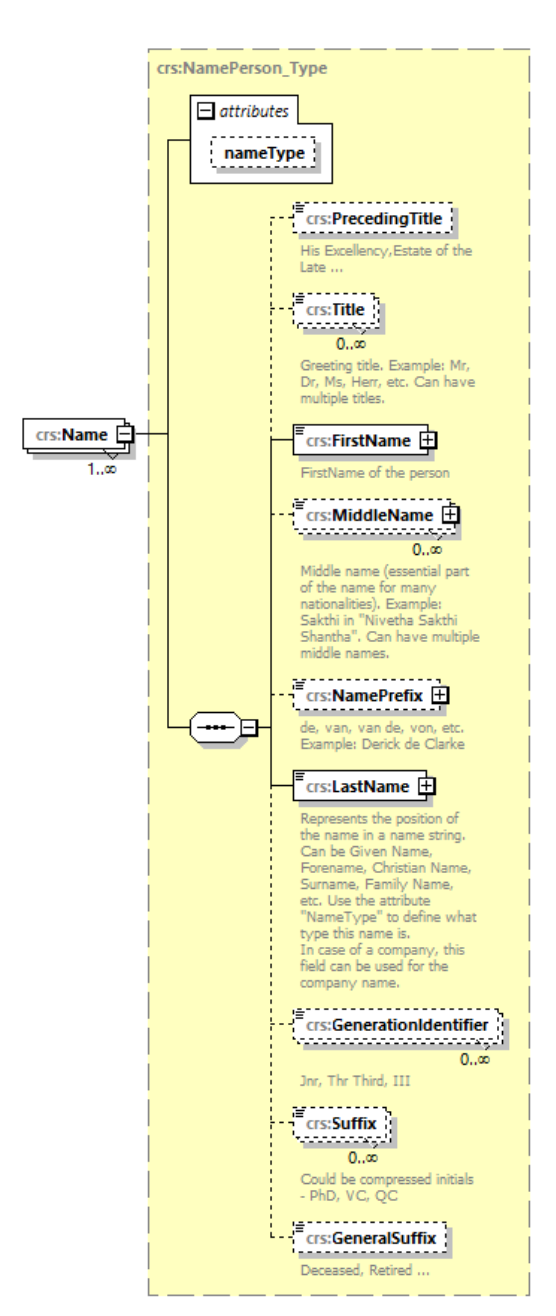

*Fig. 23 Structura "Name"* 

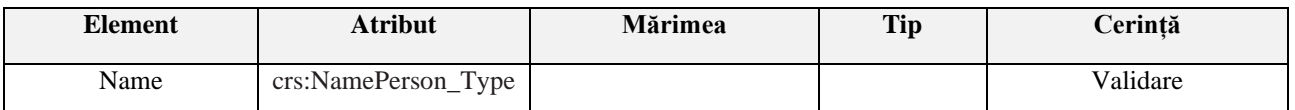

Aici trebuie furnizate informații despre numele de familie și prenumele persoanei care exercită controlul asupra ENF pasive. Elementele ("NamePerson\_Type", "PrecedingTitle", "Title", "MiddleName", "NamePrefix", "GenerationIdentifier", "Suffix", "GeneralSuffix" și atributul "nameType") nu sunt obligatorii, astfel nu sunt necesar a fi completate pentru raportarea către SFS.

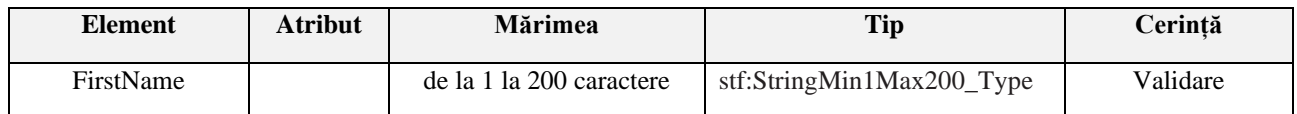

În elementul "FirstName" se introduce obligatoriu prenumele persoanei care exercită controlul asupra ENF pasive, iar în caz de lipsă a prenumelui urmează de indicat NFN ("No First Name").

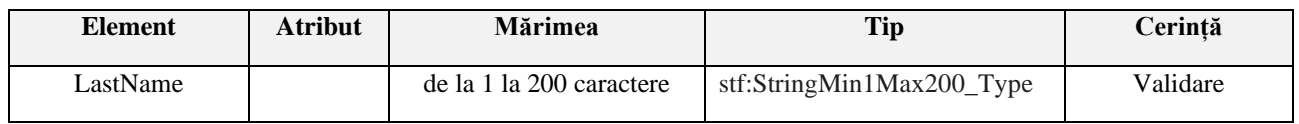

Numele de familie al persoanei care exercită controlul asupra ENF pasive este obligatoriu de introdus în elementul "LastName". Dacă Numele și Prenumele nu pot fi prezentate separat, acestea pot fi furnizate în acest element împreună cu indicarea valorii NFN în elementul "FirstName".

Acest element nu poate fi necompletat.

# <span id="page-37-0"></span>4.3.6.1.4 Address

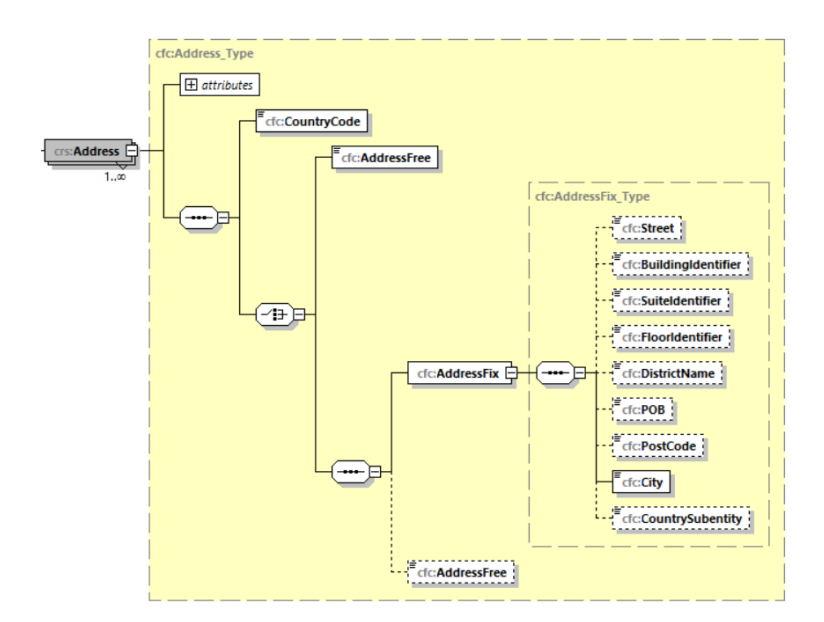

*Fig. 24 Structura secțiunii "Address"*

Informațiile despre adresa persoanei care exercită controlul asupra ENF pasive sunt prezentate în această secțiune. Respectiv, aici trebuie furnizate informații despre codul jurisdicției "CountryCode" în care se află adresa de rezidență fiscală a persoanei care exercită controlul asupra ENF pasive și respectiv adresa de rezidență fiscală completă a acesteia. Există două opțiuni pentru introducerea adresei, "AddressFix" sau "AddressFree".

#### 4.3.6.1.4.1 CountryCode

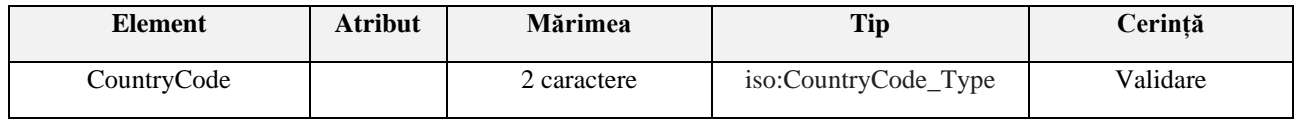

Rețineți că codul jurisdicției "CountryCode" trebuie să corespundă jurisdicției în care se află adresa specificată chiar și atunci când este utilizată secțiunea "AddressFree".

# 4.3.6.1.4.2 AddressFix

În primul rând, elementul "AddressFix ar trebui utilizat pentru a introduce adresa de rezidență completă a persoanei care exercită controlul asupra ENF pasive.

"AddressFix" este împărțit în nouă părți (elemente), iar elementele trebuie introduse/completate în ordinea afișată conform schemei/tabelului prezentat mai jos:

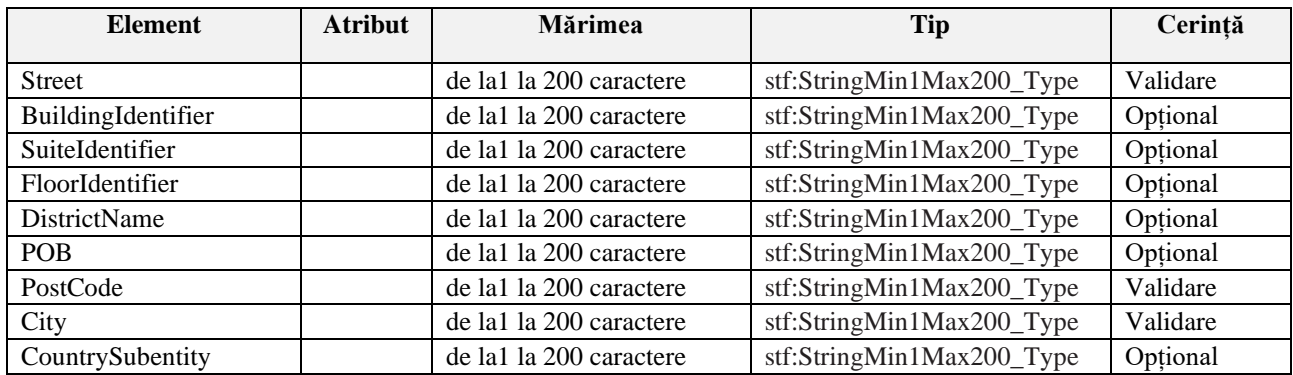

Este necesar de reținut că elementele lipsă opționale nu trebuie completate pentru raportare, cu excepția elementelor Oraș (City), Strada (Street) și Codul poștal (PostCode) care sunt obligatorii și indică locul de reședință/adresa poștală a persoanei care exercită controlul asupra ENF pasive. Pe lângă aceste elemente **este recomandat** a fi furnizate și informații în elementul căsuța poștală (POB).

# 4.3.6.1.4.3 AddressFree

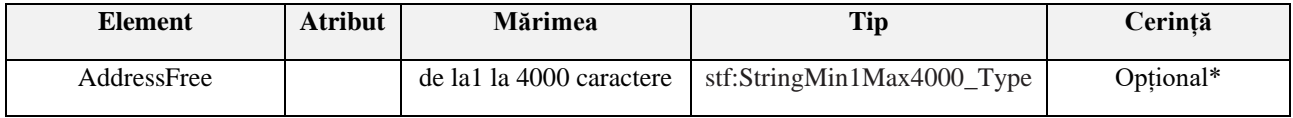

Acest element de date permite introducerea informațiilor despre adresă în text liber. Dacă utilizatorul alege opțiunea de a introduce datele solicitate într-un mod mai puțin structurat în "AddressFree", toate detaliile disponibile ale adresei vor fi prezentate ca un șir de octeți, cu spații sau "/" (slash) în calitate de delimitator a diferitor părți a adresei.

"AddressFree" **NU** se completează dacă este completat "AddressFix".

\*Această opțiune ar trebui utilizată numai dacă datele nu pot fi prezentate în format "AddressFix", atunci când nu pot fi distinse diferite părți a adresei.

*Notă*: Dacă instituția financiară raportoare care transmite mesajul selectează "AddressFix", va avea opțiunea de a introduce adresa completă a persoanei care exercită controlul aferent contului raportat în elementul "AddressFree", în loc să utilizeze elementele fixe aferente. În acest caz, informațiile despre oraș, subdiviziune și codul poștal trebuie în continuare introduse în elementele fixe corespunzătoare.

#### <span id="page-39-1"></span>4.3.6.1.4.4 legalAddressType

Atributul "**legalAddressType"** nu trebuie utilizat de către instituțiile financiare care raportează către SFS.

# 4.3.6.1.5 Nationality

Sectiunea de informații despre naționalitate nu este utilizată pentru raportarea SCR (non-SCR), respectiv nu este necesar a fi completată.

#### <span id="page-39-0"></span>4.3.6.1.6 BirthInfo

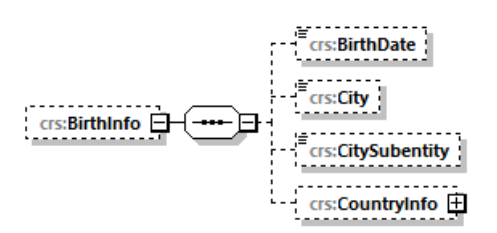

*Fig. 25 Structura secțiunii "BirthInfo"* 

În această secțiune sunt prezentate informații aferent datei nașterii și locului nașterii a persoanei care exercită controlul asupra ENF pasive.

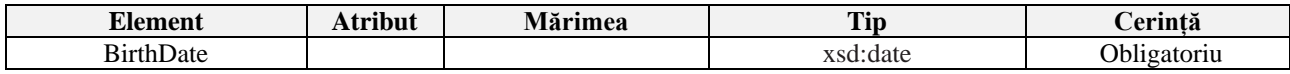

Acest câmp este obligatoriu de completat

- Data nașterii este introdusă în formatul YYYY-MM-DD (anul-luna-ziua),
	- o Exemplu 1975-01-21.
	- o În acest câmp nu poate fi introdusă data nașterii anterioară datei 1900-01-01.
	- o În caz că data nașterii persoanei care exercită controlul asupra ENF pasive este anterioară datei de 31.12.1899 sau egală cu aceasta sau dacă aceasta nu este cunoscută, în acest câmp urmează de indicat 1900-01-01.

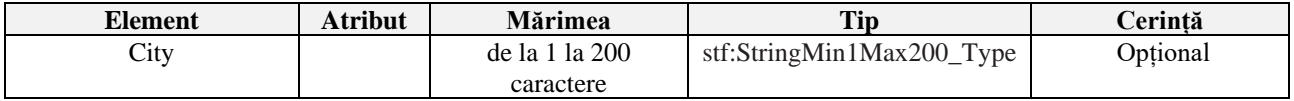

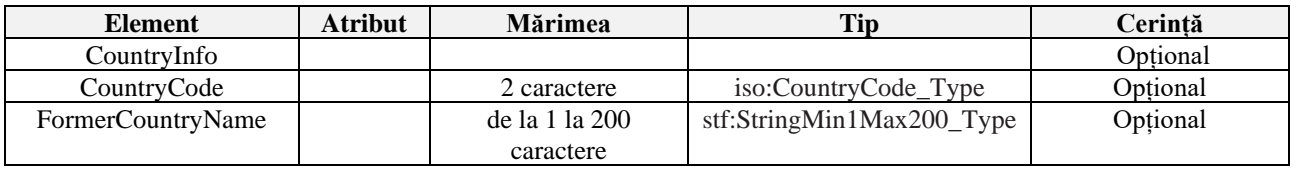

Locul nașterii (City) și informații despre jurisdicție (CountryInfo) sunt introduse în compartimentele respective.

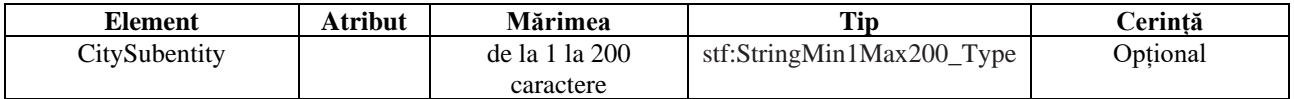

Acest element nu este necesar de completat.

# *4.3.6.2 CtrlgPersonType*

<span id="page-40-0"></span>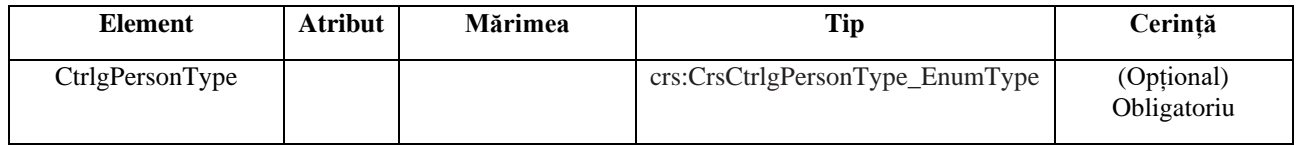

Aici sunt furnizate informații despre tipul persoanei care exercită controlul asupra ENF pasive. În elementul "CtrlgPersonType" pot fi indicate valori de la CRS801 la CRS813.

Dacă ENF pasivă este o persoană juridică, se pot indica unul dintre următoarele coduri pentru a descrie modul în care persoana fizică exercită controlul:

- CRS801= prin proprietate (ownership)
- CRS802= prin alte mijloace (other means)
- CRS803= administratorul entității (senior managing official)

Dacă ENF pasivă este o fiducie, unul dintre următoarele coduri trebuie specificat pentru a descrie modul în care persoana fizică exercită controlul

- CRS804= constituitor (settlor)
- CRS805= fiduciar (trustee)
- CRS806= protector (protector)
- CRS807= beneficiar (beneficiar)
- CRS808= altul (other)

Dacă ENF pasivă este o construcție juridică, alta decât fiducia, se poate introduce unul dintre următoarele coduri care descriu modul în care persoana fizică exercită controlul

- CRS809= echivalentul constituitorului (settlor-equivalent)
- CRS810= echivalentul fiduciarului (trustee-equivalent)
- CRS811= echivalentul protectorului (protector-equivalent)
- CRS812= echivalentul beneficiarului (beneficiary-equivalent)
- CRS813= alt-echivalent (other-equivalent)

# <span id="page-41-0"></span>5. Corectarea Datelor

În procesul îndeplinirii obligațiilor de raportare de către SFS, instituțiile financiare raportoare ar putea avea nevoie să corecteze unele elemente ale datelor trimise anterior. Această parte descrie modul în care instituția financiară raportoare poate face corecții prin trimiterea unui fișier cu date corectate. Referirea la corecțiile din paragrafele următoare include inclusiv și posibilitatea de ștergere a elementelor de date.

Pentru a identifica elementele necesare de corectat, elementele de nivel superior "ReportingFI" [\(CrsBody\\_Type/ReportingFI\)](#page-11-0) sau "AccountReport" [\(AccountReport\)](#page-17-1) includ un element de tip "DocSpec Type" [\(ReportingFI/DocSpec](#page-14-2) sau [AccountReport/DocSpec\)](#page-17-2), care furnizează informațiile necesare pentru corecții.

# 5.1 Elemente pasibile corectării

<span id="page-41-1"></span>În Schema XML CRS, există două elemente corectabile, "ReportingFI" și "AccountReport". Doar aceste două elemente sunt corectabile în Schema XML CRS.

Aceste două elemente corectabile trebuie luate în considerare separat pentru procesul de corectare. Corectarea unuia dintre aceste două elemente nu trebuie să afecteze celălalt element.

Dacă este necesară o corecție pentru un sub-element (child element) care a fost trimis anterior în cadrul unui element corectabil, atunci întregul element corectabil (incluzând atât elementul corectabil în sine, cât și toate sub-elementele sale) trebuie retrimis. Această regulă se aplică atât pentru elementele "ReportingFI", cât și pentru "AccountReport".

Pentru a putea identifica elementele necesare de corectat, definiția acestor elemente corectabile include un element de tip .DocSpec Type" specificat mai sus, care include subelementele denumite "DocTypeIndic", "DocRefId" și "CorrDocRefId".

# 5.2 Structura mesajului de corecție

<span id="page-41-2"></span>Un mesaj de corecție are în esență aceeași structură ca un mesaj inițial (cu date noi), deoarece urmează aceeași schemă. Există doar o diferență minoră în antetul mesajului: ["MessageTypeIndic"](#page-9-2) va fi setat CRS702 (CRS702 = Mesajul conține corecții pentru informațiile trimise anterior).

În ceea ce privește mesajele inițiale, toate mesajele de corecție trebuie să aibă propriul lor ["MessageRefI](#page-9-1)d" unic, în timp ce elementul "ReportingFI" poate avea o valoare "DocTypeIndic" de OECD0, în cazul în care acesta nu a fost modificat.

Un element corectat va avea o valoare "DocTypeIndic" de OECD2 sau OECD3 (OECD1 pentru mesajele inițiale). "CorrDocRefId" se referă la "DocRefId" al elementului necesar de corectat (acest element nu este specificat în mesajele inițiale). Deoarece "DocRefId" este unic în timp și spațiu, înregistrările de corectare trebuie să aibă "DocRefId" diferite decât cele ale înregistrărilor care sunt corectate.

Un mesaj de corecție poate conține fie corecții (OECD2), fie ștergeri (OECD3) sau ambele, precum și un element retransmis "ReportingFI" (OECD0), dar care poate să nu conțină date noi (OECD1).

# 5.3 Relațiile dintre mesaje

<span id="page-41-3"></span>Secțiunea respectivă descrie modul în care mesajele schimbate prin mecanismul de corecție descris mai sus interacționează între ele. Deoarece mesajele specifică perioada de raportare la care se referă, un mesaj de corecție poate corecta înregistrările care provin din orice mesaj inițial sau de corecție anterioare pentru aceeași perioadă de raportare.

#### 5.3.1 Corectarea unui mesaj inițial

<span id="page-42-0"></span>Corectarea unui mesaj inițial este cea mai frecventă situație. Corecția este folosită pentru a corecta elementele care nu au fost corecte (din punct de vedere tehnic, din punct de vedere al businessprocesului sau din punct de vedere al măsurilor de precauție aplicate de instituția financiară raportoare), sau pentru a șterge elemente din mesajul inițial.

Un nou "DocRefId" este creat pentru fiecare element corectabil și ar trebui să urmeze formatul descris anterior.

"CorrDocRefId" trebuie să se refere la "DocRefId" al elementelor de corectat/șters din mesajul inițial.

#### 5.3.2 Corectarea unui mesaj corectat anterior

<span id="page-42-1"></span>Corectările unor mesaje corectate anterior sunt permise. În acest caz, "CorrDocRefId" al celei de-a doua corecții a mesajului trebuie să facă referire la "DocRefId" al primei corecții.

*! Acest lucru este necesar pentru a determina în mod unic ordinea în care trebuie să fie gestionate corecțiile. În caz contrar, în cazul în care două corecții fac referire la același mesaj și, din motive tehnice (de exemplu, constrângeri de infrastructură sau de arhitectură), ajung în mod necorespunzător la SFS, SFS ar putea mai întâi să integreze a doua corecție, apoi prima, respingând efectiv pe a doua (și cea mai recentă) corectare.*

# 5.4 Exemple de corectări

<span id="page-42-2"></span>Următoarele secțiuni oferă exemple de scenarii de corecție concrete și evidențiază regulile de corecție aplicabile fiecăruia dintre ele.

Fiecare exemplu include una sau mai multe figuri pentru a ilustra situația. Aceste cifre omit majoritatea datelor și evidențiază doar principalele domenii de interes.

În exemplele de mai jos, următoarea convenție a fost folosită pentru a evidenția elementele care trebuie corectate sau transmise din nou:

• Culoarea gri închis este utilizată atunci când elementul "ReportingFI" trebuie remis din nou, chiar dacă nu sunt necesare modificări aferent acestui element. În această situație, elementul este identificat cu același "DocRefId" ca și versiunea imediat anterioară a elementului "ReportingFI" cu utilizarea codului OECD0;

• Culoarea neagră este folosită pentru a identifica elementele care necesită a fi corectate (mesaj inițial) sau care sunt corectate (mesaj de corectare).

#### <span id="page-43-0"></span>5.4.1 Exemplu de corectare succesivă a aceluiași cont raportat

Acest exemplu acoperă următorul scenariu:

- Instituția financiară raportoare trimite un mesaj inițial cu două conturi raportate;
- Apoi trimite primul mesaj de corectare pentru soldul contului "AccountBalance" la primul cont raportat;
- În cele din urmă trimite un al doilea mesaj de corectare, corectând soldul contului, încă o dată pentru primul cont raportat.

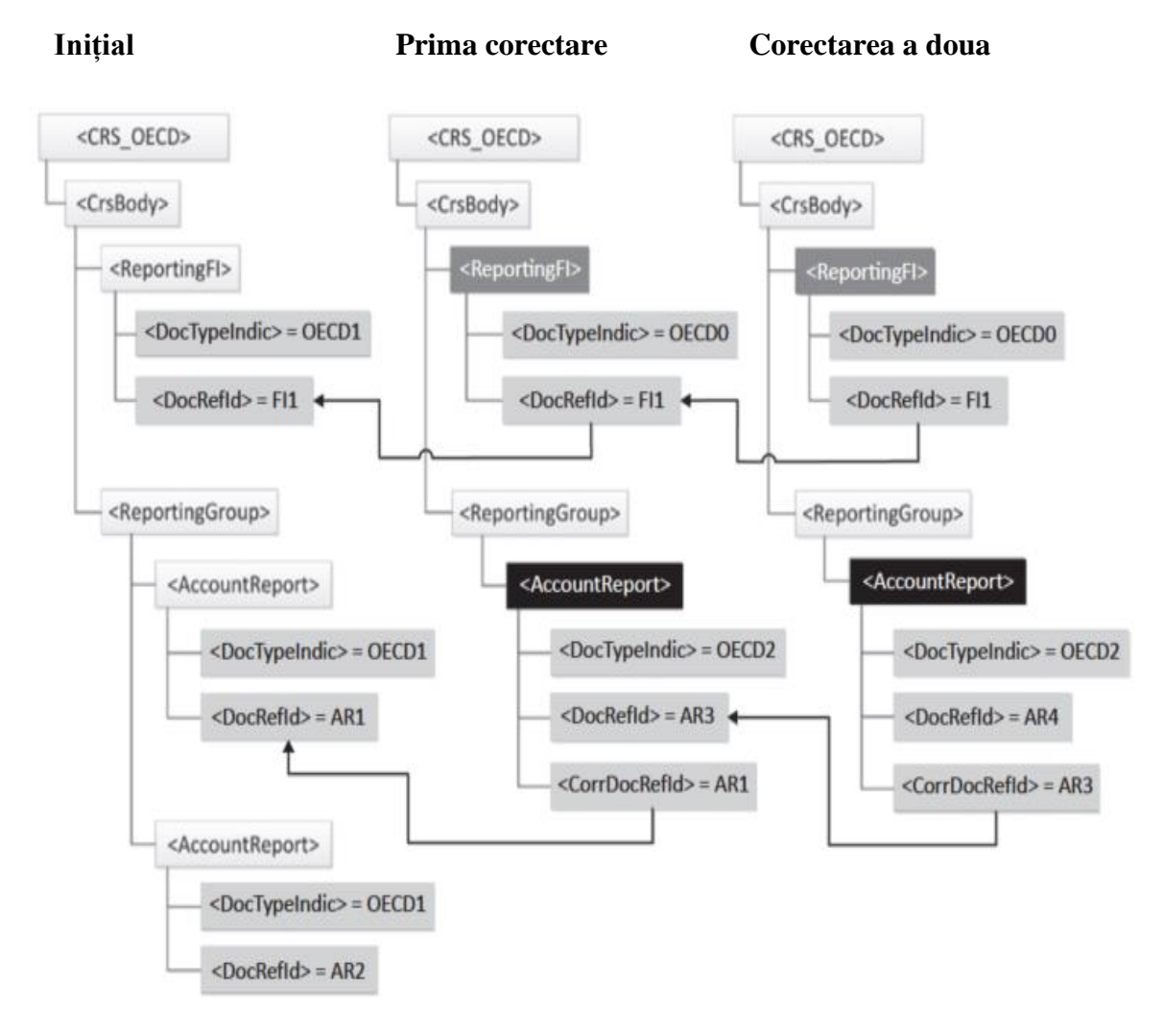

*Fig.26 Două corectări succesive a aceluiași cont raportat*

Există patru domenii de interes evidențiate aici de figura de mai sus:

- "CorrDocRefId" din elementul "AccountReport" se referă la mesajul imediat precedent, și nu la altul mai precedent (în special nu de fiecare dată la primul);
- "DocTypeIndic" din elementul "AccountReport" este setat la OECD1 într-un mesaj inițial și la OECD2 într-un mesaj de corecție;
- Instituția financiară raportoare trebuie să retrimită întotdeauna elementul "ReportingFI", chiar dacă aferent acestuia nu au survenit modificări.
- "DocTypeIndic" este setat la OECD0, iar elementul "DocRefId" este același cu mesajul imediat precedent;

Instituția financiară raportoare trebuie să retransmită elementul "AccountReport" doar pentru conturile corectate. Respectiv al doilea cont din exemplu, care nu necesită corecții, nu face parte din mesajul de corecție.

*! Vă rugăm să rețineți că DocRefId-urile furnizate în exemplele de mai jos au fost simplificate pentru a face datele mai ușor de citit.*

Diagrama de mai jos prezintă mesajul pentru "a doua corectare" prin prisma diagramei schemei SCR.

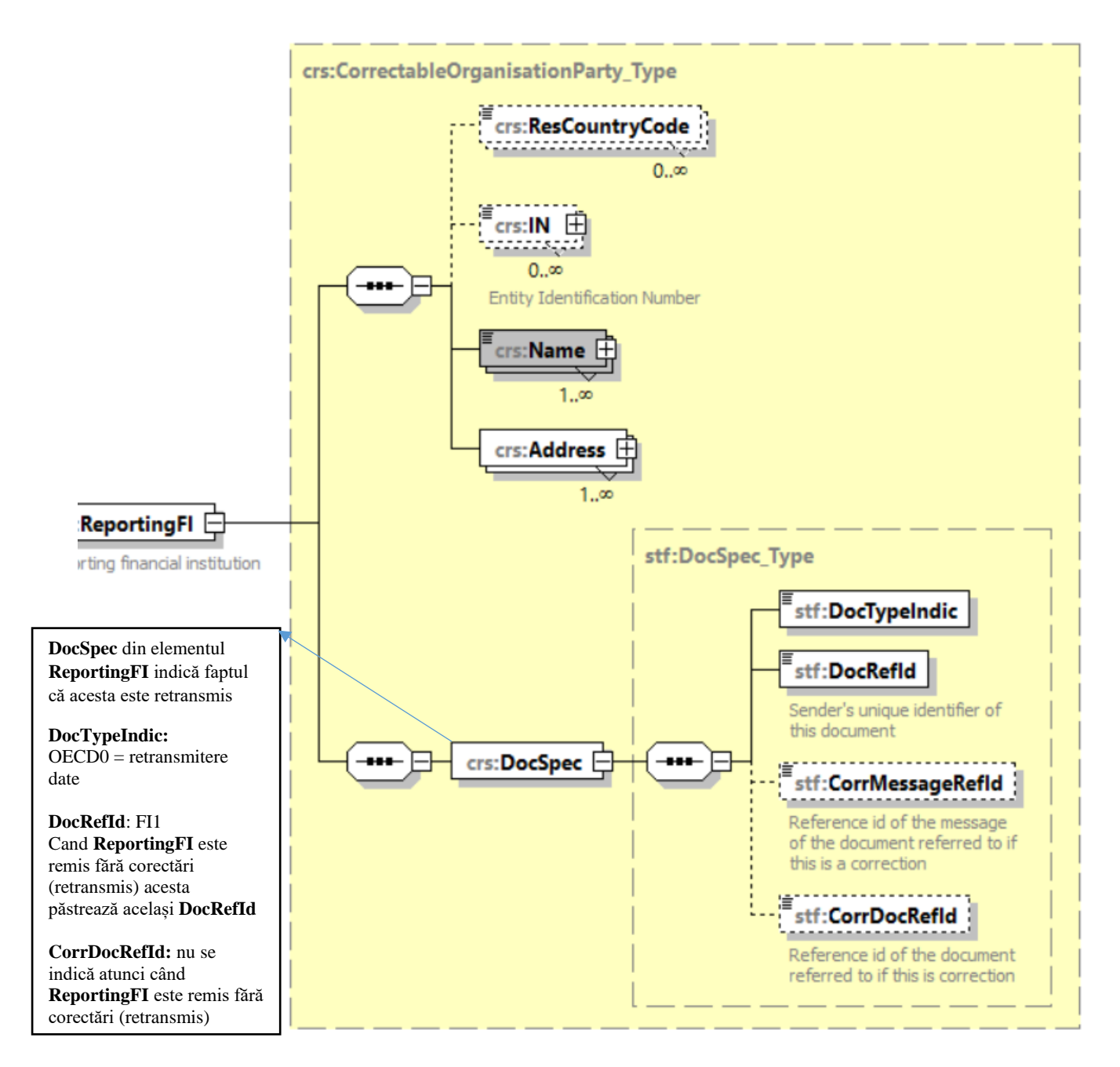

*Fig.27 Elementul "ReportingFI" în procesul de corectare a elementului/elementelor din "AccountReport"*

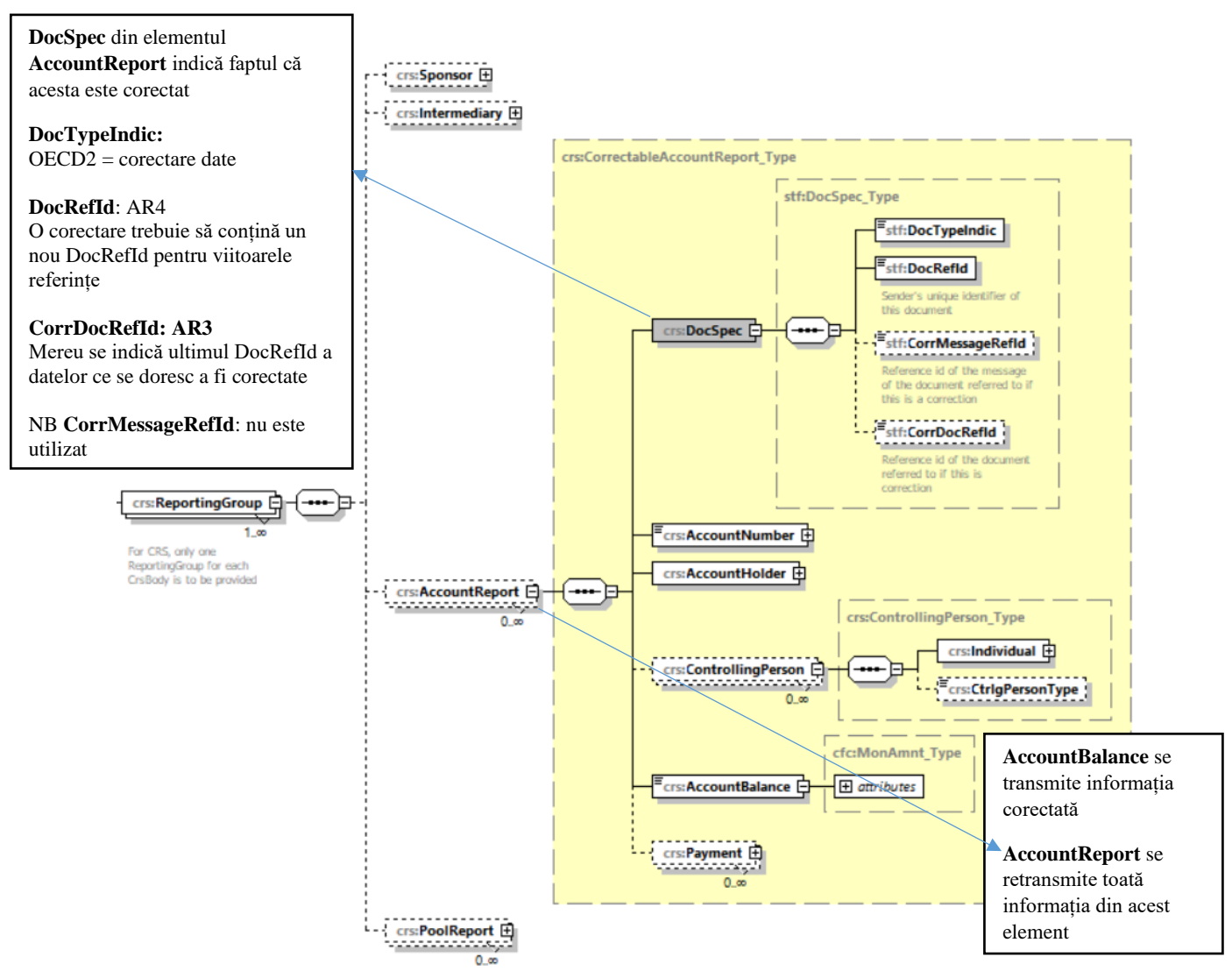

*Fig.28 Elementul "AccountReport" în procesul de corectare elementului/elementelor din "AccountReport"*

# <span id="page-45-0"></span>5.4.2 Exemplu de corectare succesivă a datelor din același mesaj

Acest exemplu acoperă următorul scenariu:

- Instituția financiară raportoare trimite un mesaj inițial cu două conturi raportate în elementul "AccountReport";
- Trimite apoi un prim mesaj de corectare prin care se corectează adresa în elementul ,,ReportingFI";
- În cele din urmă trimite un al doilea mesaj de corectare, corectând soldul contului pentru primul cont raportat.

Figura de mai jos evidențiază cele trei domenii de interes:

- Instituțiile financiare raportoare trebuie să retrimite întotdeauna elementul "ReportingFI" asociată "AccountReport" care este corectat, chiar dacă acest element conține modificări. În elementul "DocTypeIndic" este setat indicat OECD0, iar "DocRefId" este același din mesajul imediat precedent;
- Instituțiile financiare raportoare trebuie să retransmită doar "AccountReport" necesar a fi corectat. Celălalt element "AccountReport", care nu necesită corecții, nu trebuie să facă parte din mesajul de corecție;
- Instituțiile financiare raportoare pot trimite elementul "ReportingFI" corectat fără elementul "AccountReport" dacă acesta nu necesită corecții.

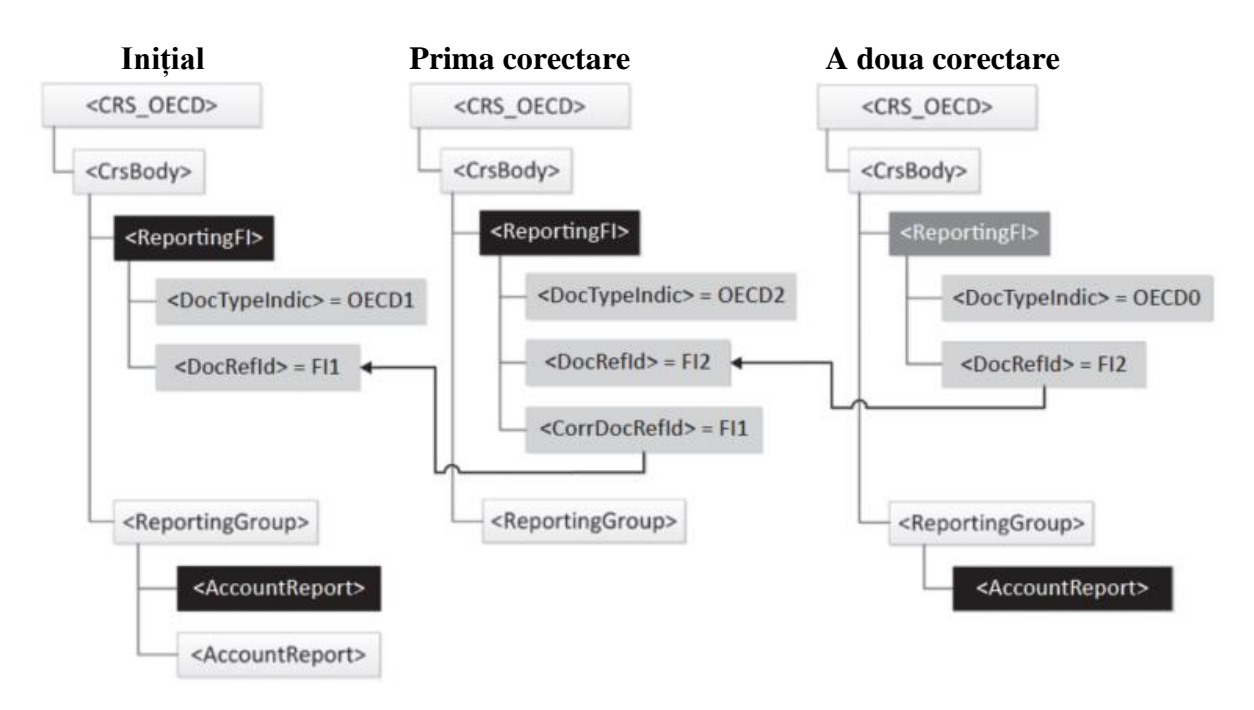

*Fig.29 Două corectări succesive de corectare a datelor din același mesaj*

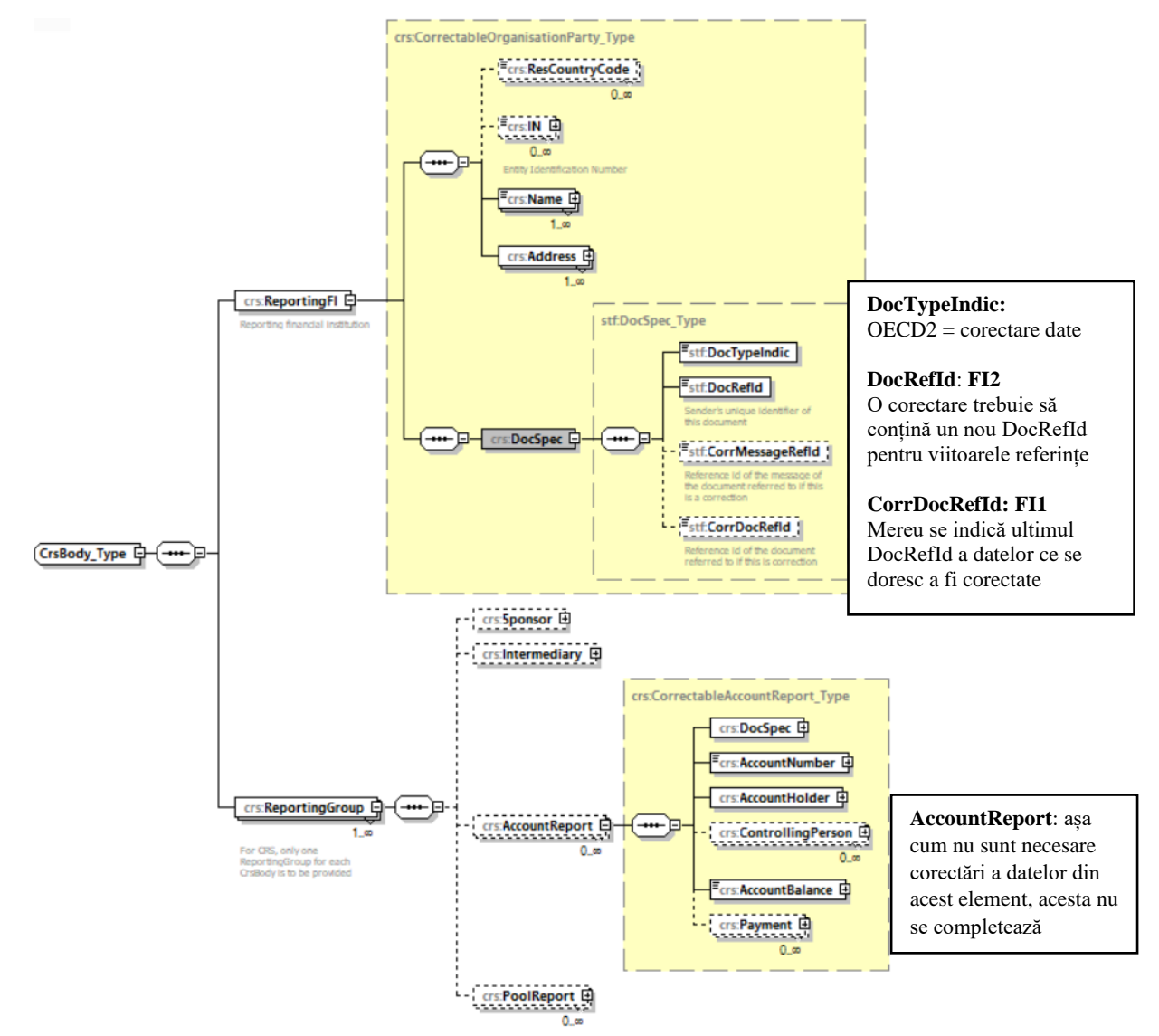

*Fig. 30 Prima corectare în conformitate cu schema SCR*

Pentru "a doua corectare" urmează de realizat pașii conform procesului descris la punctul ["5.4.1 Exemplu de corectare succesivă a aceluiași cont raportat"](#page-43-0).

# <span id="page-47-0"></span>5.4.3 Exemplu de corectare a unui sub-element din elementul "AccountReport"

Acest exemplu acoperă următorul scenariu:

• Instituția financiară raportoare trimite un mesaj inițial cu elementul "ReportingFI" și un element "AccountReport", compus dintr-un număr de cont "AccountNumber", un titular de cont "AccountHolder", două persoane care exercită controlul "ControllingPerson" (reședința în aceeași jurisdicție) și un sold al contului "AccountBalance";

• Apoi dorește să corecteze adresa primei persoane care exercită controlul. În acest caz, IF raportoare care trimite trebuie să corecteze elementul "AccountReport" din mesajul inițial și să-l remită cu datele corectate ale persoanei care exercită controlul "ControllingPerson".

De asemenea, corectarea trebuie să includă repetat elementul "ReportingFI", deoarece acest element este obligatoriu, precum și a doua Persoană care exercită controlul "ControllingPerson", elementul "AccountNumber", elementul "AccountHolder" și elementul "AccountBalance", chiar dacă aceste elemente nu necesită modificări.

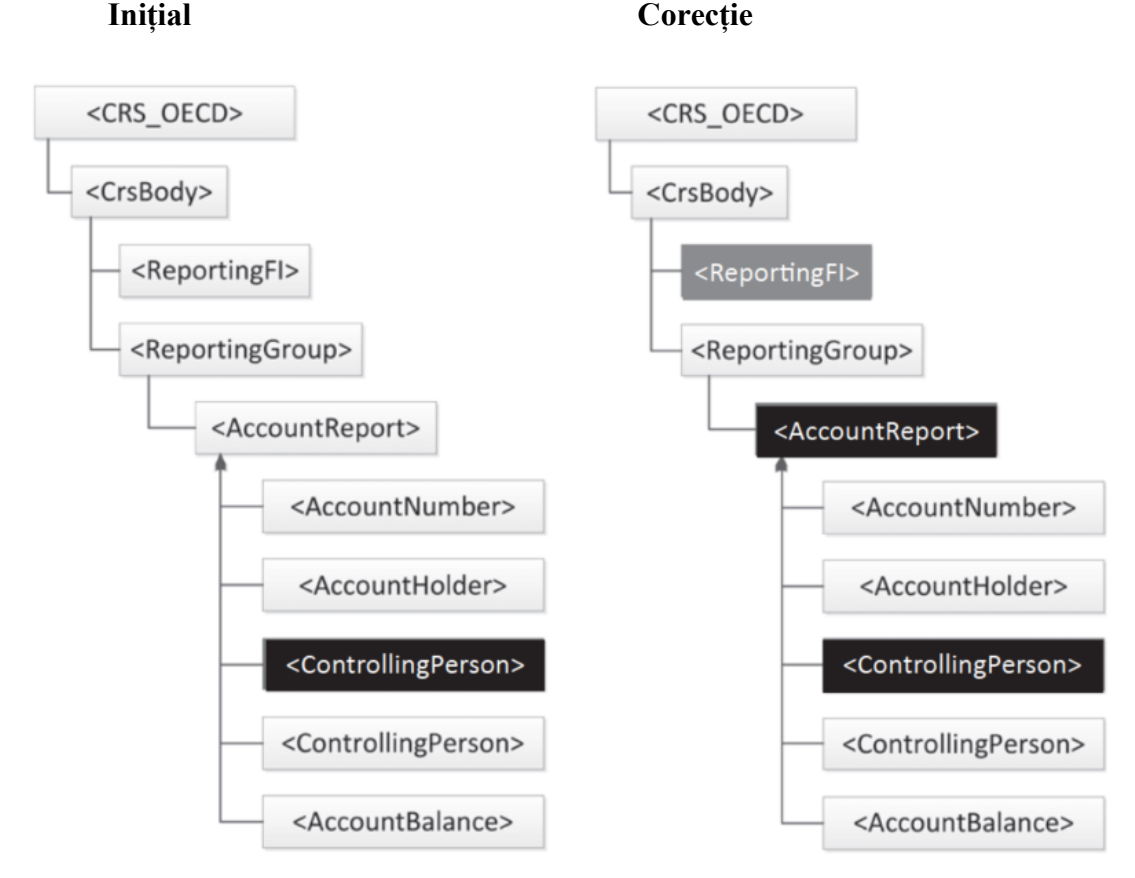

Figura de mai jos evidențiază acest lucru.

*Fig.31 Corectare a unui sub-element din elementul "AccountReport"*

#### <span id="page-47-1"></span>5.4.4 Exemplu de corectare a ambelor elemente pasibile corectării în cadrul aceluiași mesaj

Acest exemplu acoperă următorul scenariu:

• Instituția financiară raportoare trimite un mesaj inițial cu două conturi raportate;

- o Primul raport de cont "AccountReport" este compus dintr-un număr de cont "AccountNumber", un titular de cont "AccountHolder", o persoană care exercită controlul "ControllingPerson" și soldul contului "AccountBalance".
- o Al doilea raport de cont "AccountReport" este compus dintr-un număr de cont "AccountNumber", un titular de cont "AccountHolder" și soldul contului "AccountBalance". "ReportingFI" este compus dintr-un element Nume "Name" si Adresă "Adress";
- Apoi dorește să corecteze sub-elementul "Adress" a elementului "ReportingFI" și soldul contului "AccountBalance" din primul cont raportat "AccountReport".

În acest caz, instituția financiară raportoare care trimite trebuie să corecteze elementul "ReportingFI" și primul cont raportat "AccountReport" din mesajul inițial.

Elementul "ReportingFI" trebuie să contină Adresa corectată în sub-elementul "Adress", precum și Numele în elementul "Name" chiar dacă acesta nu trebuie corectat.

Elementul "AccountReport" pentru primul cont raportat trebuie să conțină Soldul Contului corectat în elementul "AccountBalance", precum și elementele Numărul Contului "AccountNumber", Titularul Contului "AccountHolder" și Persoana care exercită controlul "ControllingPerson".

Al doilea cont raportat nu trebuie de retransmis. Figura de mai jos evidențiază acest lucru.

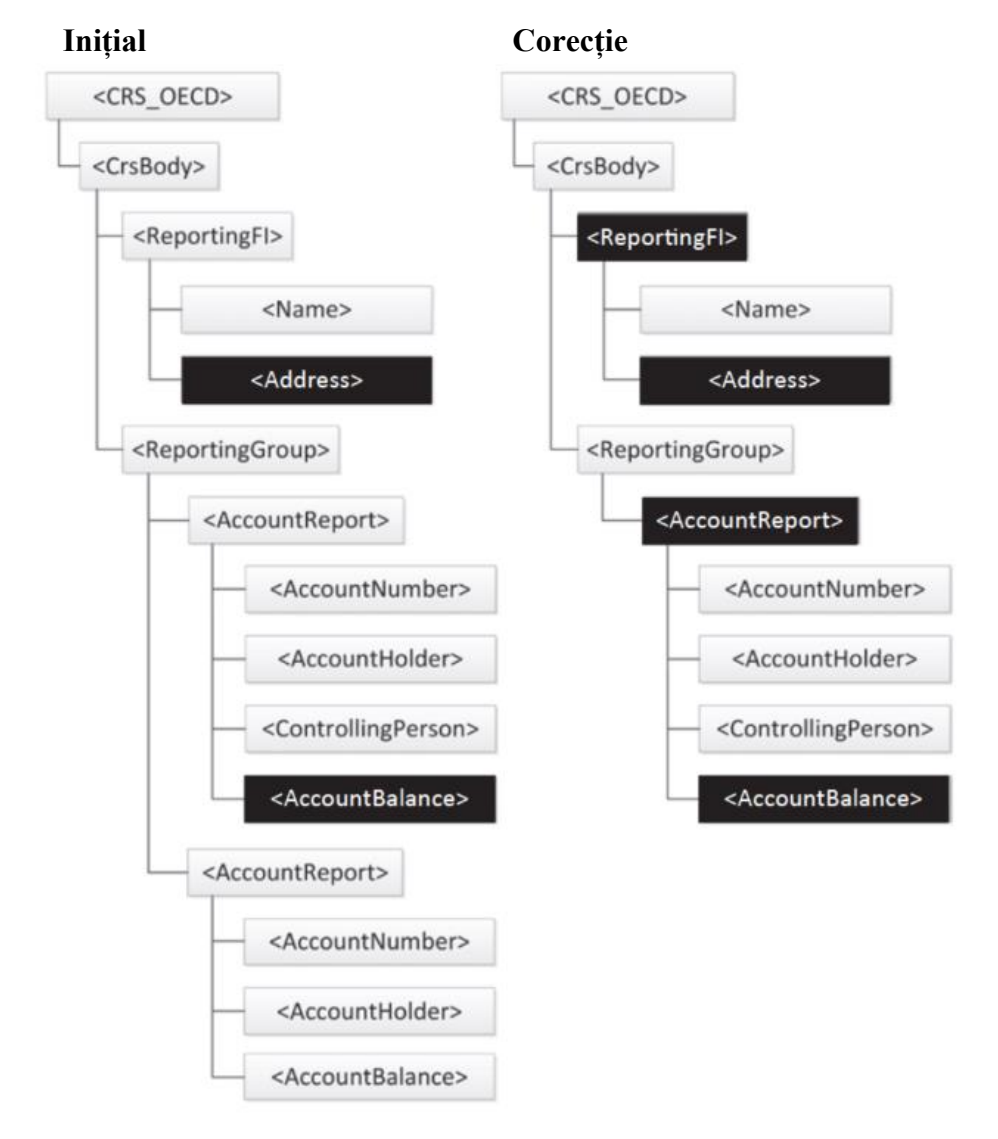

*Fig.32 Corectare a ambelor elemente pasibile corectării în cadrul aceluiași mesaj*

# <span id="page-49-0"></span>5.4.5 Exemplu de ștergere a unui sub-element al elementului "AccountReport"

Acest exemplu acoperă următorul scenariu:

- Instituția financiară raportoare trimite un mesaj inițial cu un cont raportat care conține un număr de cont în elementul "AccountNumber", un titular de cont în elementul "AccountHolder", două Persoane care exercită controlul în elementele "ControllingPerson" și soldul contului în elementul "AccountBalance";
- Apoi instituția financiară raportoare dorește să elimine (șteargă) primul element Persoană care exercită controlul "ControllingPerson".

În acest caz, instituția financiară raportoare trebuie să corecteze elementul "AccountReport" din mesajul inițial și să-l trimită repetat fără persoana care exercită controlul din elementul "ControllingPerson" care se dorește a fi șters, dar cu cealaltă persoană care exercită controlul "ControllingPerson", Numărul Contului în elementul "AccountNumber", Titularul Contului în elementul "AccountHolder", Soldul Contului în elementul "AccountBalance", precum și elementul "ReportinFI", deoarece acest element este obligatoriu. Figura de mai jos evidentiază acest lucru.

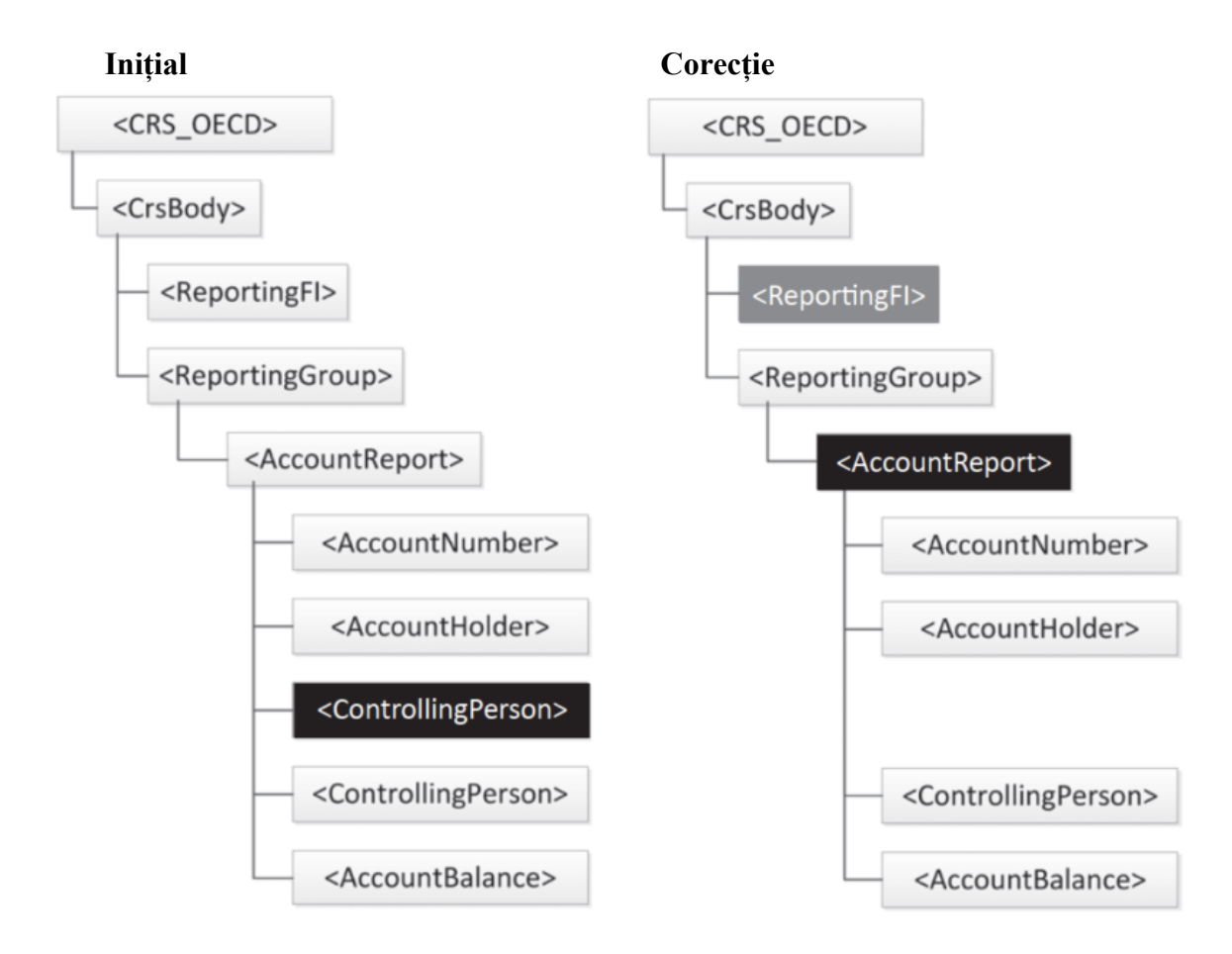

*Fig.33 Ștergerea unui sub-element al elementului "AccountReport"*

#### <span id="page-49-1"></span>5.4.6 Exemplu de stergere a unui sub-element al elementului "ReportingFI"

Acest exemplu acoperă următorul scenariu:

- Instituția financiară raportoare trimite un mesaj inițial cu două conturi raportate și elementul "ReportingFI" care conține un nume în elementul "Name" și două adrese în elementele "Adress";
- Apoi dorește să elimine a doua adresă din elementul "ReportingFI".

În acest caz, instituția financiară raportoare trebuie să corecteze elementul "ReportingFI" din mesajul inițial și să-l trimită înapoi fără Adresa care se dorește a fi ștearsă, dar care va conține cealaltă Adresă și Numele în elementele corespunzătoare. În acest caz, conturile raportate nu sunt necesar a fi remise repetat în elementele "AccountReport".

Figura de mai jos evidențiază acest lucru.

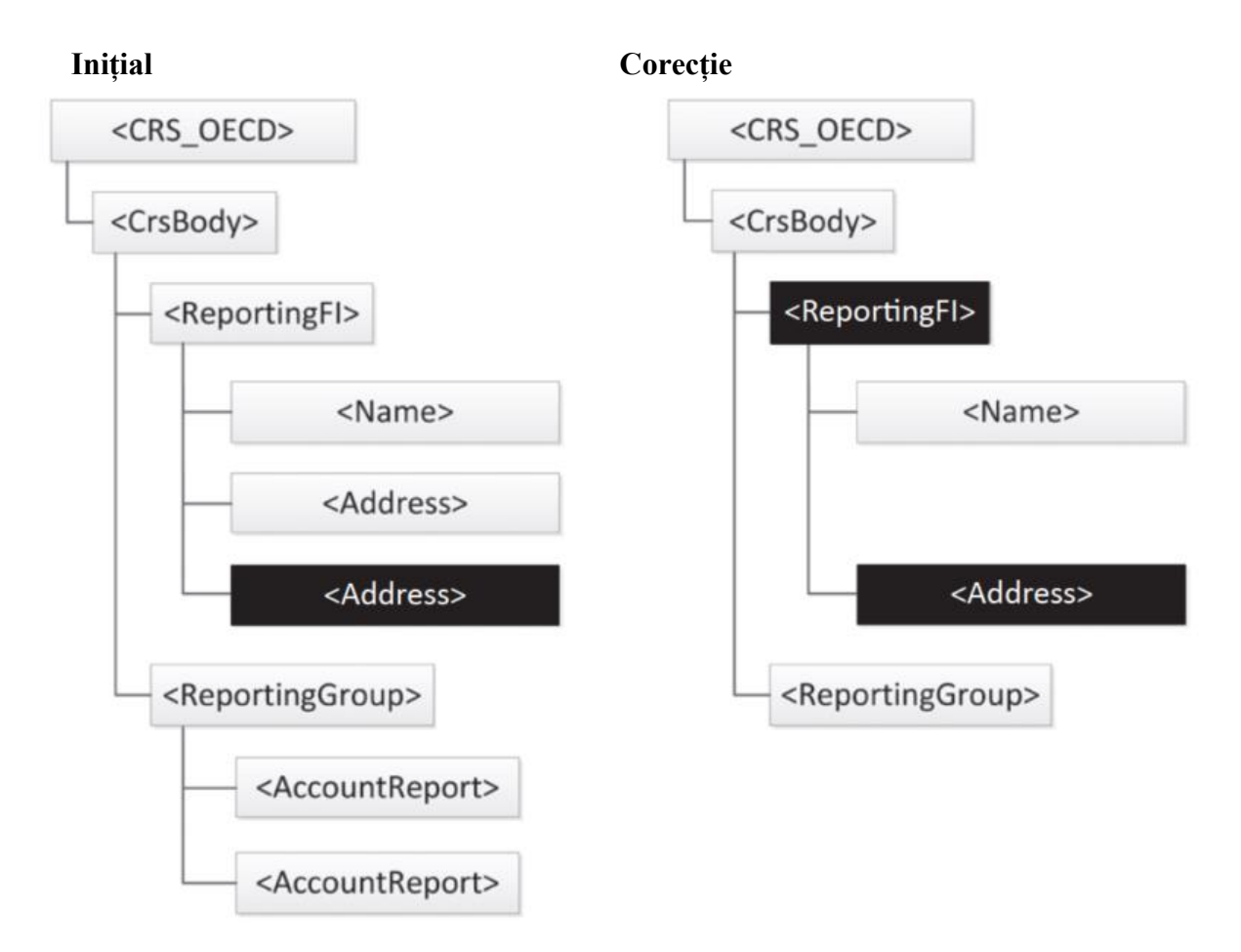

*Fig.34 Ștergerea unui sub-element al elementului "ReportingFI"*

# <span id="page-50-0"></span>5.4.7 Exemplu de ștergere a unui cont raportat "AccountReport"

Acest exemplu acoperă următorul scenariu:

- Instituția financiară raportoare trimite un mesaj inițial cu două conturi raportate și elementul "ReportingFI". Fiecare cont raportat în elementul "AccoutReport" conține un număr de cont, un titular de cont și un soldul contului în elementele corespunzătoare;
- Apoi dorește să elimine primul cont raportat "AccountReport".

În acest caz, Instituția financiară raportoare trebuie

- să corecteze primul cont raportat indicând că acesta trebuie șters prin indicarea în elementul "DocTypeIndic" valoarea OECD3, și
- să omită transmiterea celui de-al doilea cont raportat deoarece acesta nu necesită corecții și respectiv să-l trimită înapoi cu elementele secundare ale contului raportat modificat, precum și elementul "ReportingFI", deoarece acest element este obligatoriu.

Figura de mai jos evidențiază acest lucru.

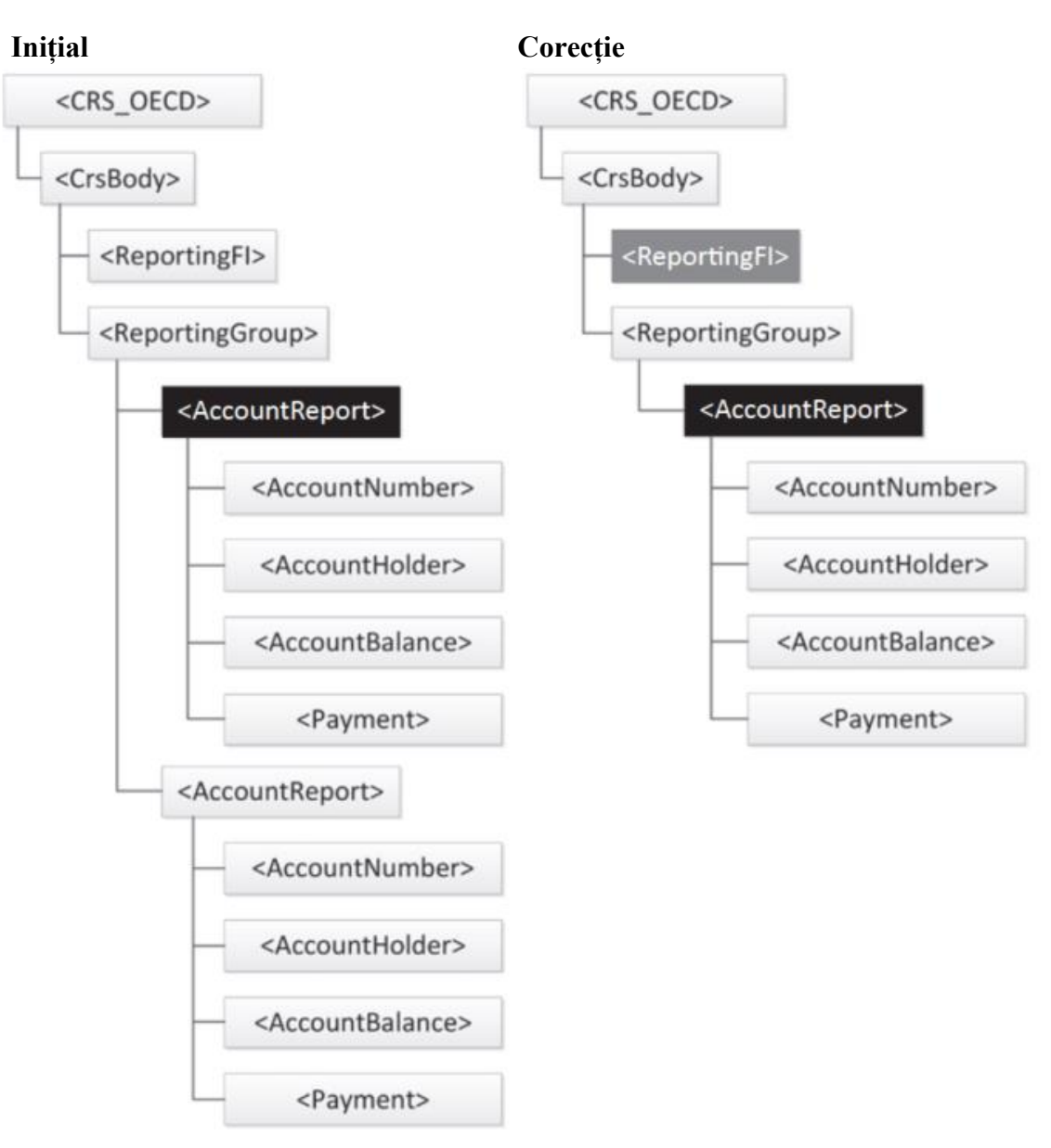

*Fig.35 Ștergerea unui cont raportat "AccountReport"*

# <span id="page-51-0"></span>5.4.8 Exemplu de creare/transmitere a unui sub-element nou

Acest exemplu acoperă următorul scenariu:

- Instituția financiară raportoare trimite un mesaj inițial cu un cont raportat care conține si elementul "ReportingFI" asociat. Contul raportat în elementul "AccountReport" conține un număr de cont, un titular de cont, două persoane care exercită controlul și soldul contului în elementele corespunzătoare;
- Apoi instituția financiară raportoare dorește să adauge o valoare în elementul cu privire la plăți "Payment" în contul raportat.

În acest caz, instituția financiară raportoare trebuie să corecteze contul raportat "AccountReport" din mesajul inițial, specificând un nou element de Plată "Payment" și să-l trimită înapoi cu Numărul Contului, Titularul Contului, ambele Persoane care exercită controlul și Soldul Contului în elementele corespunzătoare, precum și elementul "ReportingFI", deoarece acest element este obligatoriu.

Figura de mai jos evidențiază acest lucru.

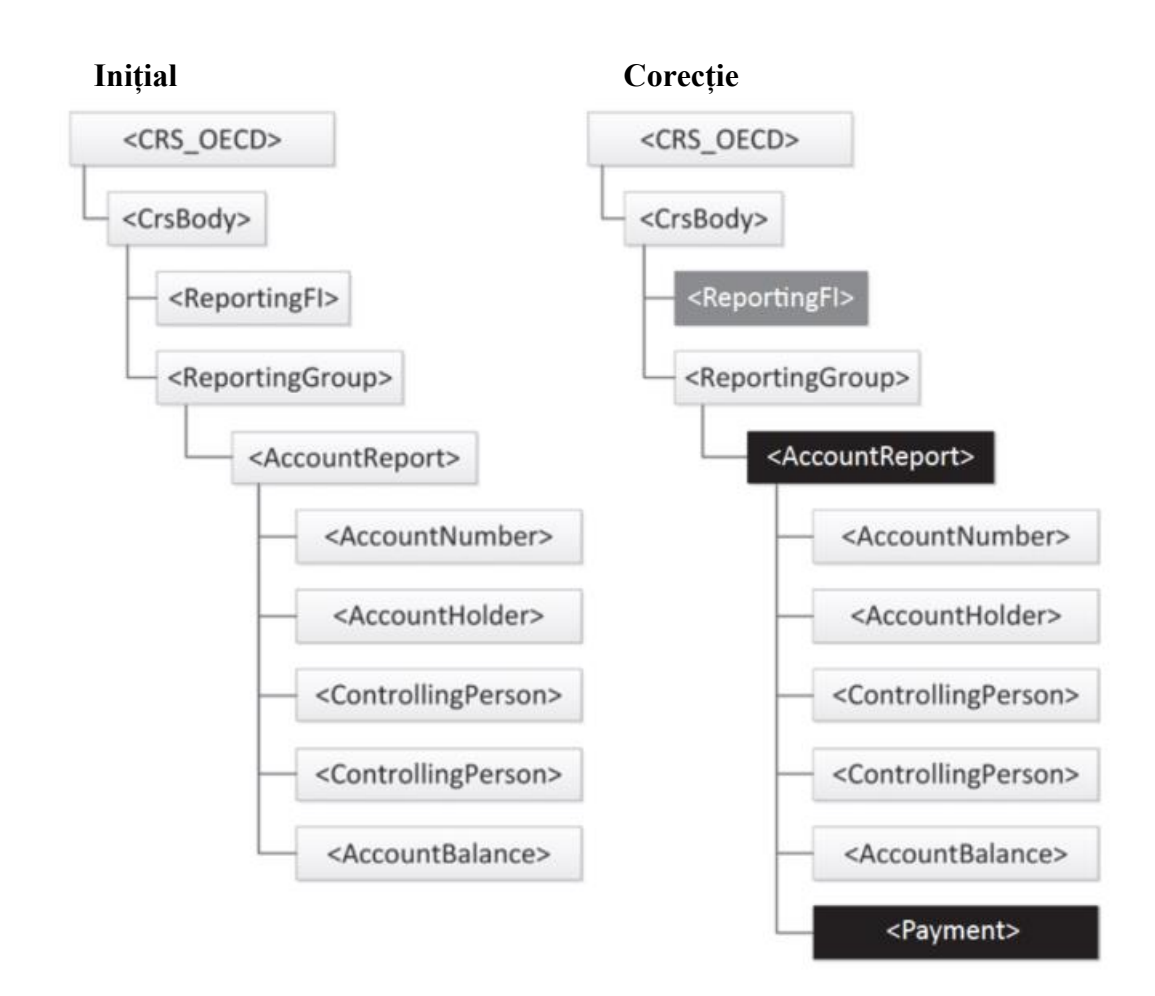

*Fig.36 Crearea/transmiterea unui sub-element nou*

# <span id="page-52-0"></span>5.4.9 Exemplu de creare/transmitere a unui cont raportat ..AccountReport" nou

Acest exemplu acoperă următorul scenariu:

- Instituția financiară raportoare trimite un mesaj inițial cu un cont raportat care conține și elementul "ReportingFI" asociat.
- Apoi instituția financiară raportoare dorește să trimită un cont nou necesar a fi raportat.

În acest caz, Instituția financiară raportoare creează un nou mesaj inițial, cu doar noul cont necesar a fi raportat și elementul "ReportingFI" deja trimis.

Respectiv:

- În elementul "MessageTypeIndic" urmează de indicat valoarea CRS701,
- În elementul "ReportingFI" urmează de indicat același "DocRefId" utilizat în raportarea inițială,
- În sub-elementul "DocTypeIndic" al elementului "ReportingFI" urmează de indicat valoarea **OECD0** în loc de OECD1 – care a fost utilizat la prima raportare de către Instituția financiară raportoare pentru accesași perioadă,
- În sub-elementul "DocRefId" al elementului "AccountReport" urmează de indicat un nou Id unic conform structurii,
- În sub-elementul "DocTypeIndic" al elementului "AccountReport" urmează de indicat valoare **OECD1** similar cu raportarea inițială.

Acest scenariu ar putea apărea numai în circumstanțe specifice, cum ar fi raportarea tardivă a unor conturi sau în cazul divizării mesajelor (fișierelor prezentate datorită mărimii mari a acestora). Figura de mai jos evidențiază acest lucru.

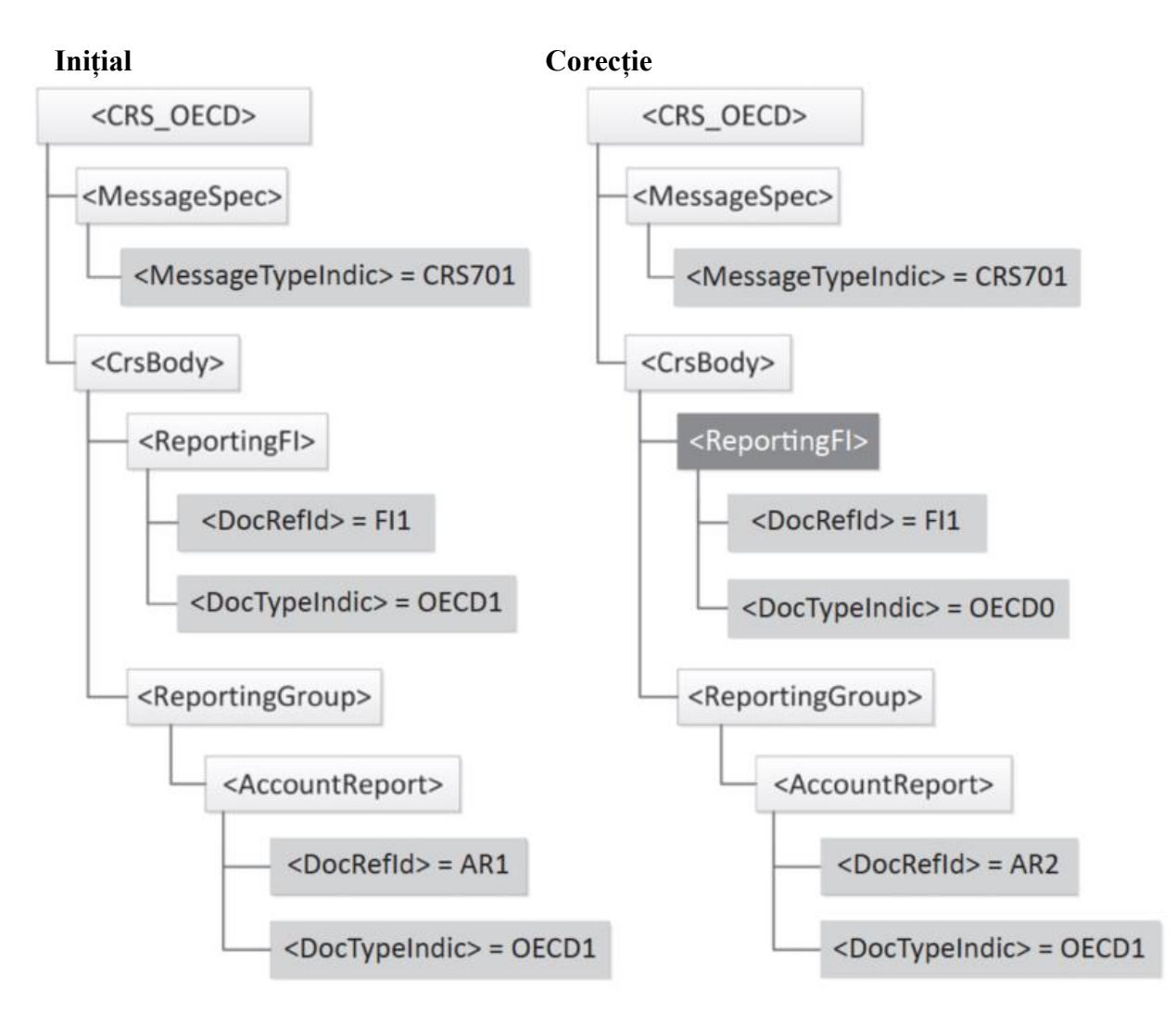

*Fig.37 Crearea/transmiterea unui cont raportat "AccountReport" nou* 

# <span id="page-54-0"></span>6. Glosarul abreviatorilor utilizate

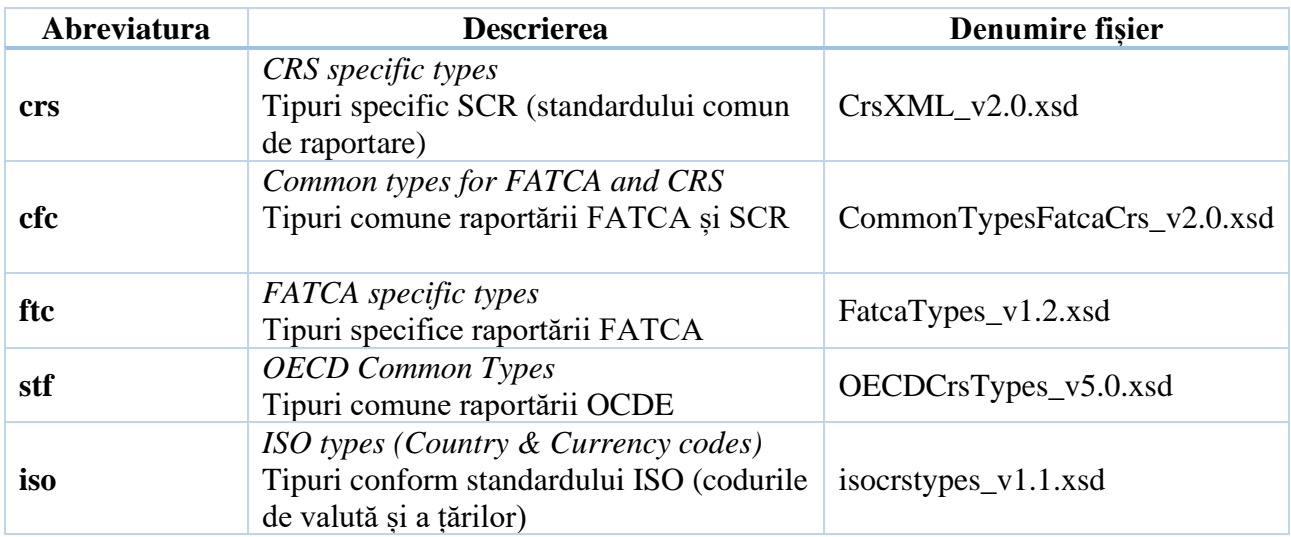

# <span id="page-55-0"></span>7. Link-uri utile

Pagina Serviciului Fiscal de Stat cu informații aferent SCR

• <https://sfs.md/ro/pagina/schimb-de-informatii>

Paginile web ale OCDE cu informații aferent SCR

- <https://www.oecd.org/tax/automatic-exchange/common-reporting-standard/>
- <https://www.oecd.org/tax/transparency/>
- [https://www.oecd.org/tax/standard-for-automatic-exchange-of-financial-account](https://www.oecd.org/tax/standard-for-automatic-exchange-of-financial-account-information-for-tax-matters-9789264216525-en.htm)[information-for-tax-matters-9789264216525-en.htm](https://www.oecd.org/tax/standard-for-automatic-exchange-of-financial-account-information-for-tax-matters-9789264216525-en.htm)
- [https://www.oecd.org/ctp/exchange-of-tax-information/implementation-handbook-standard](https://www.oecd.org/ctp/exchange-of-tax-information/implementation-handbook-standard-for-automatic-exchange-of-financial-account-information-in-tax-matters.htm)[for-automatic-exchange-of-financial-account-information-in-tax-matters.htm](https://www.oecd.org/ctp/exchange-of-tax-information/implementation-handbook-standard-for-automatic-exchange-of-financial-account-information-in-tax-matters.htm)

# <span id="page-56-0"></span>8. Controale operaționale aferent fișierelor transmise

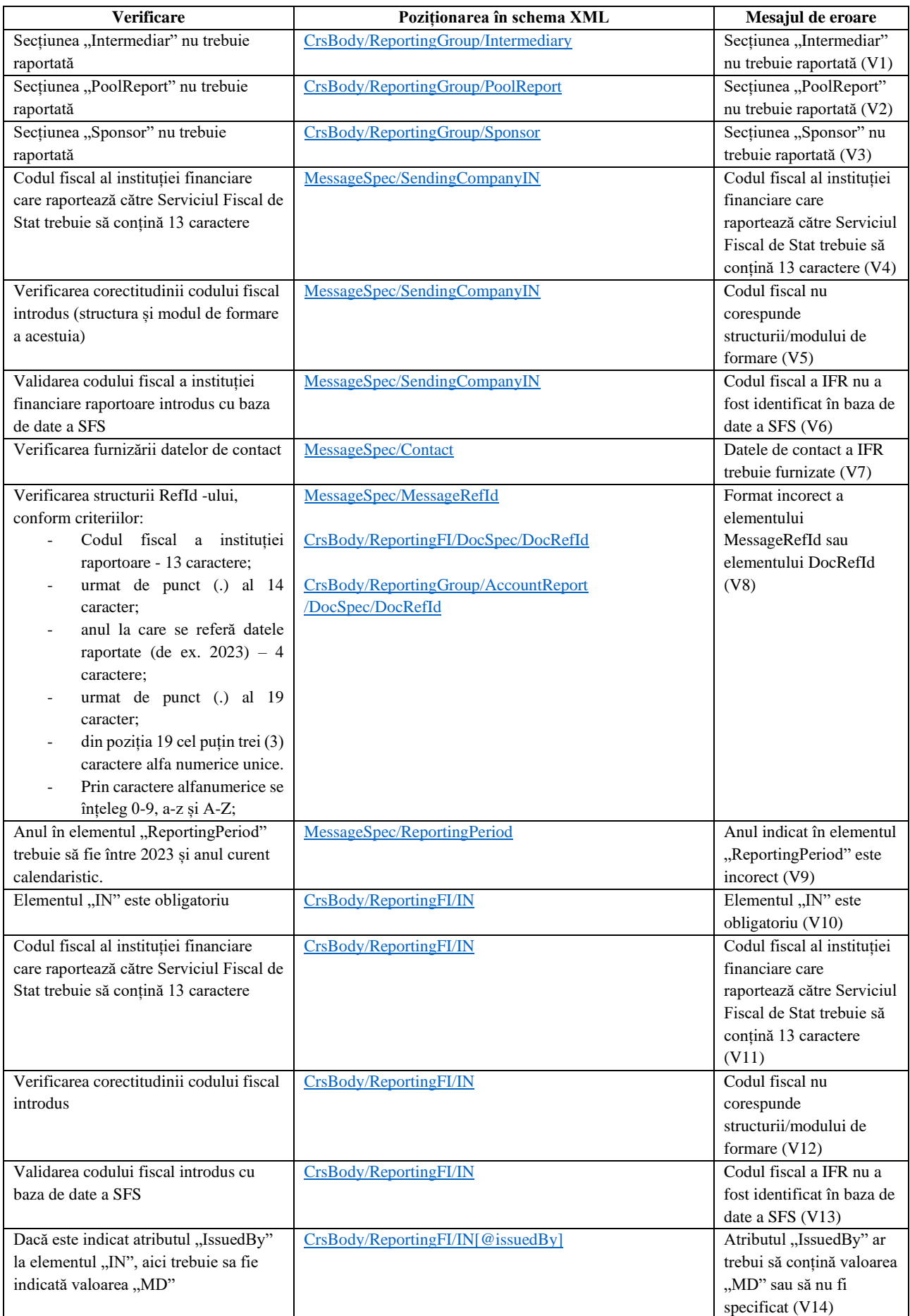

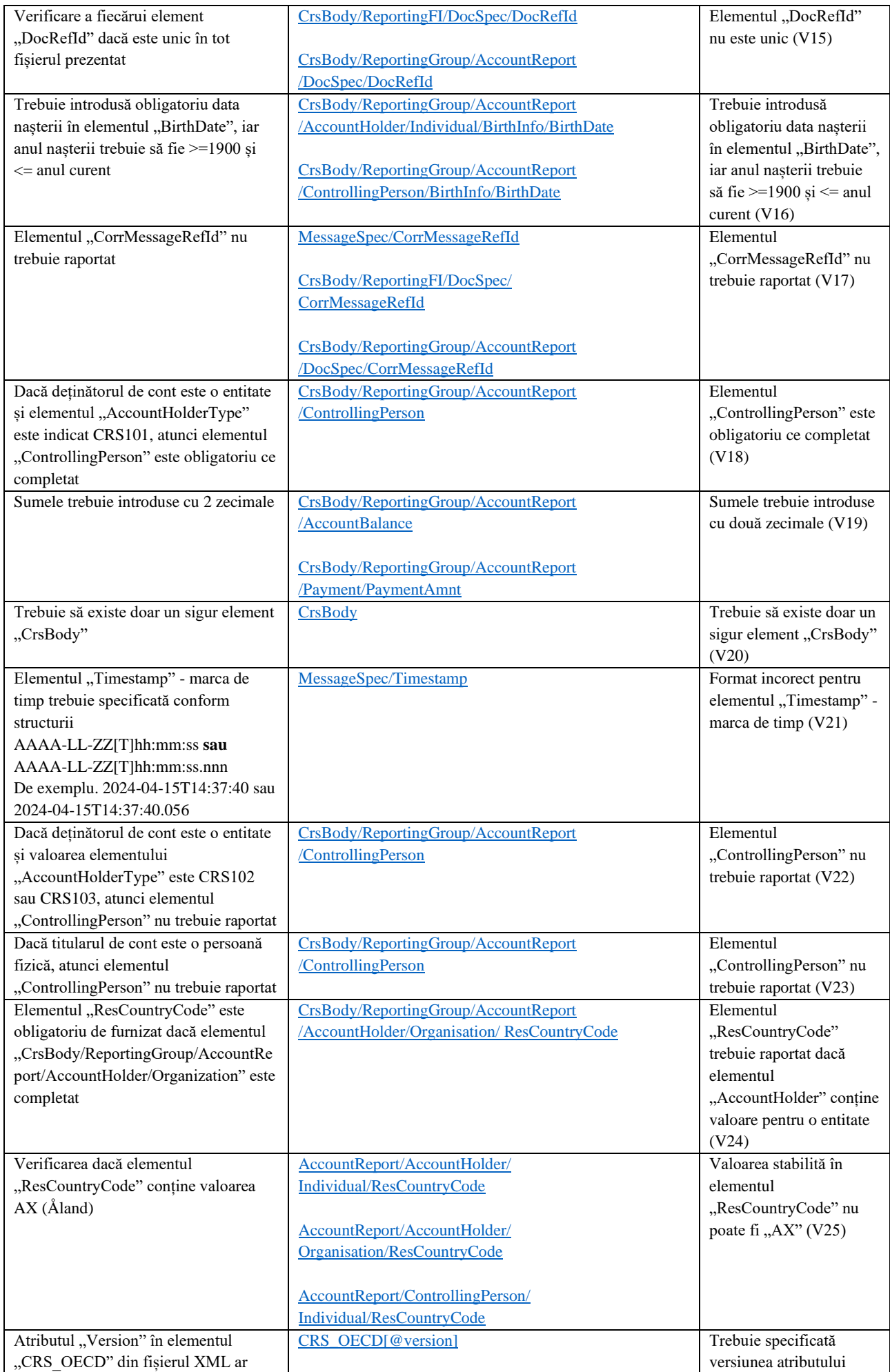

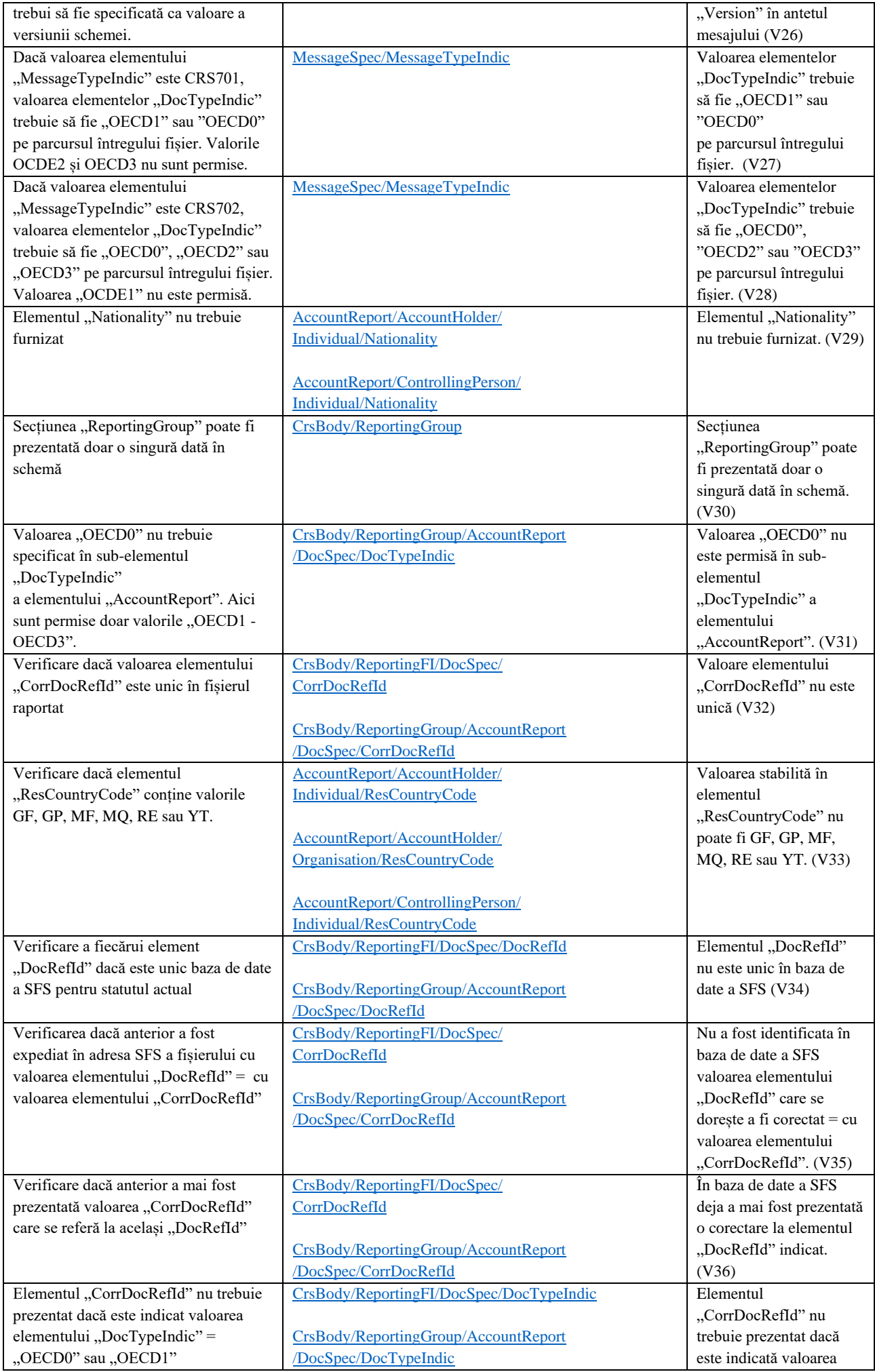

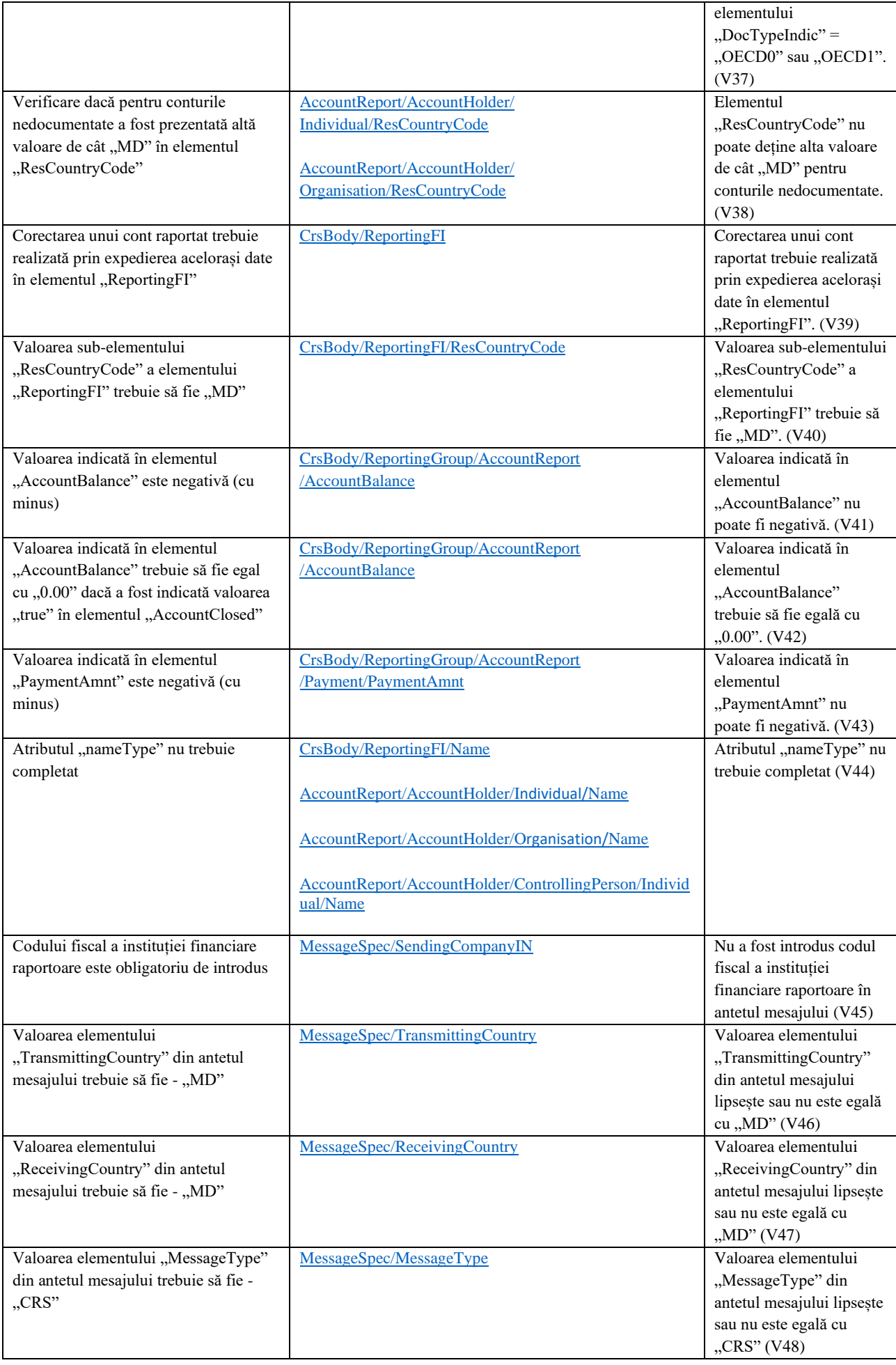

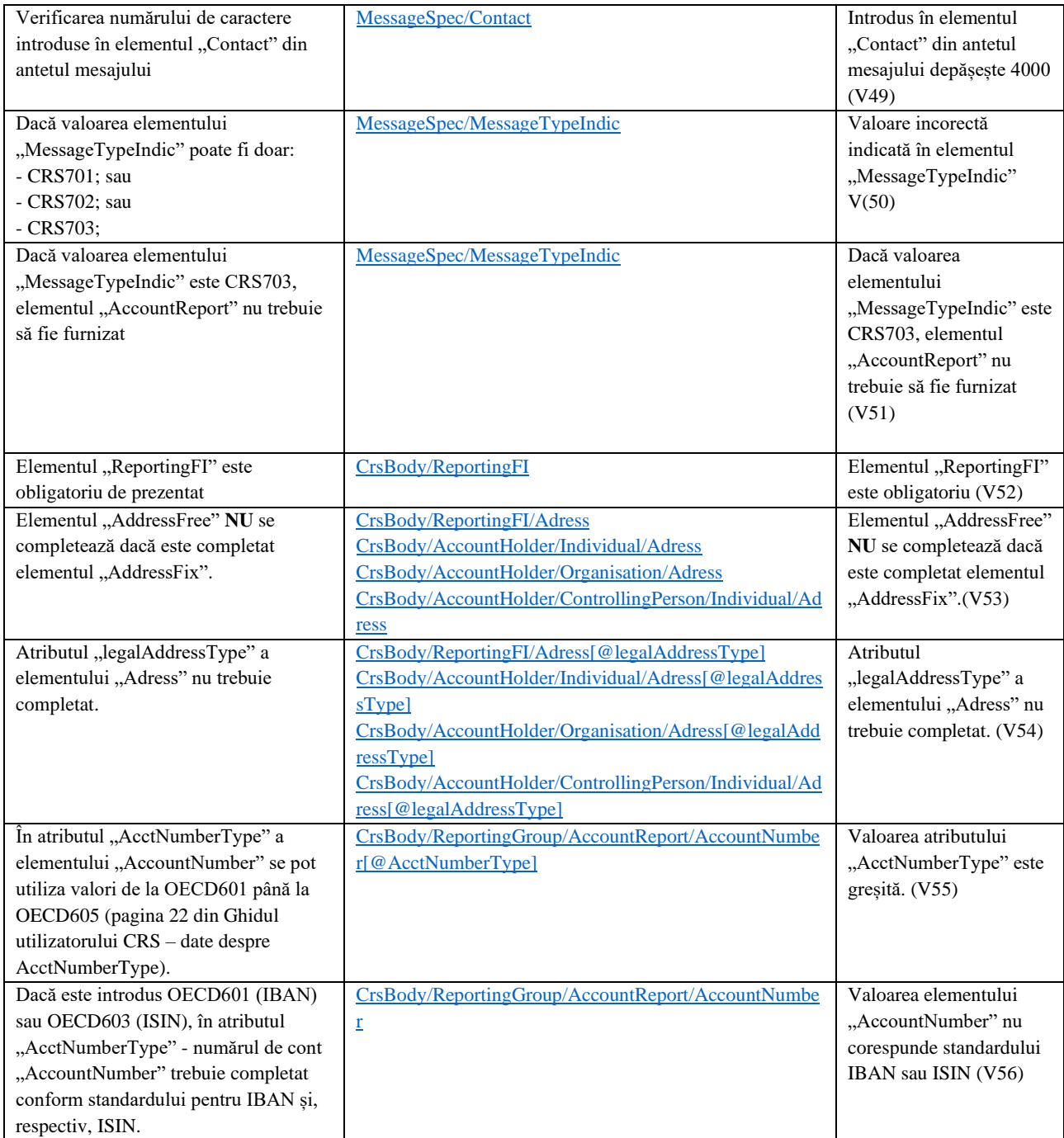